# IQRF OS

# Operating System

Version 3.04D for TR-5xD

# Reference Guide

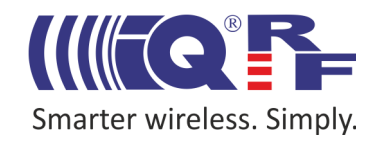

# **Quick reference**

Values between system functions and superordinate program are passed on via parameters. OS uses 3 parameters in total: param2 (1 B), param3 (2 B) and param4 (2 B). Their location in memory see the RAM map [\[2\]](#page-71-0). Individual functions have up to 3 parameters. Several functions use some of these params and W (PIC accumulator) to return output values. Note that they are valid until another function using the same parameter or the debug function is called by the user. Additionally, some functions use some params as work variables that is why their previous content can be destroyed. Five stack levels are available to call all OS functions in subroutines.

#### **Functions**

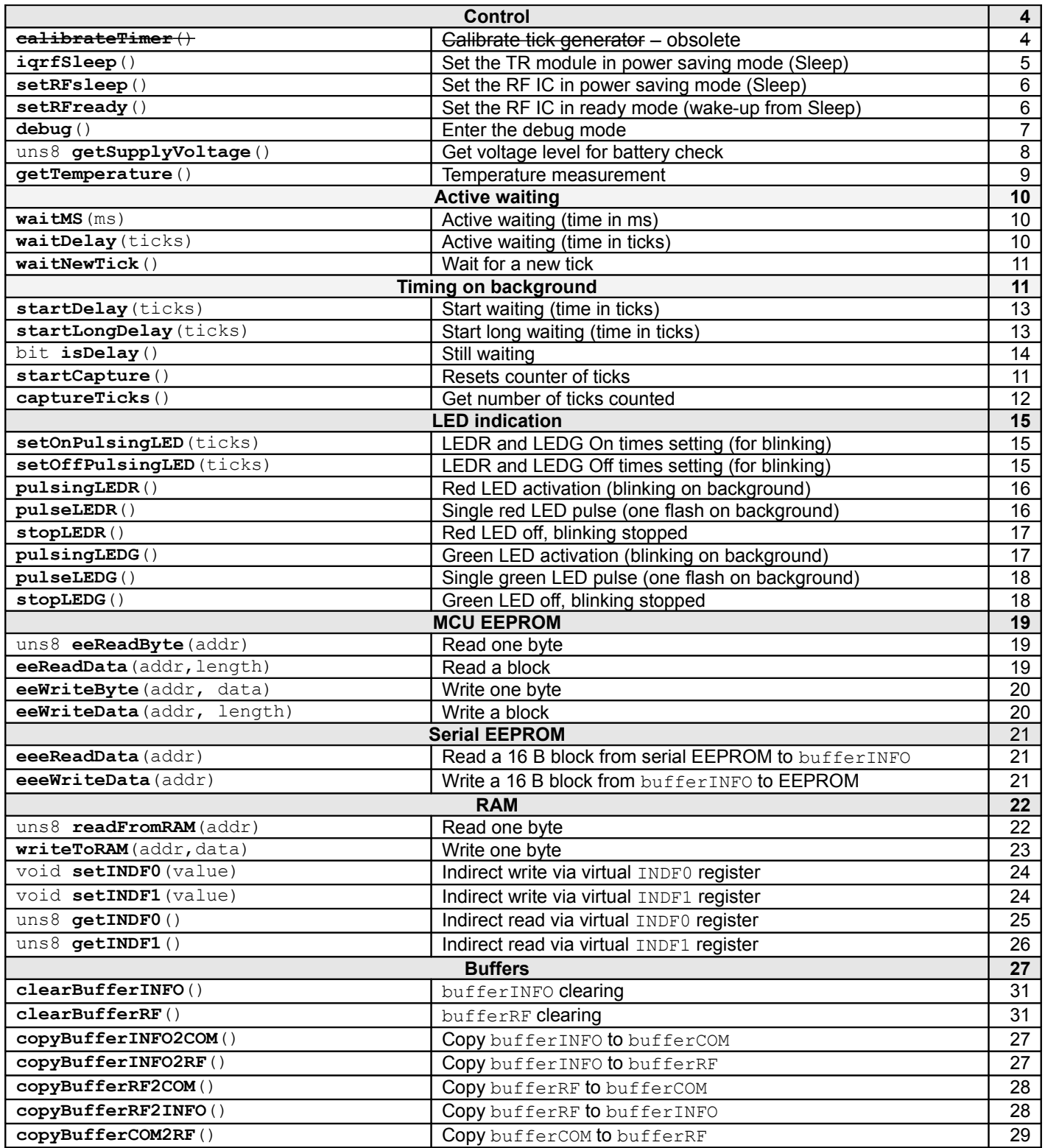

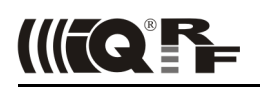

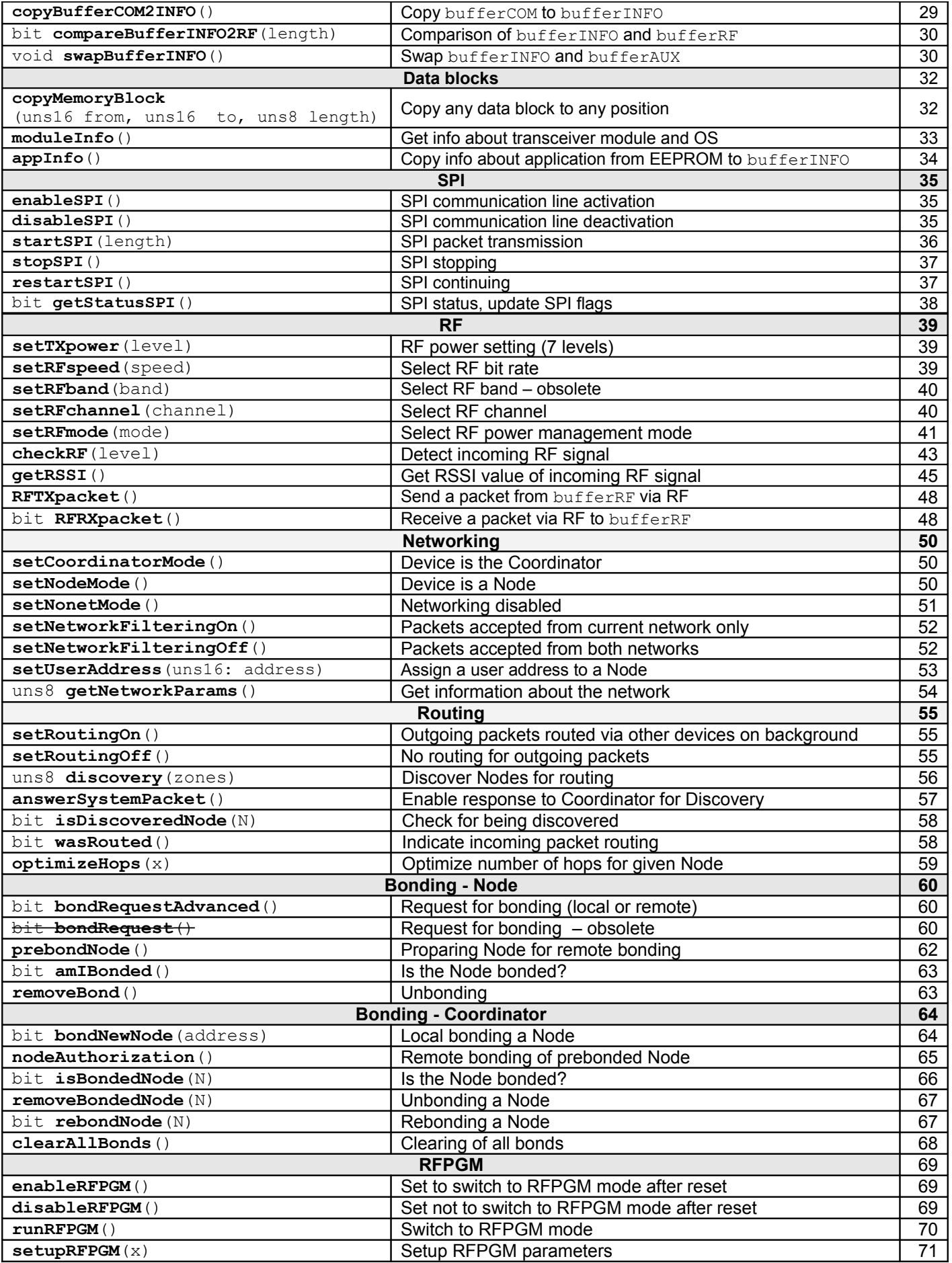

*Unless otherwise stated, all functions are the void type and all their parameters are the uns8 type.*

# **OS functions**

<span id="page-3-1"></span>**Control**

#### <span id="page-3-0"></span>**calibrateTimer**

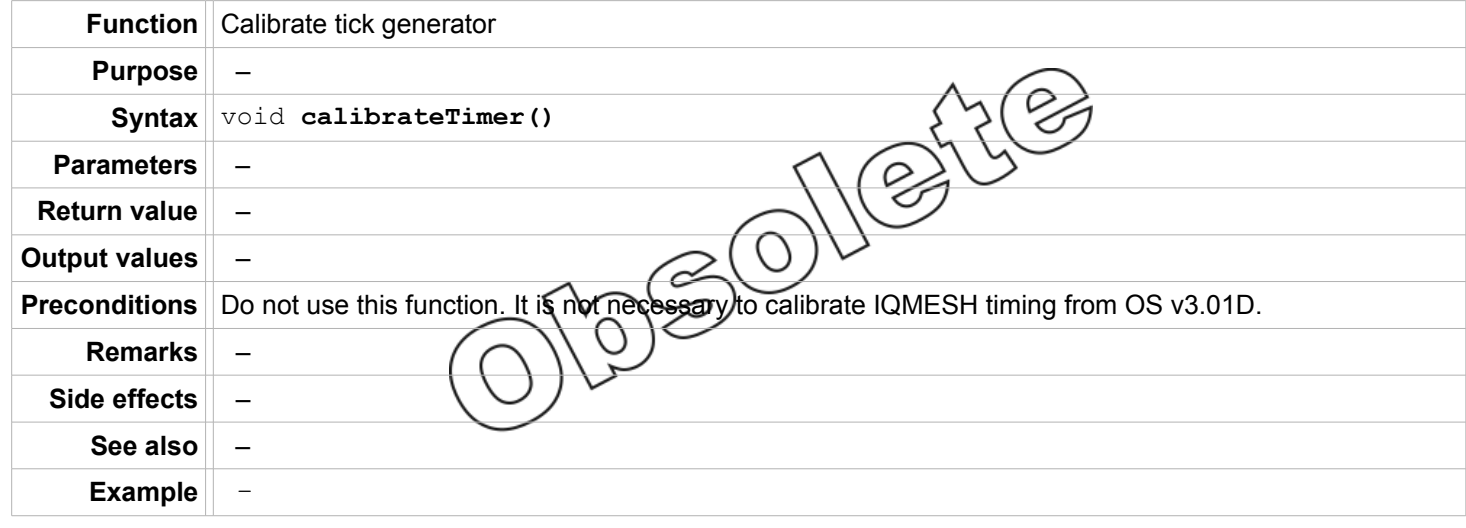

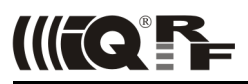

# <span id="page-4-0"></span>**iqrfSleep**

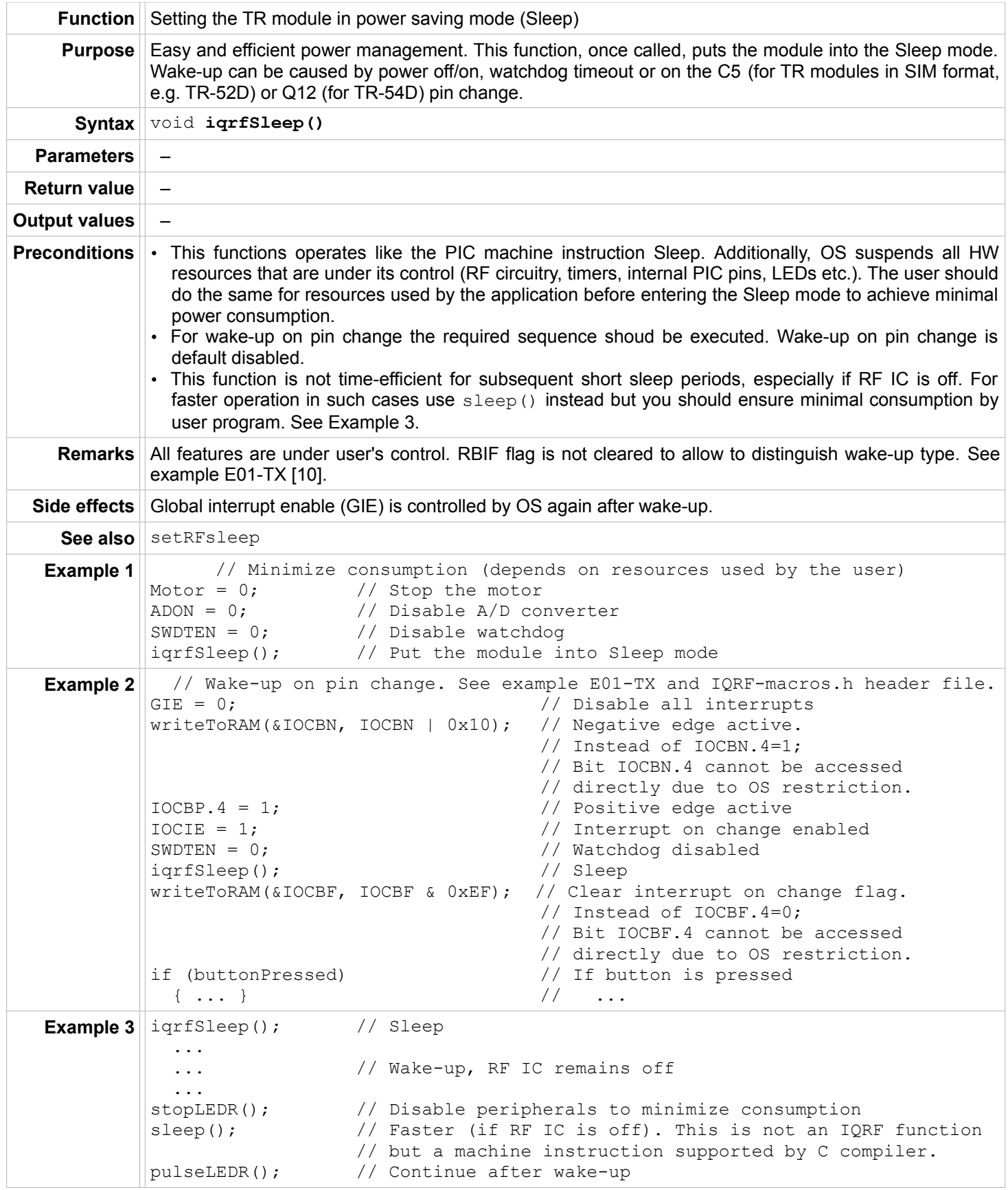

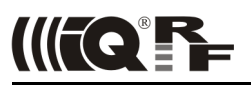

#### <span id="page-5-1"></span>**setRFsleep**

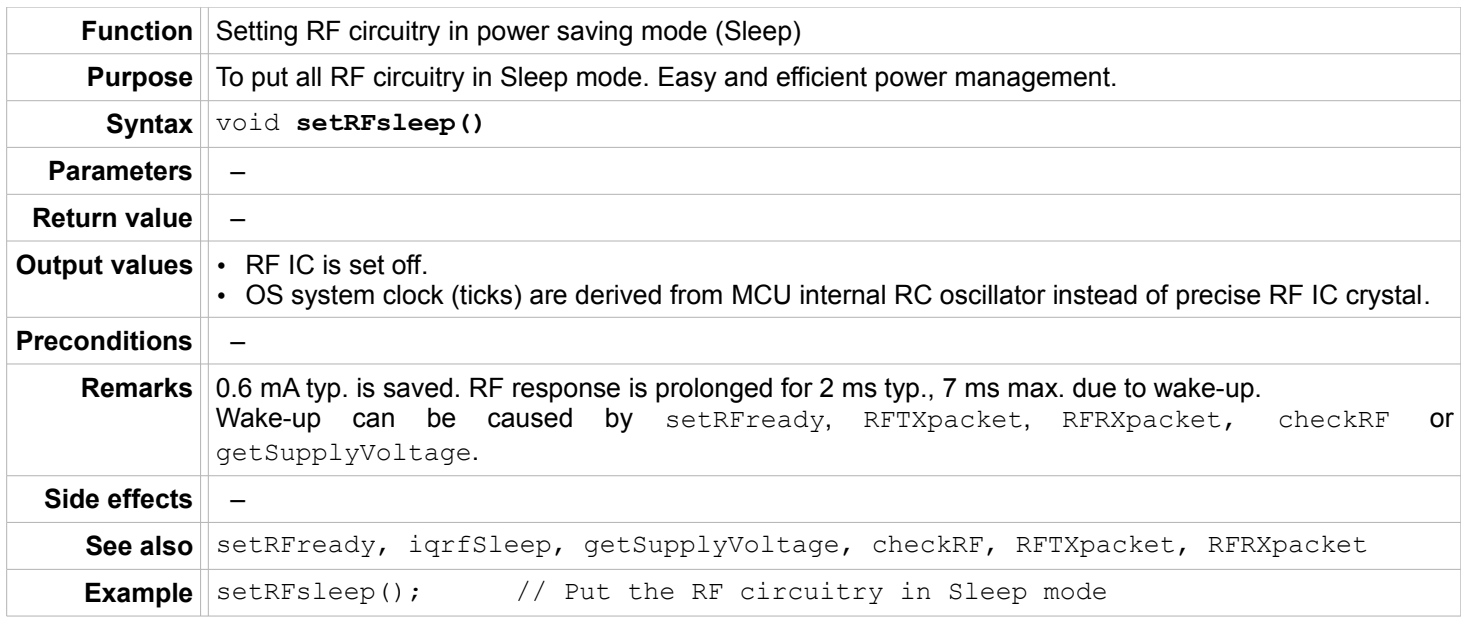

# <span id="page-5-0"></span>**setRFready**

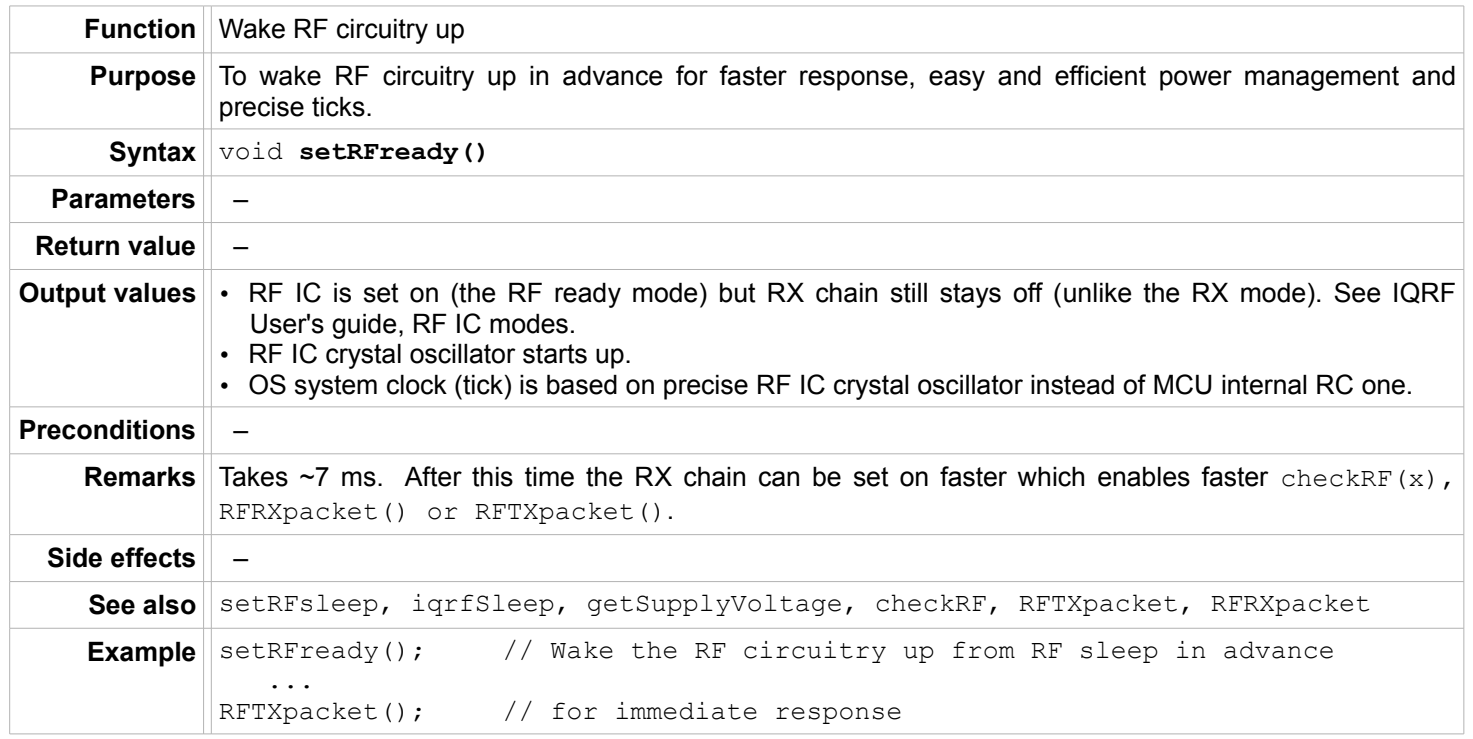

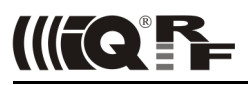

# <span id="page-6-0"></span>**debug**

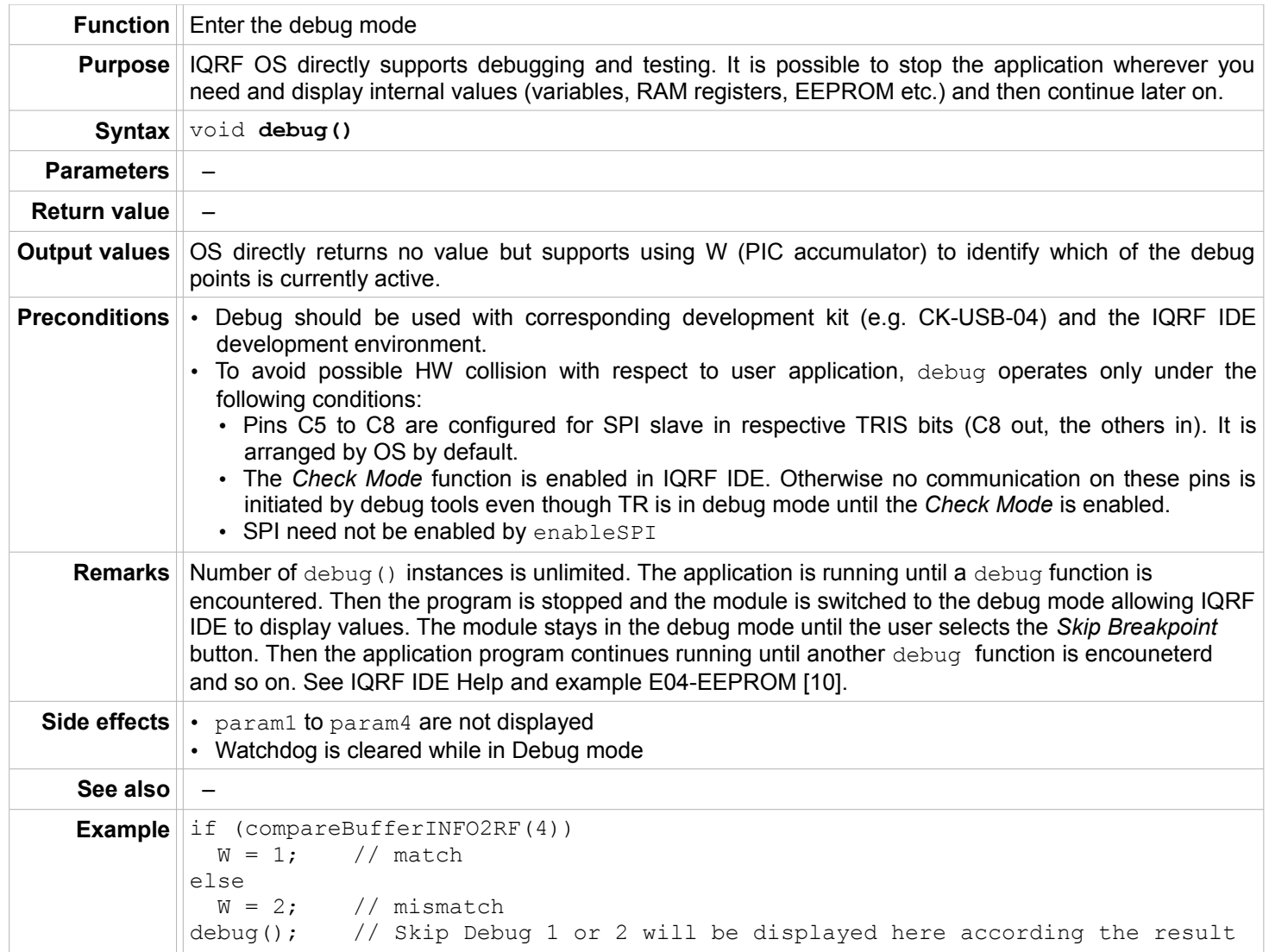

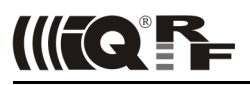

# <span id="page-7-0"></span>**getSupplyVoltage**

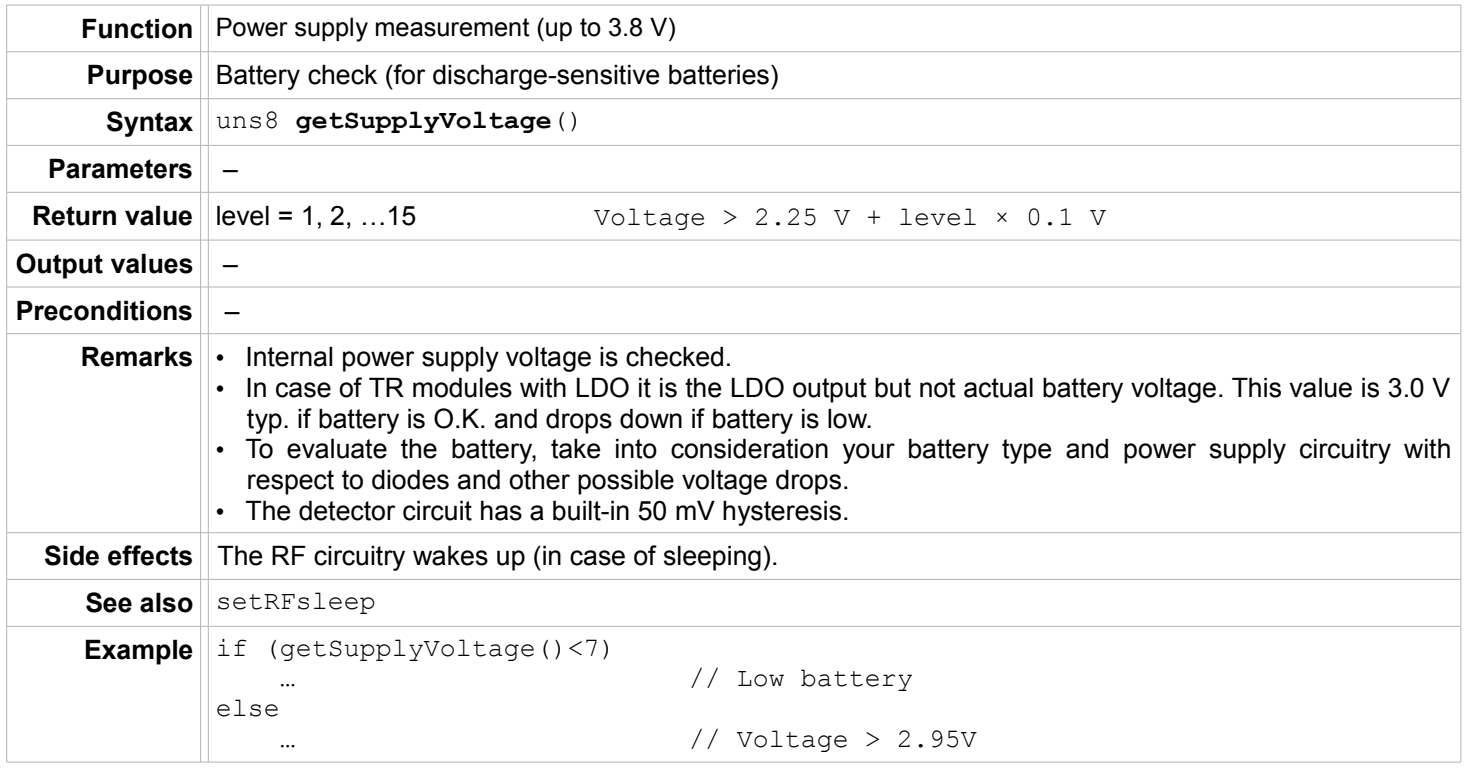

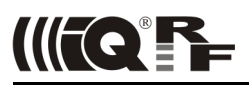

# <span id="page-8-0"></span>**getTemperature**

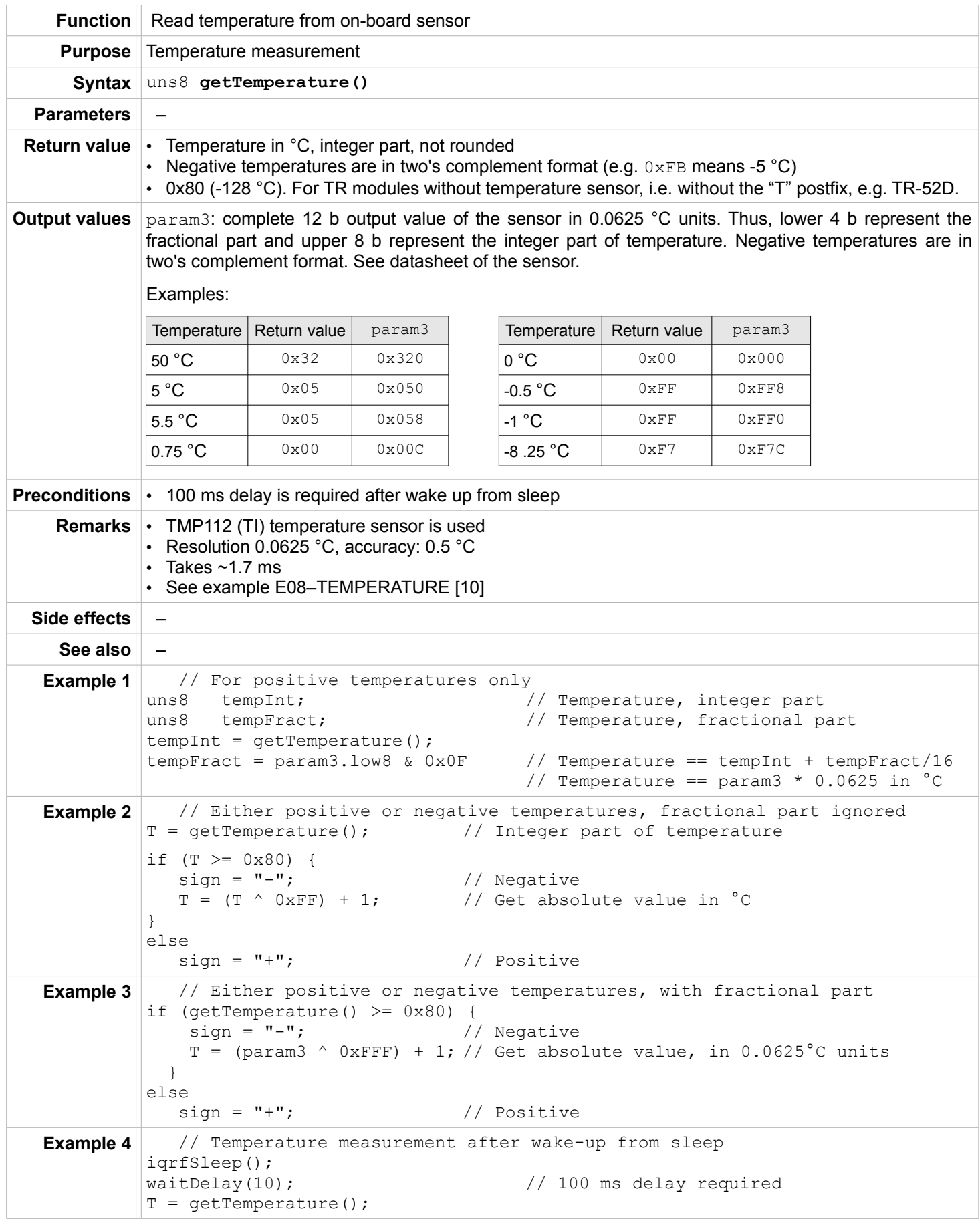

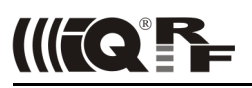

# <span id="page-9-2"></span>**Active waiting**

#### <span id="page-9-1"></span>**waitMS**

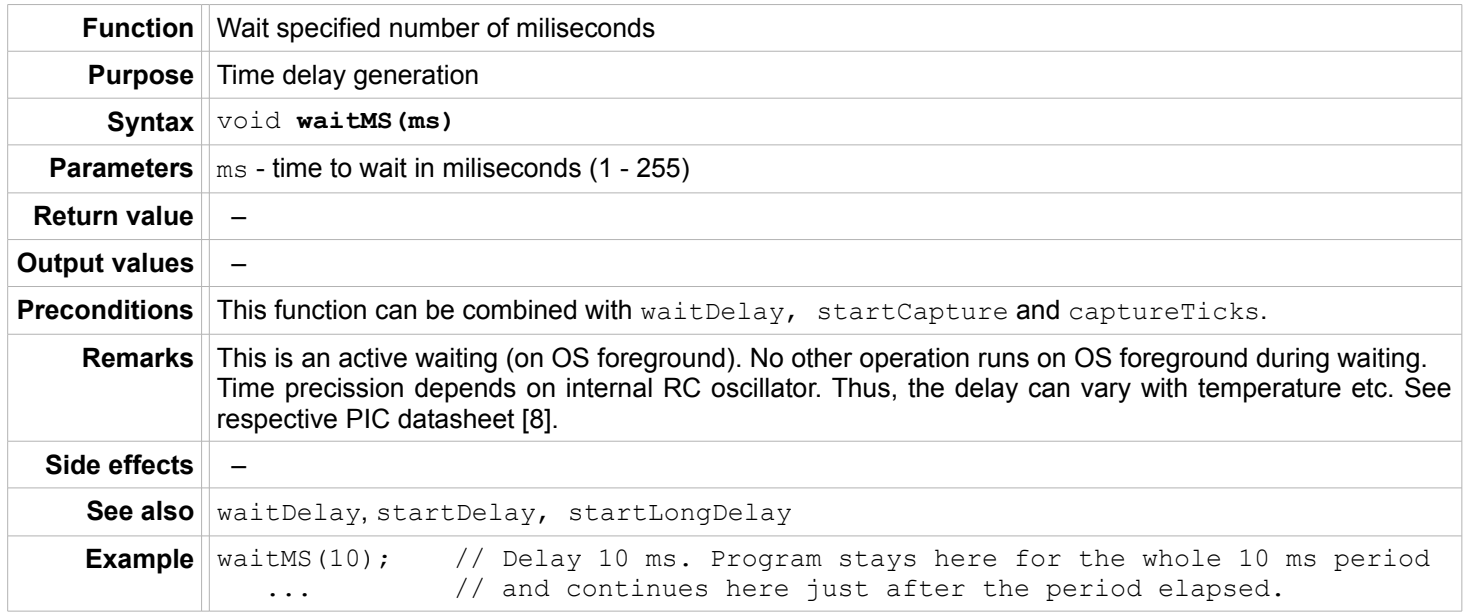

# <span id="page-9-0"></span>**waitDelay**

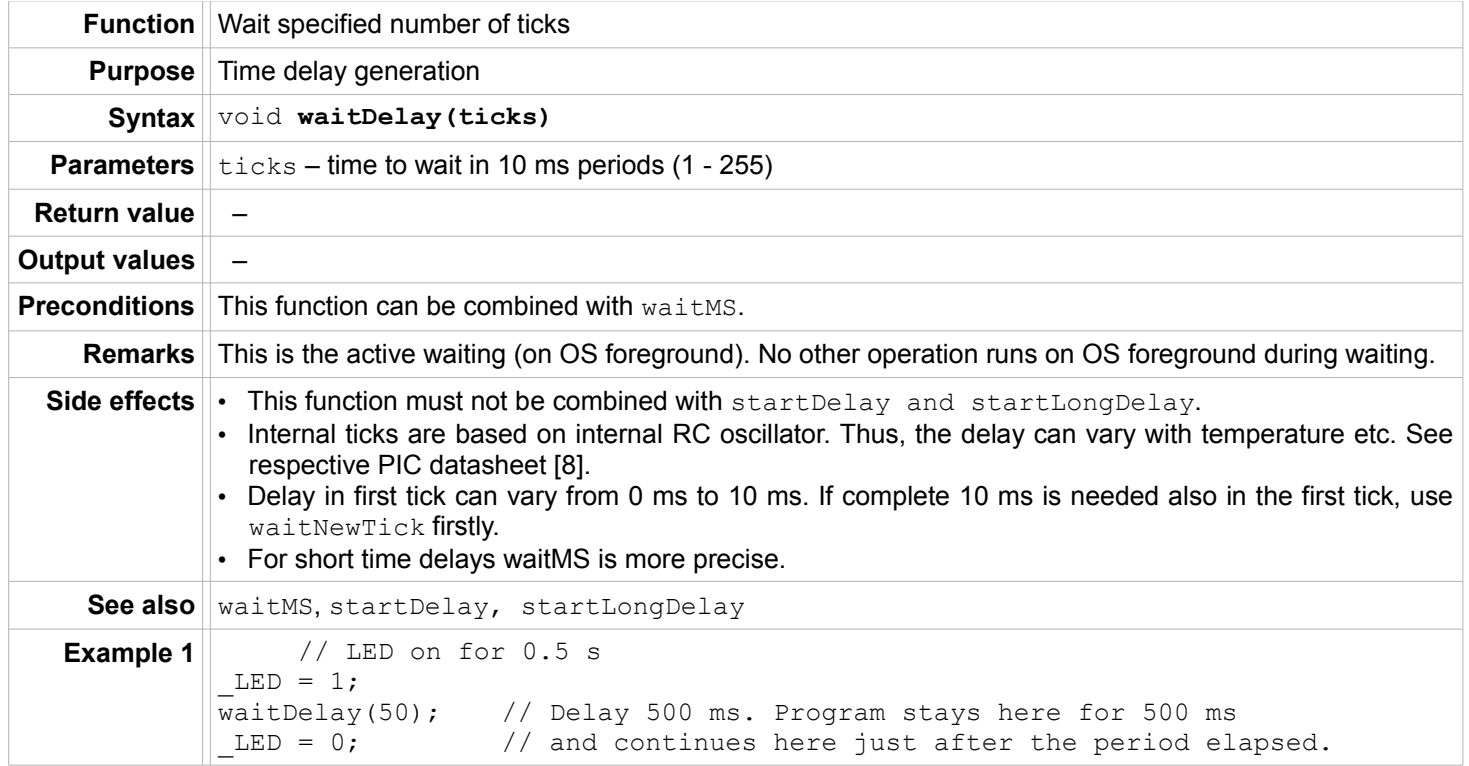

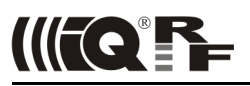

#### <span id="page-10-2"></span>**waitNewTick**

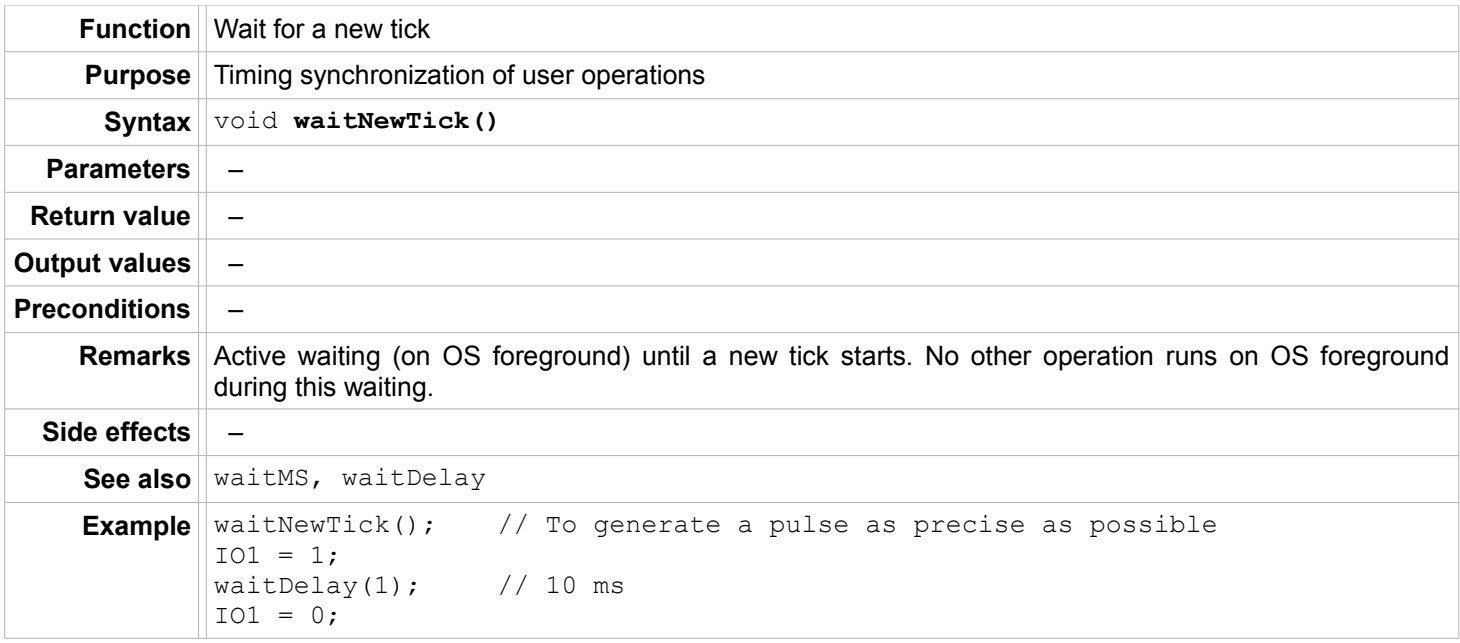

# <span id="page-10-1"></span>**Timing on background**

### <span id="page-10-0"></span>**startCapture**

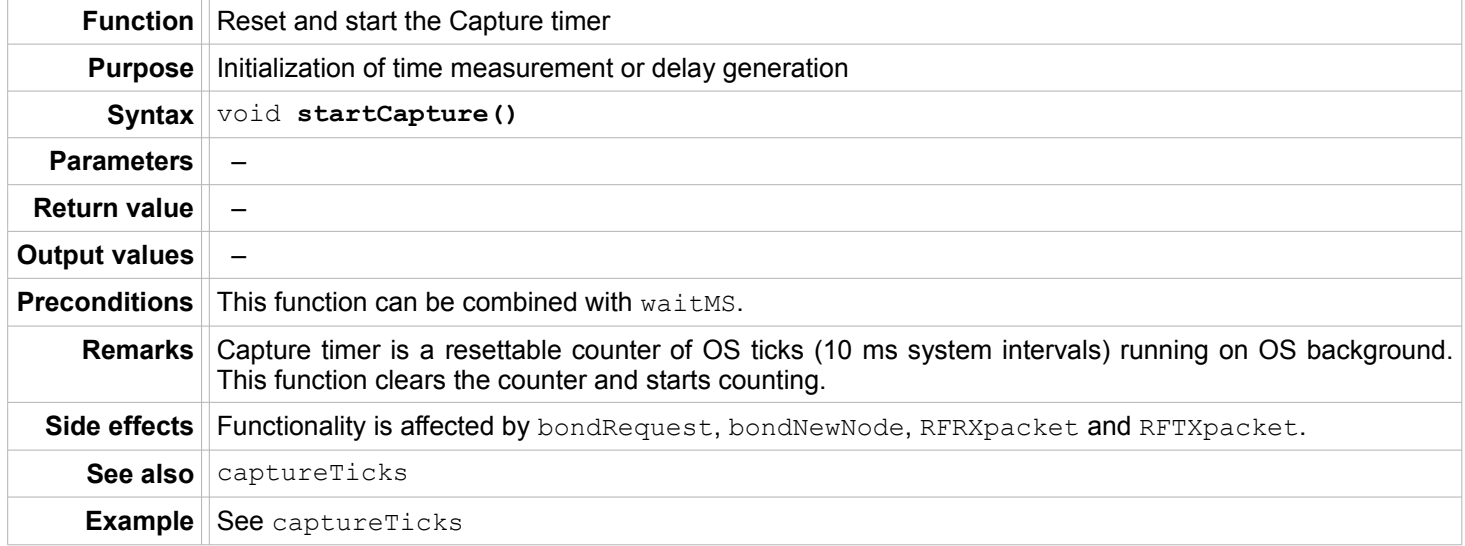

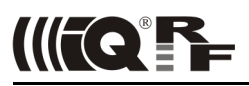

# <span id="page-11-0"></span>**captureTicks**

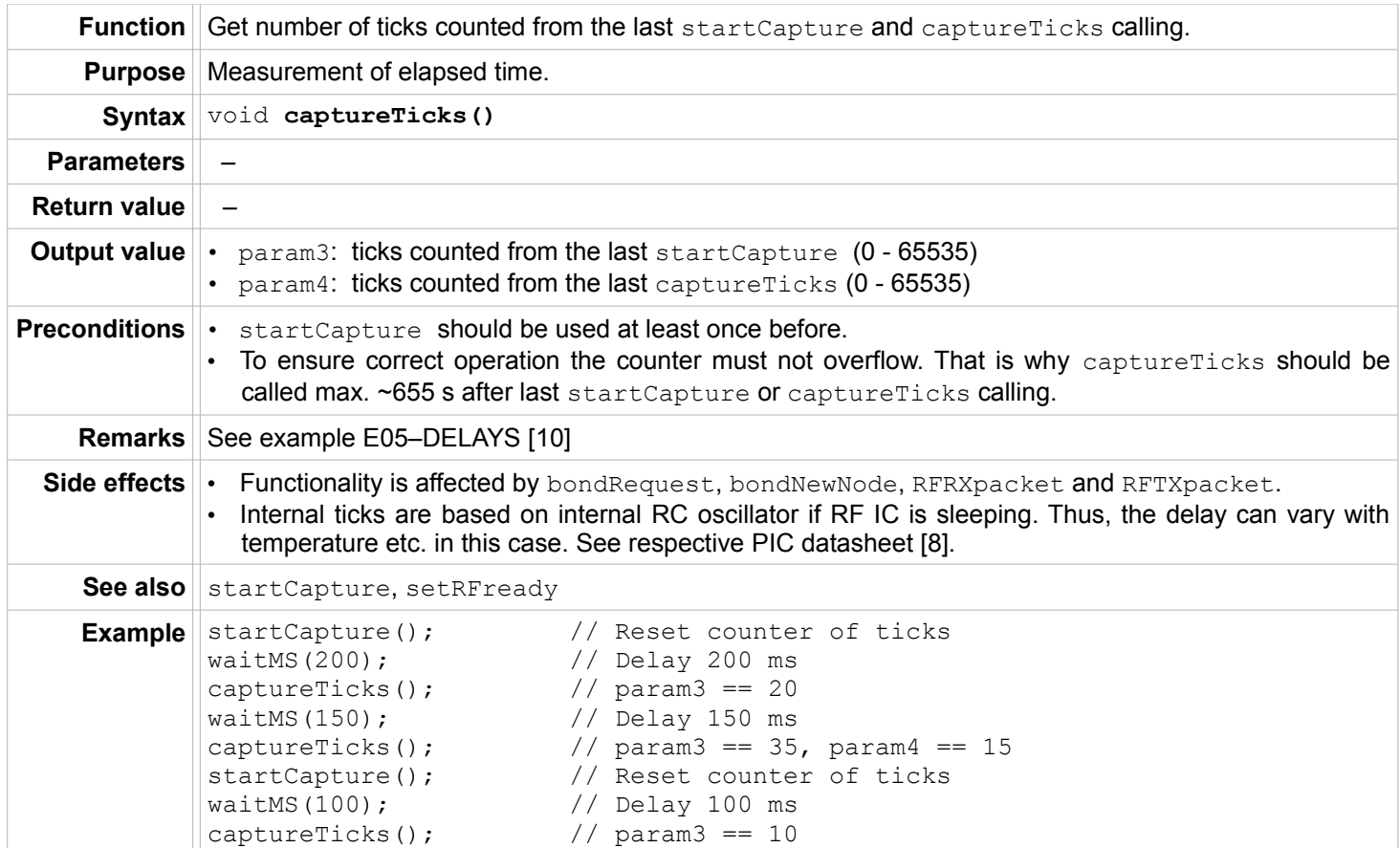

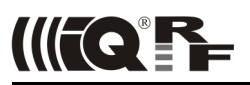

# <span id="page-12-1"></span>**startDelay**

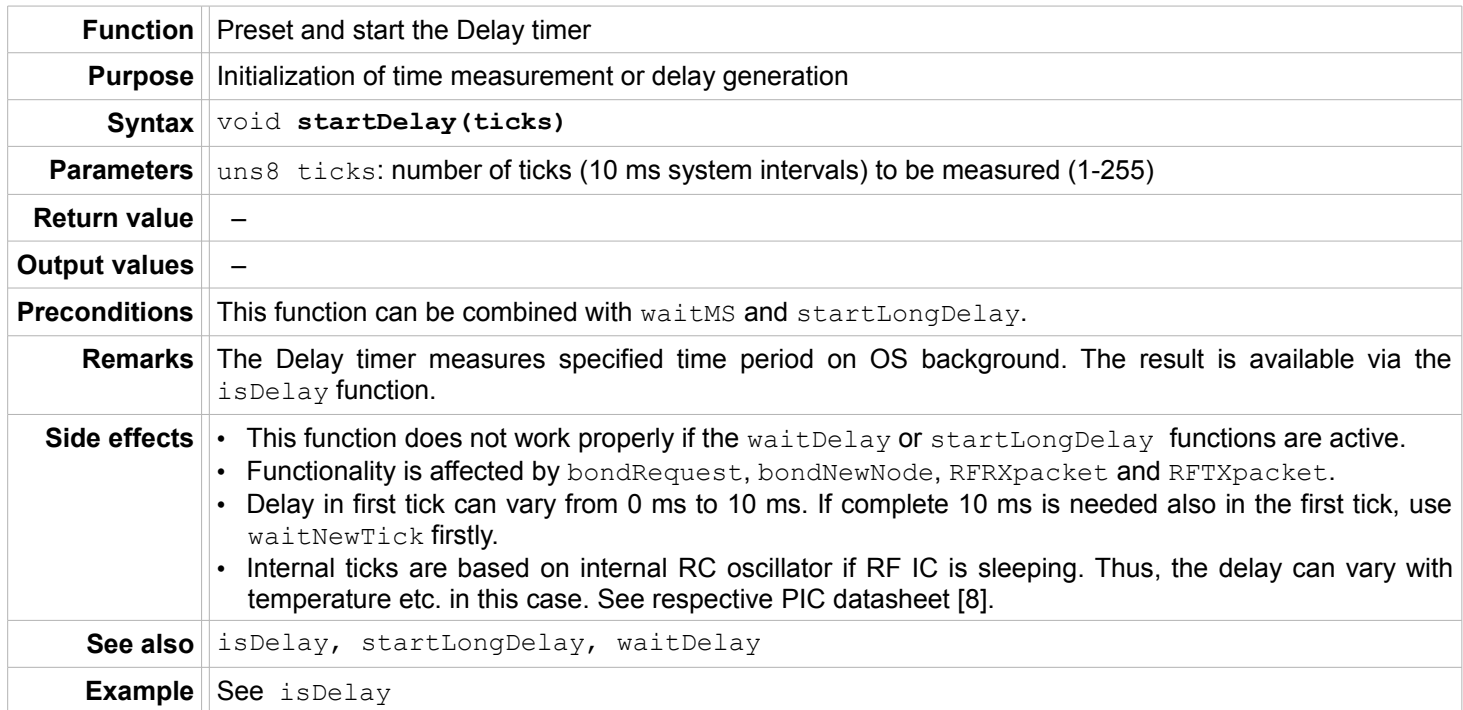

# <span id="page-12-0"></span>**startLongDelay**

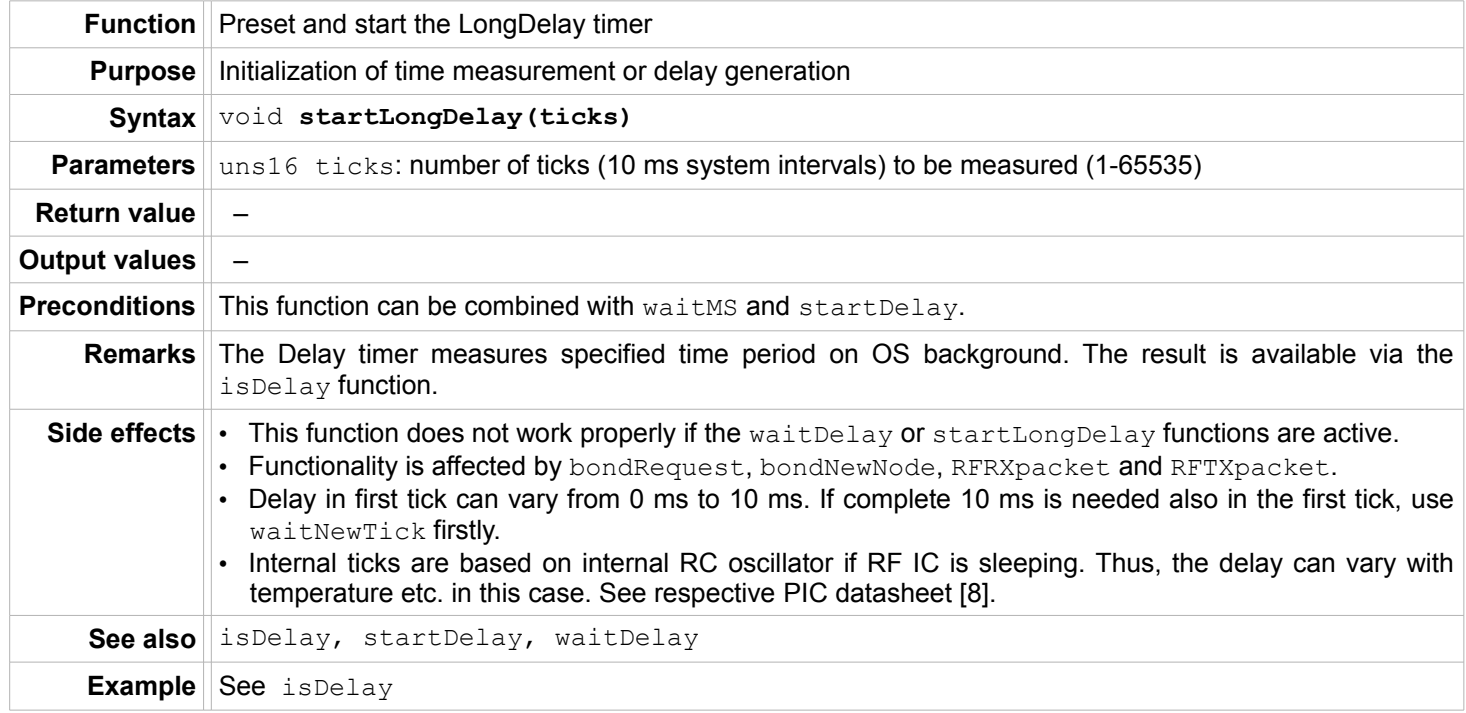

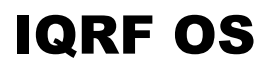

# IIITQ'FF

# <span id="page-13-0"></span>**isDelay**

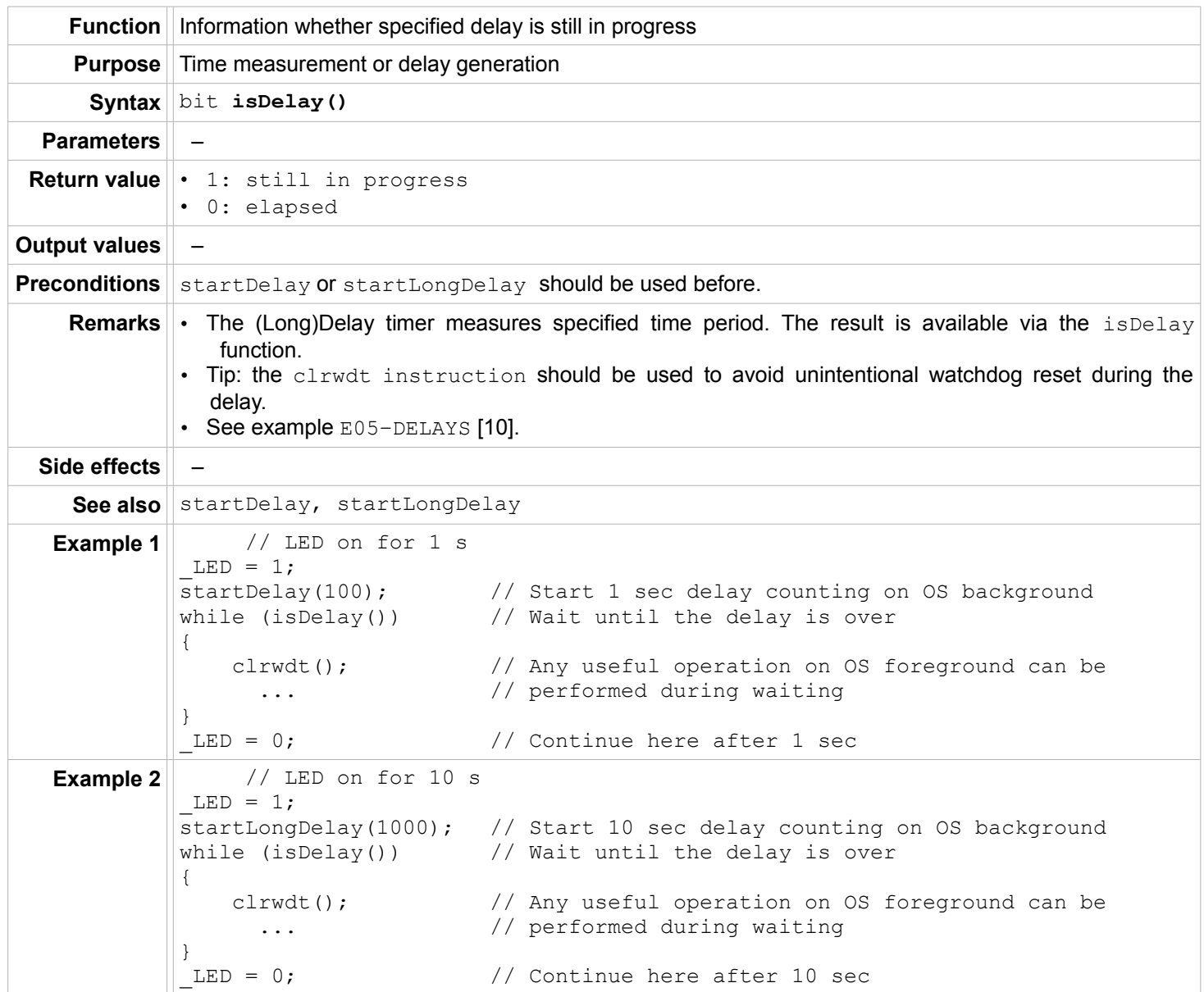

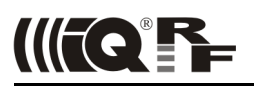

#### <span id="page-14-2"></span>**LED indication**

# <span id="page-14-1"></span>**setOnPulsingLED**

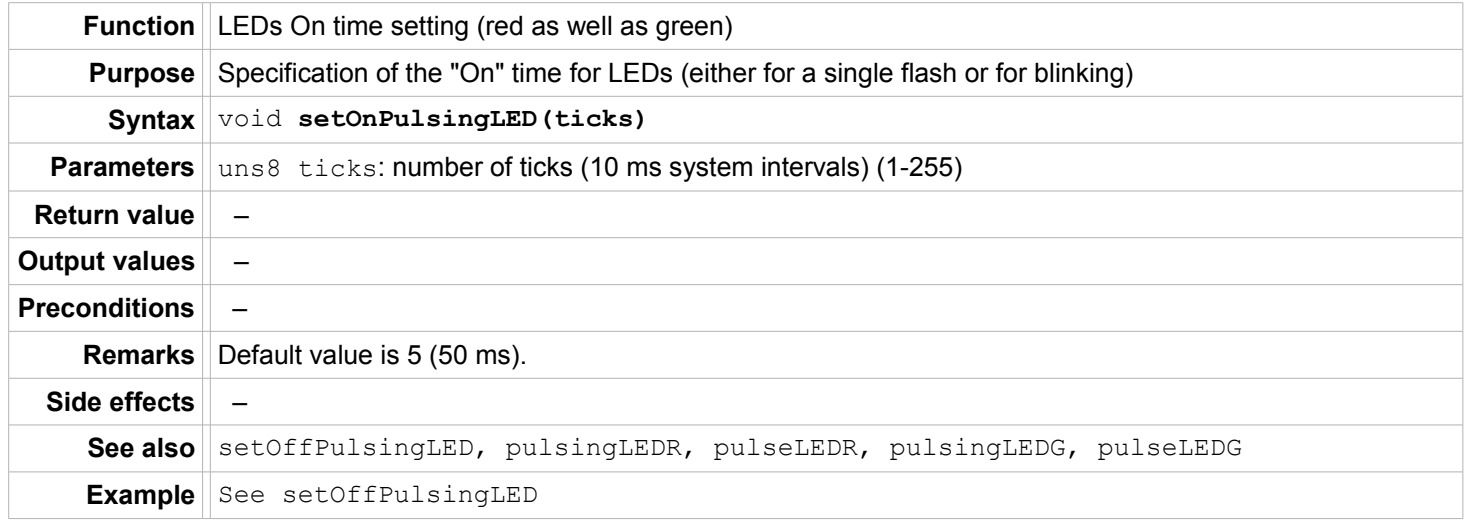

# <span id="page-14-0"></span>**setOffPulsingLED**

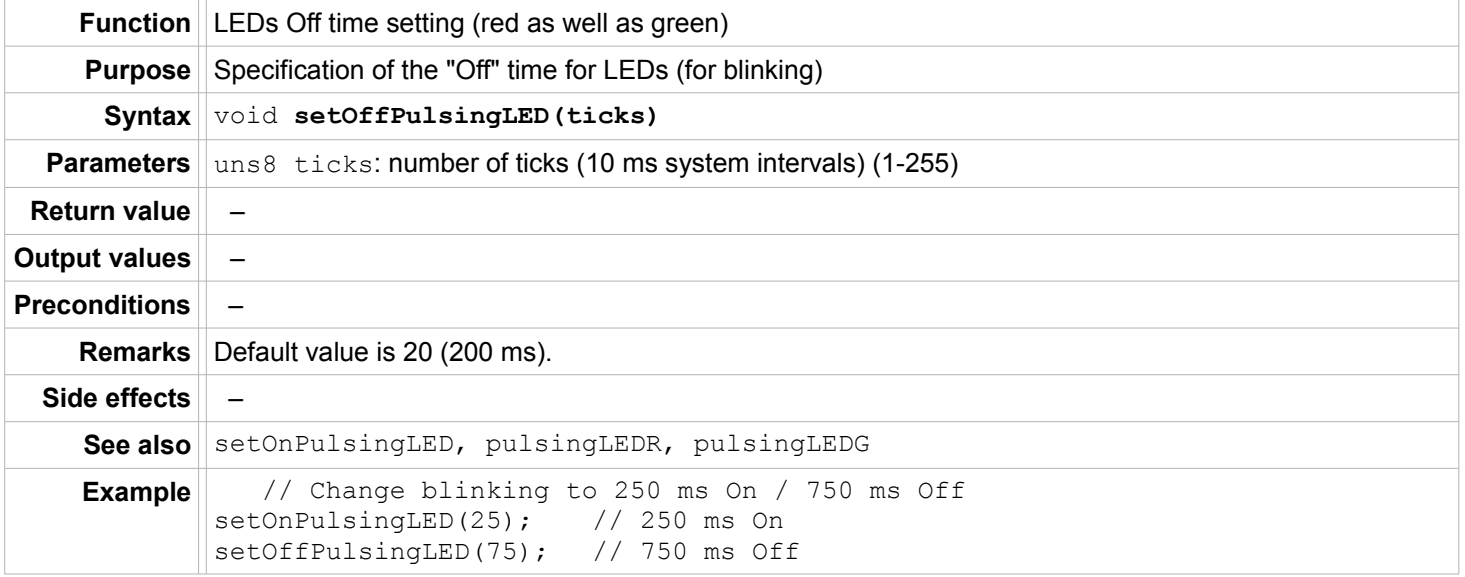

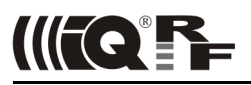

# <span id="page-15-1"></span>**pulsingLEDR**

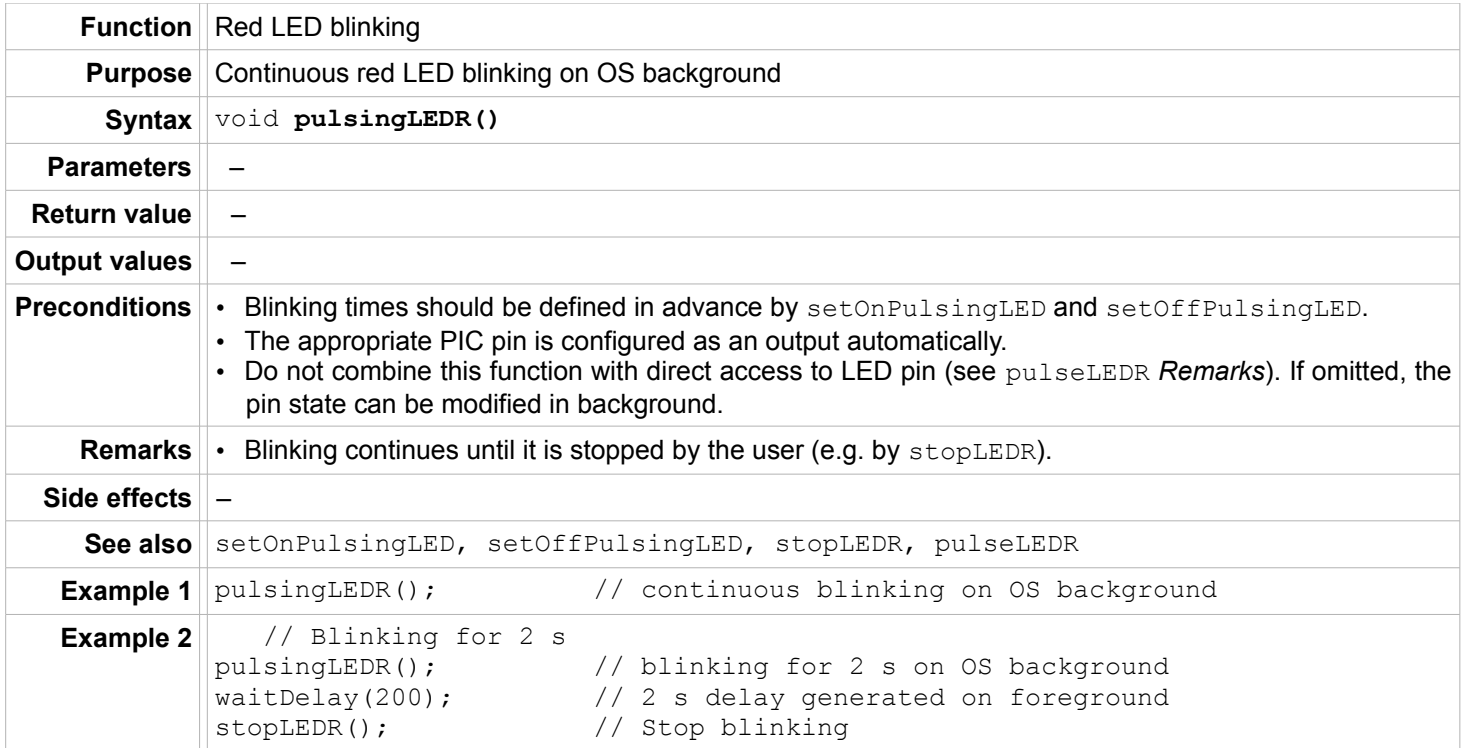

# <span id="page-15-0"></span>**pulseLEDR**

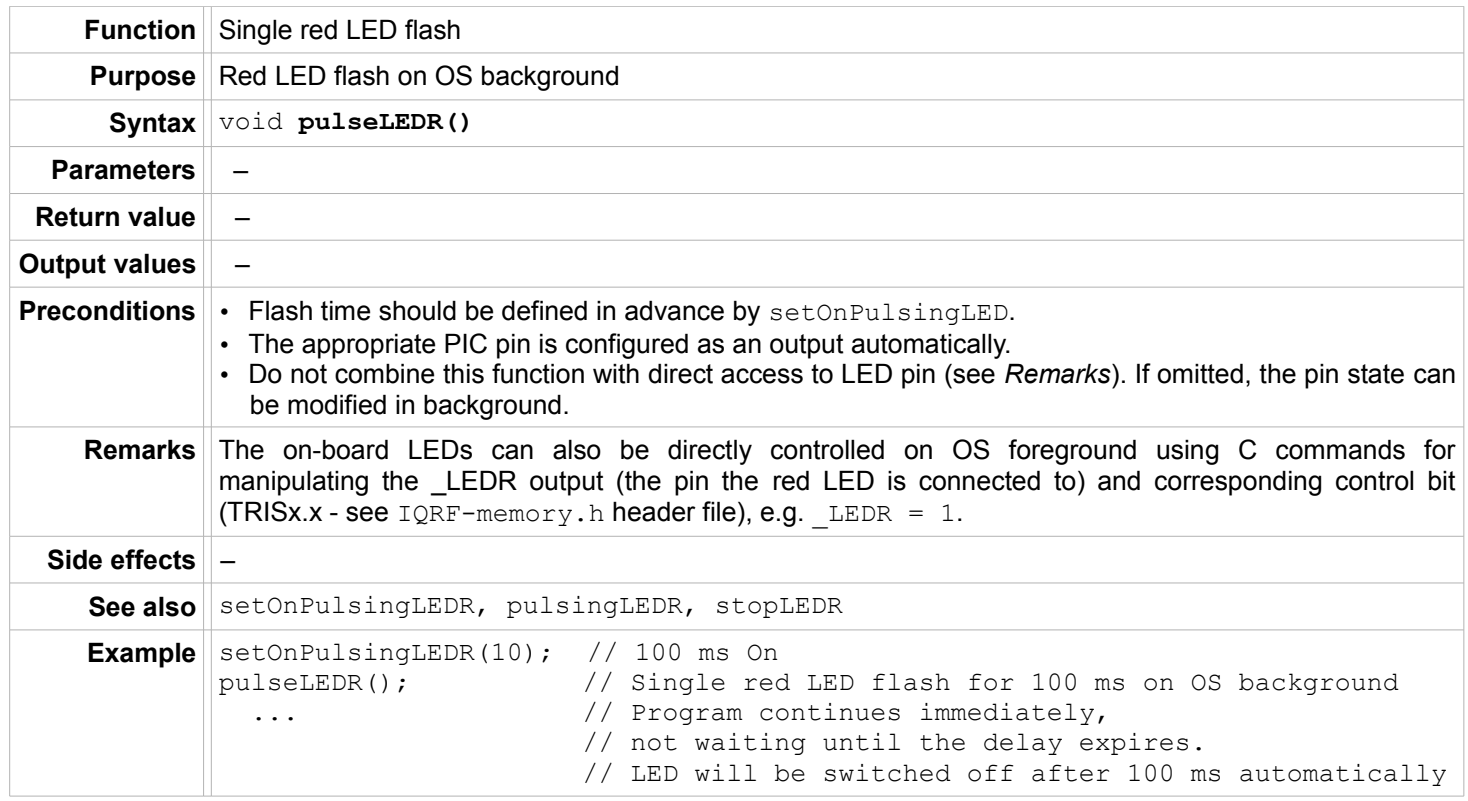

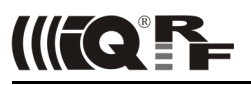

# <span id="page-16-1"></span>**stopLEDR**

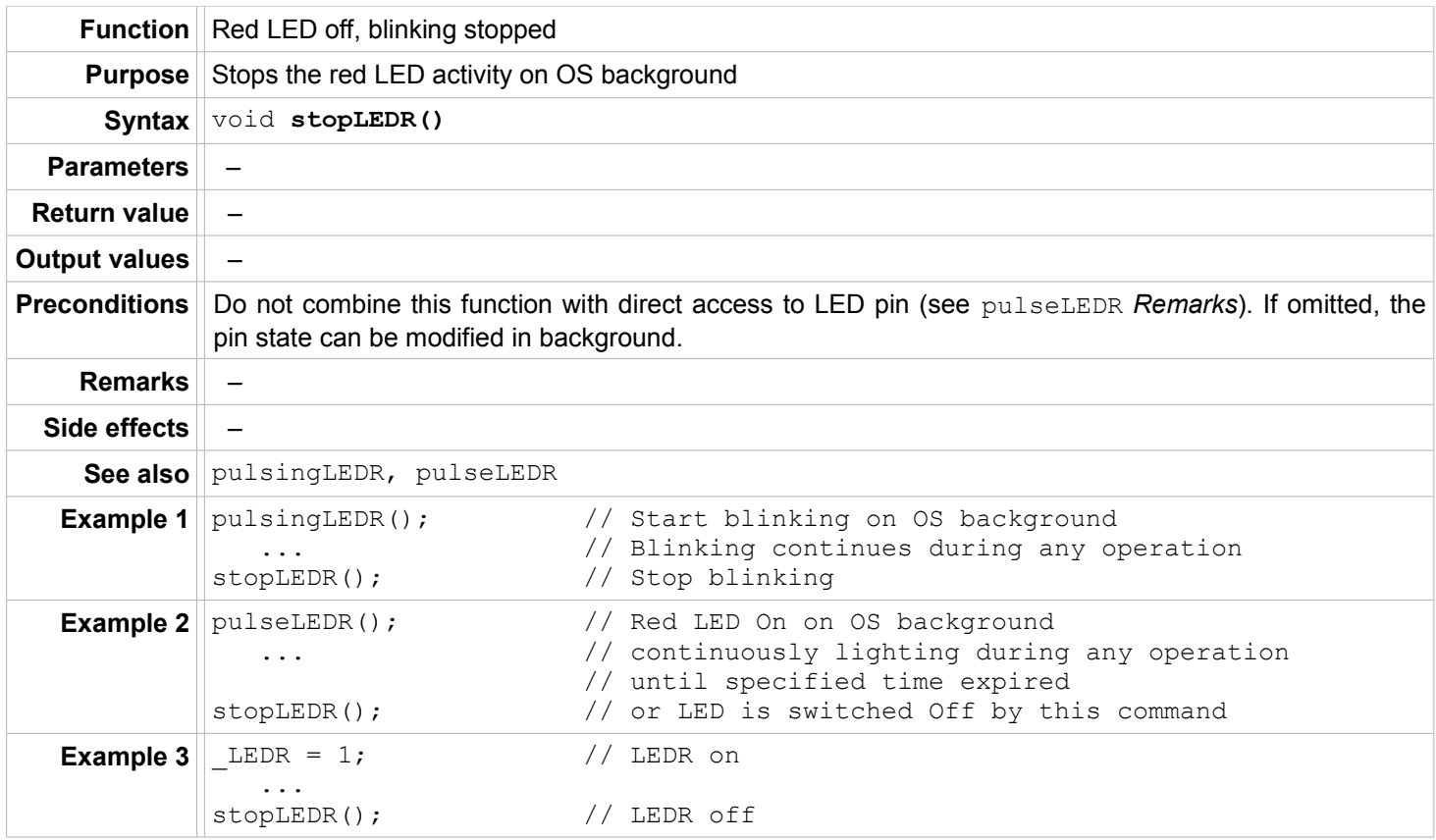

# <span id="page-16-0"></span>**pulsingLEDG**

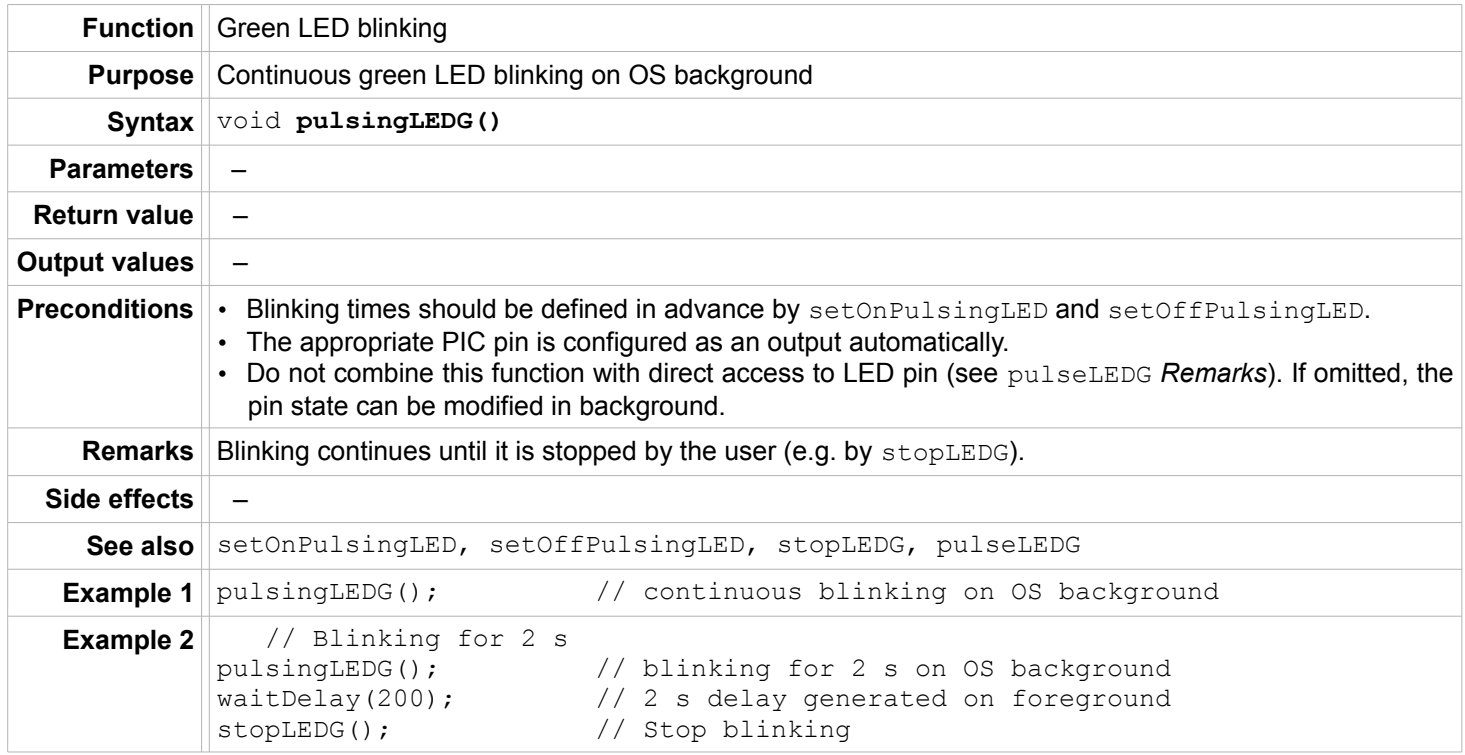

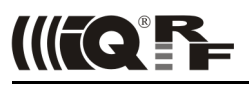

# <span id="page-17-1"></span>**pulseLEDG**

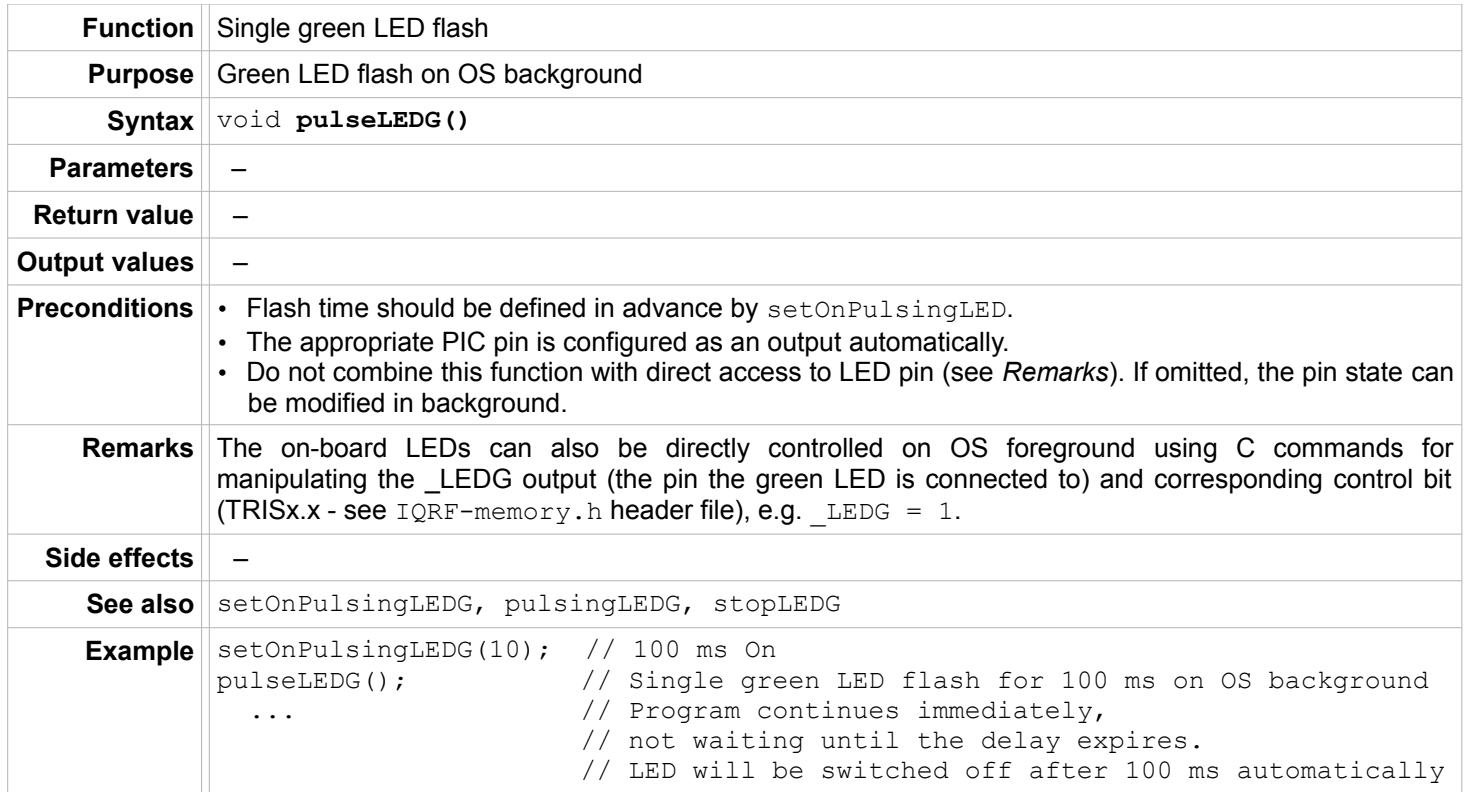

# <span id="page-17-0"></span>**stopLEDG**

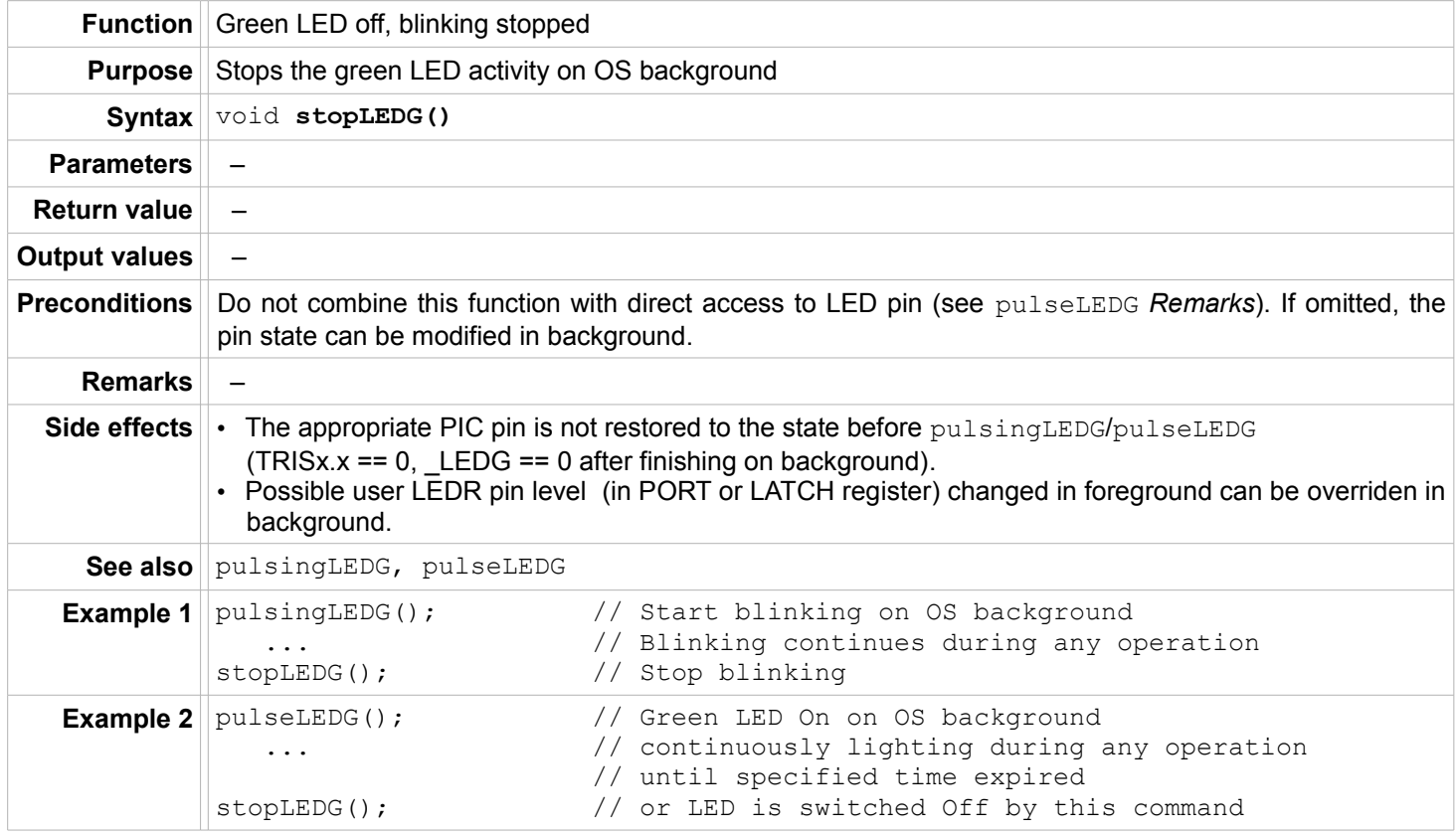

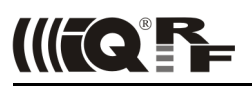

# <span id="page-18-2"></span>**MCU EEPROM**

# <span id="page-18-1"></span>**eeReadByte**

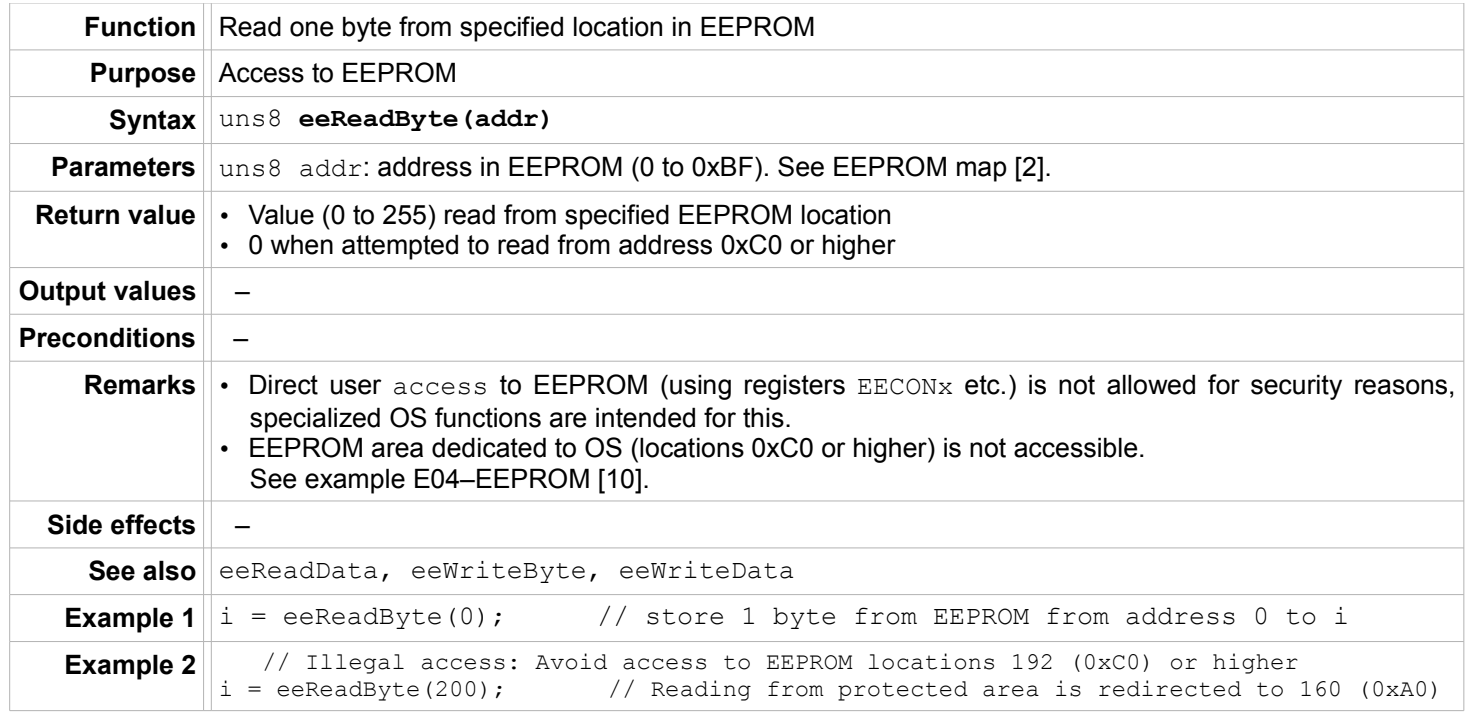

#### <span id="page-18-0"></span>**eeReadData**

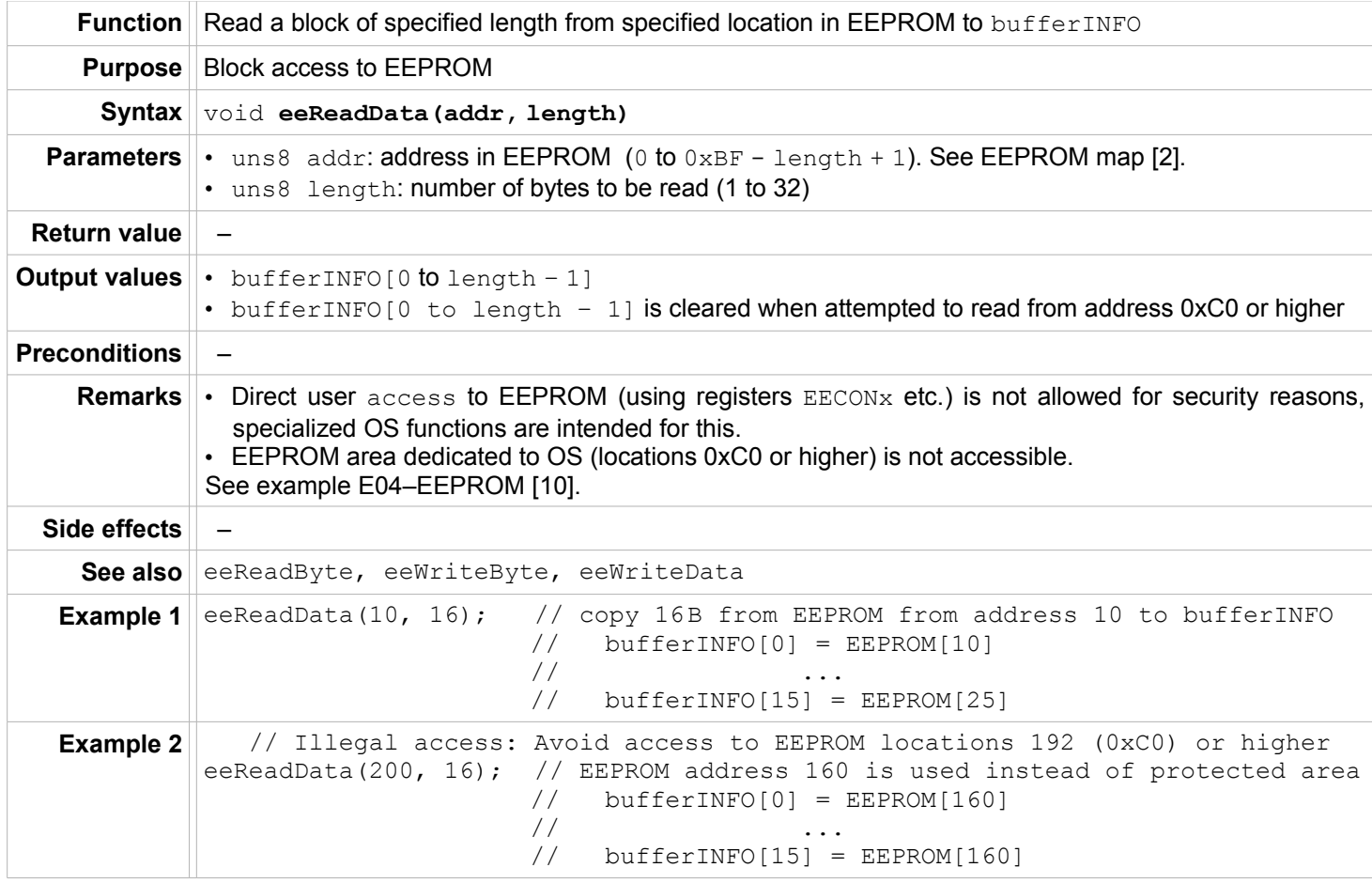

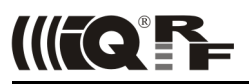

# <span id="page-19-1"></span>**eeWriteByte**

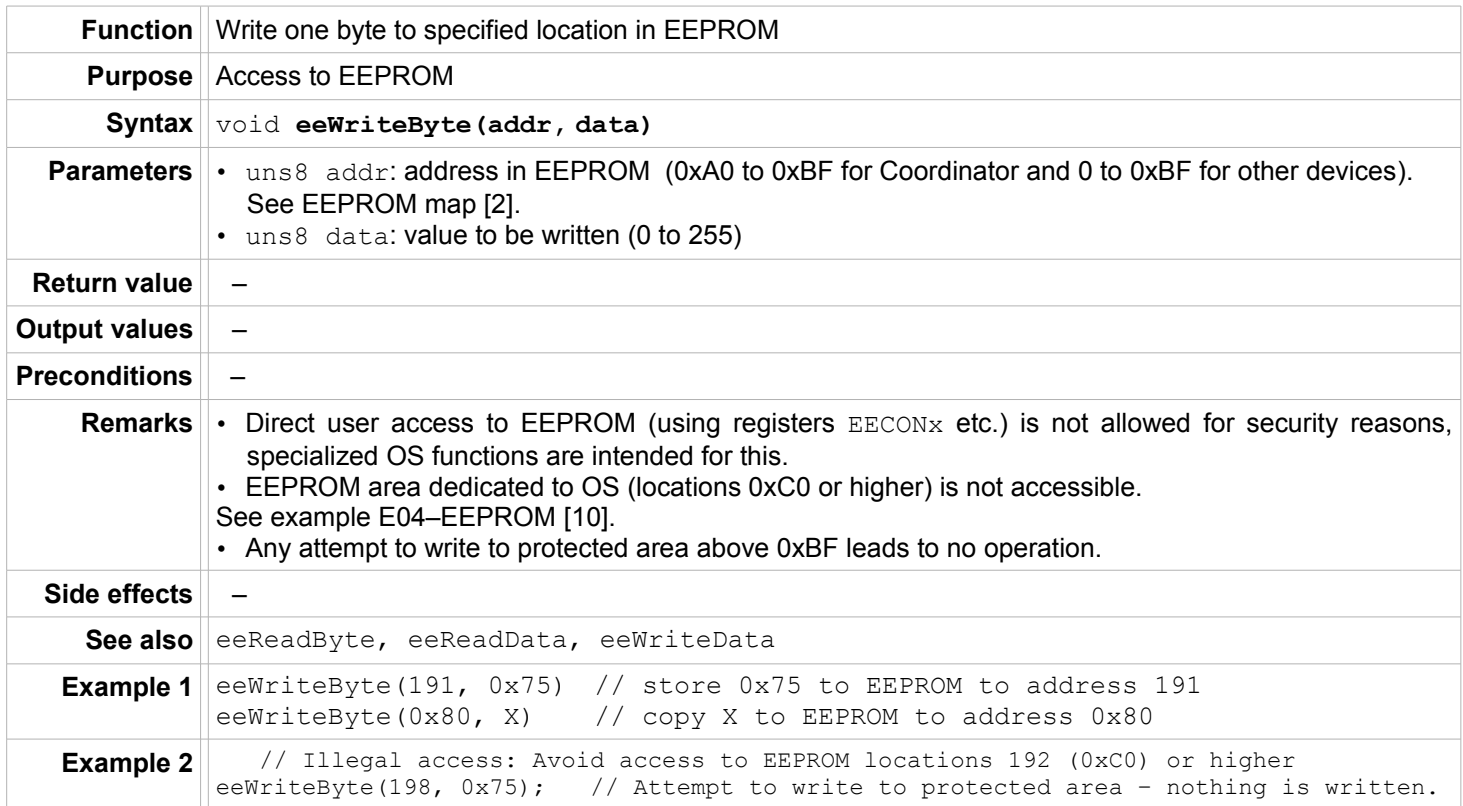

# <span id="page-19-0"></span>**eeWriteData**

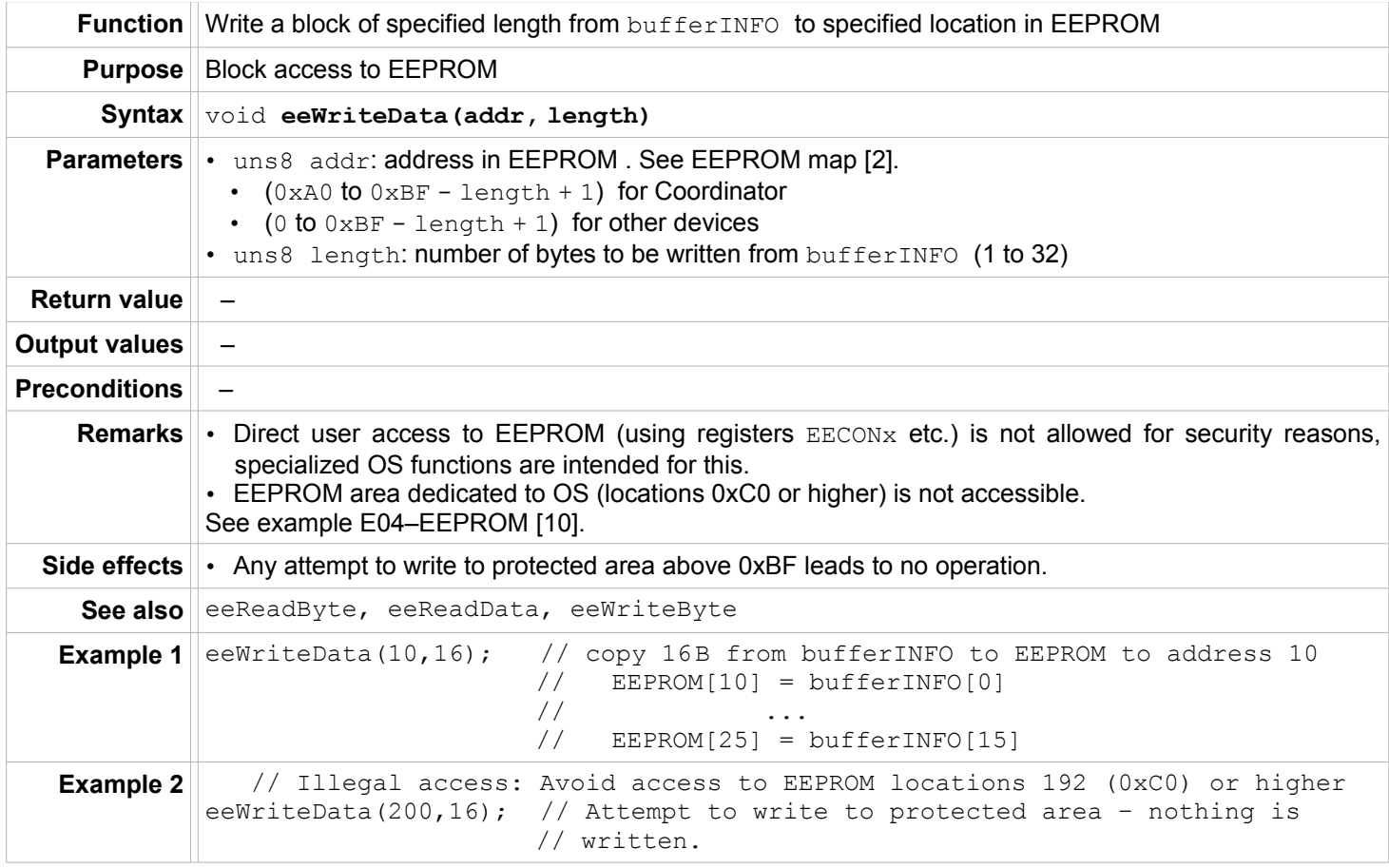

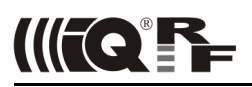

# <span id="page-20-2"></span>**Serial EEPROM**

#### <span id="page-20-1"></span>**eeeReadData**

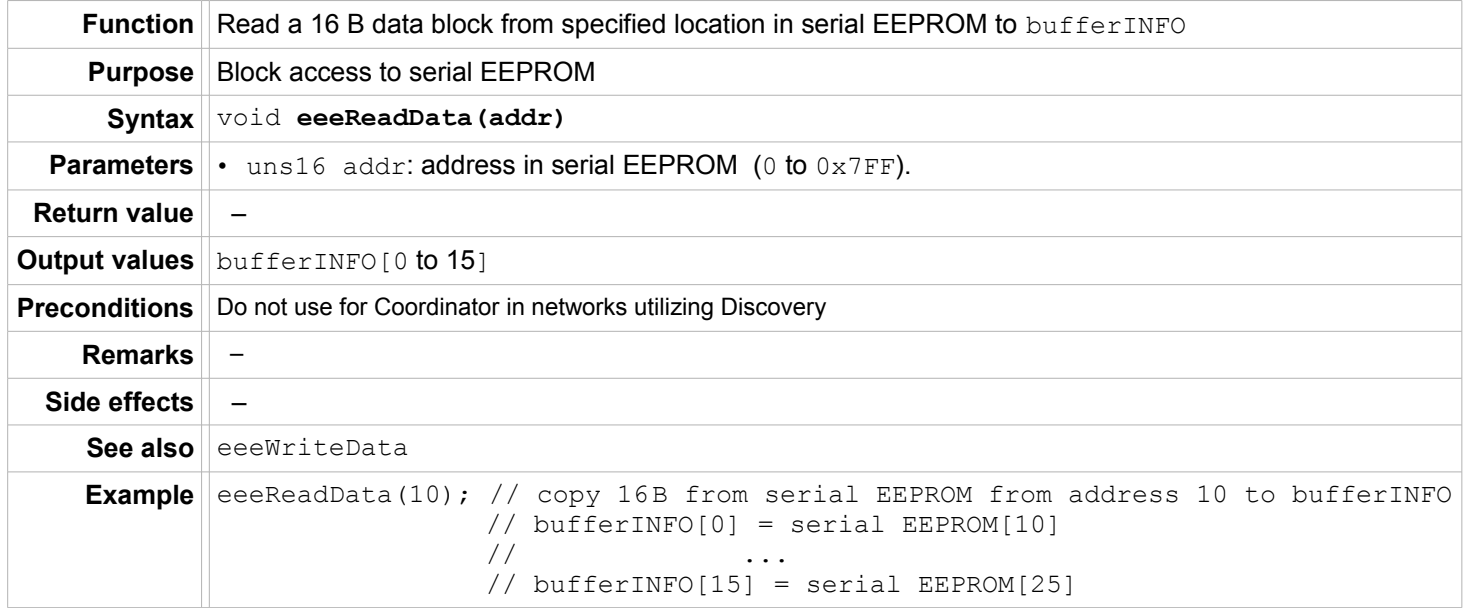

#### <span id="page-20-0"></span>**eeeWriteData**

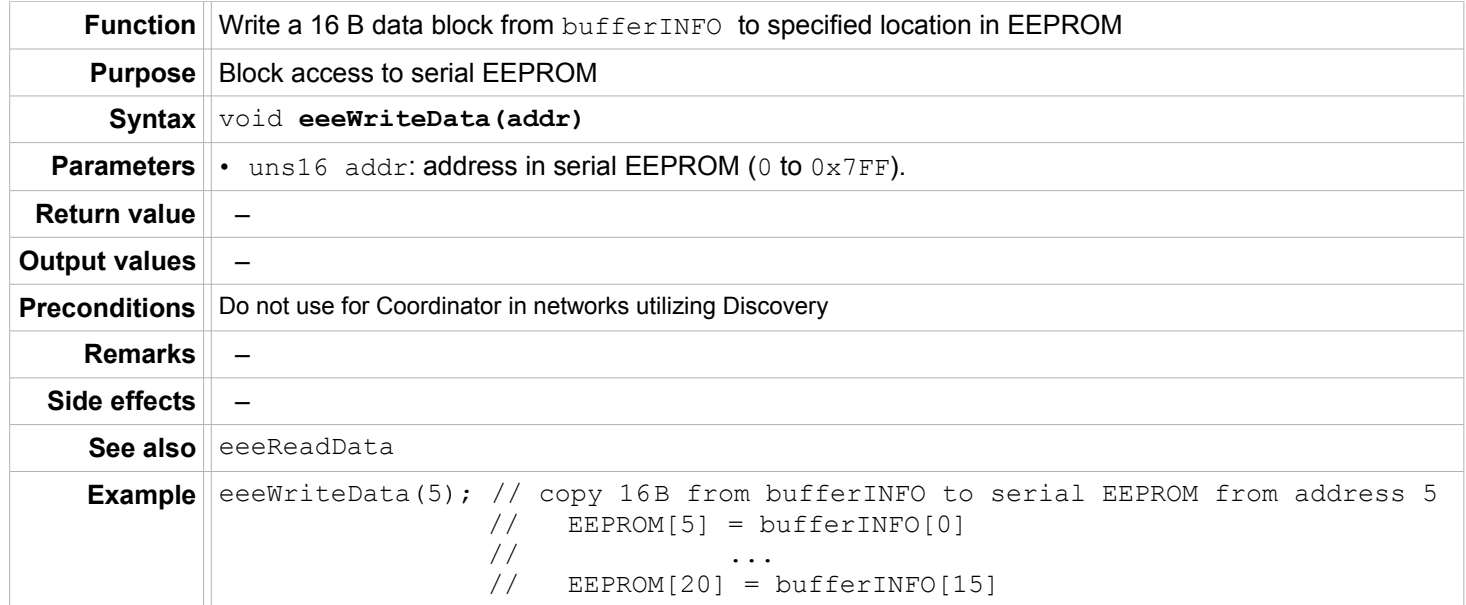

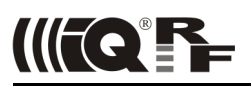

#### <span id="page-21-1"></span>**RAM**

# <span id="page-21-0"></span>**readFromRAM**

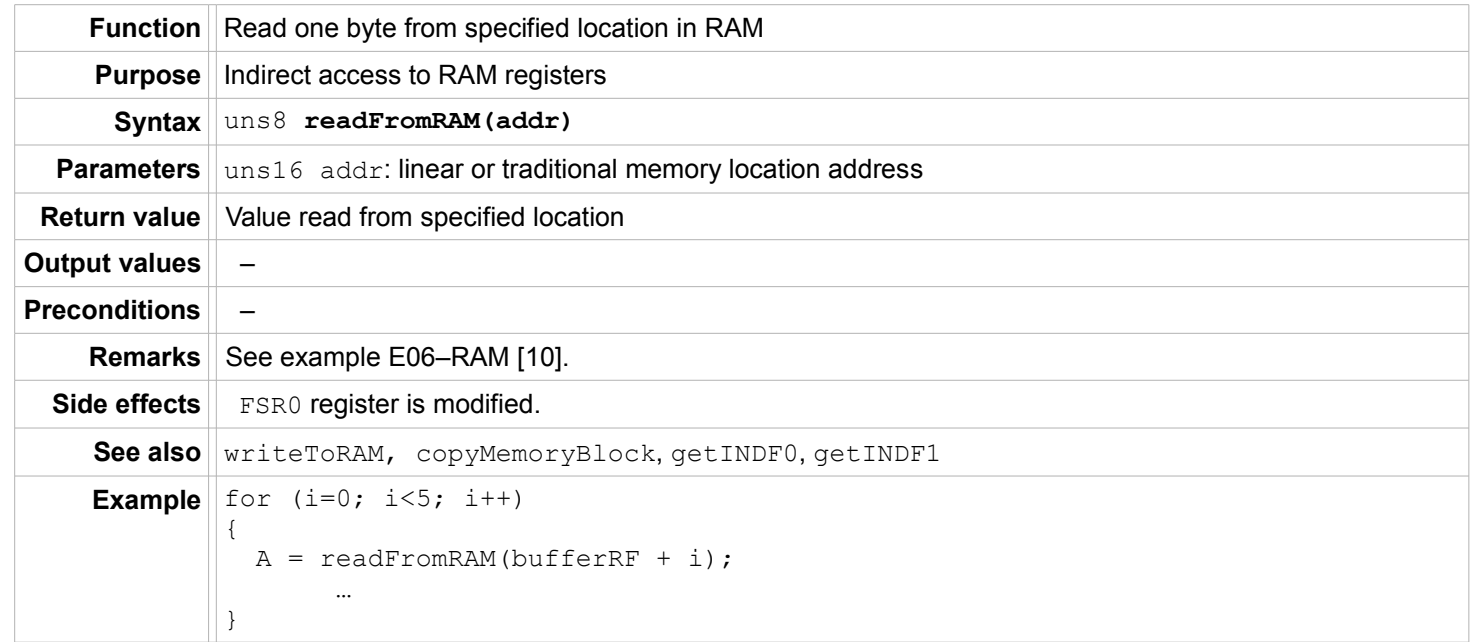

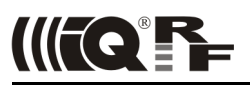

#### <span id="page-22-0"></span>**writeToRAM**

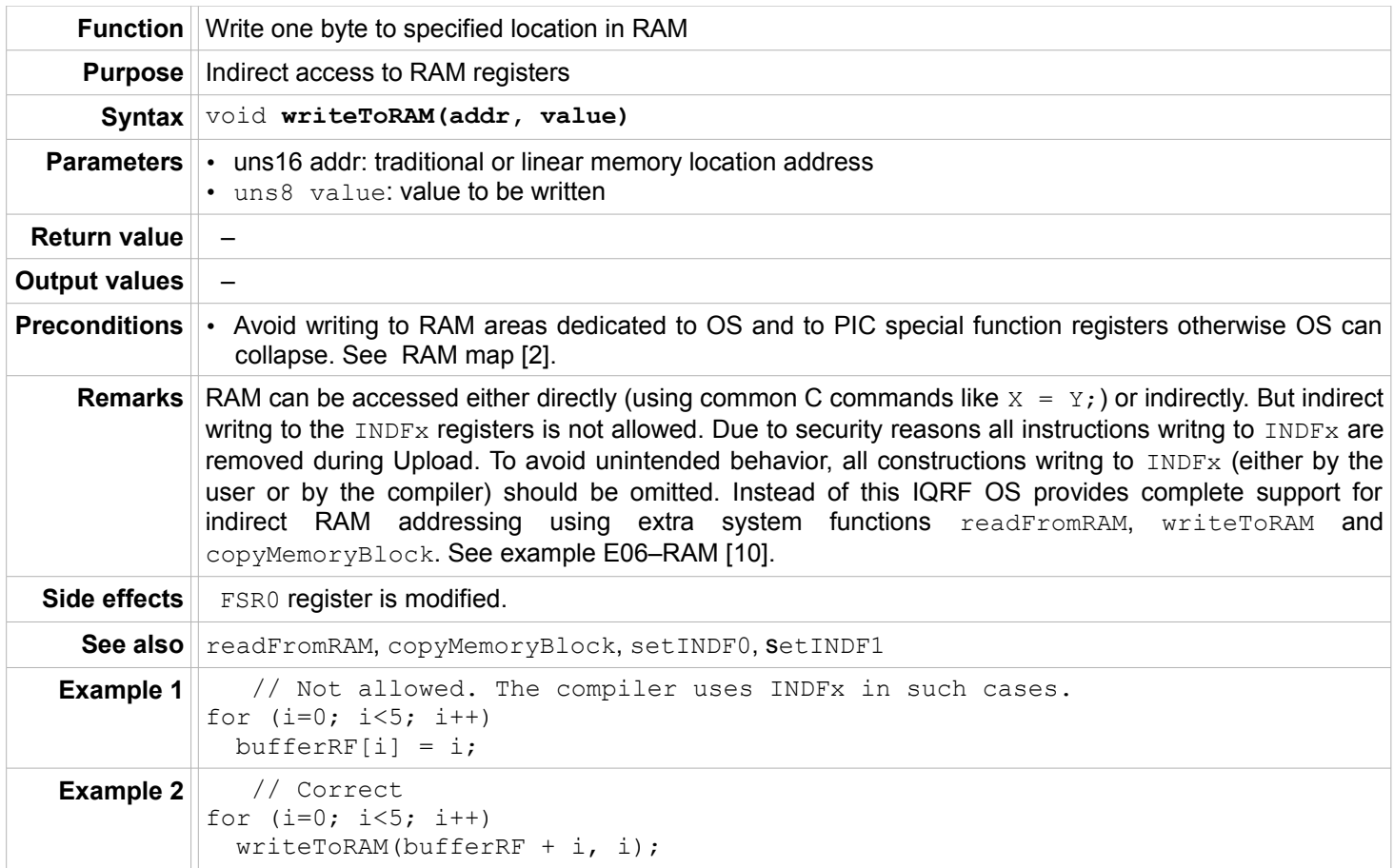

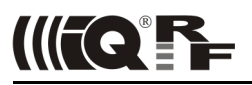

#### <span id="page-23-1"></span>**setINDF0**

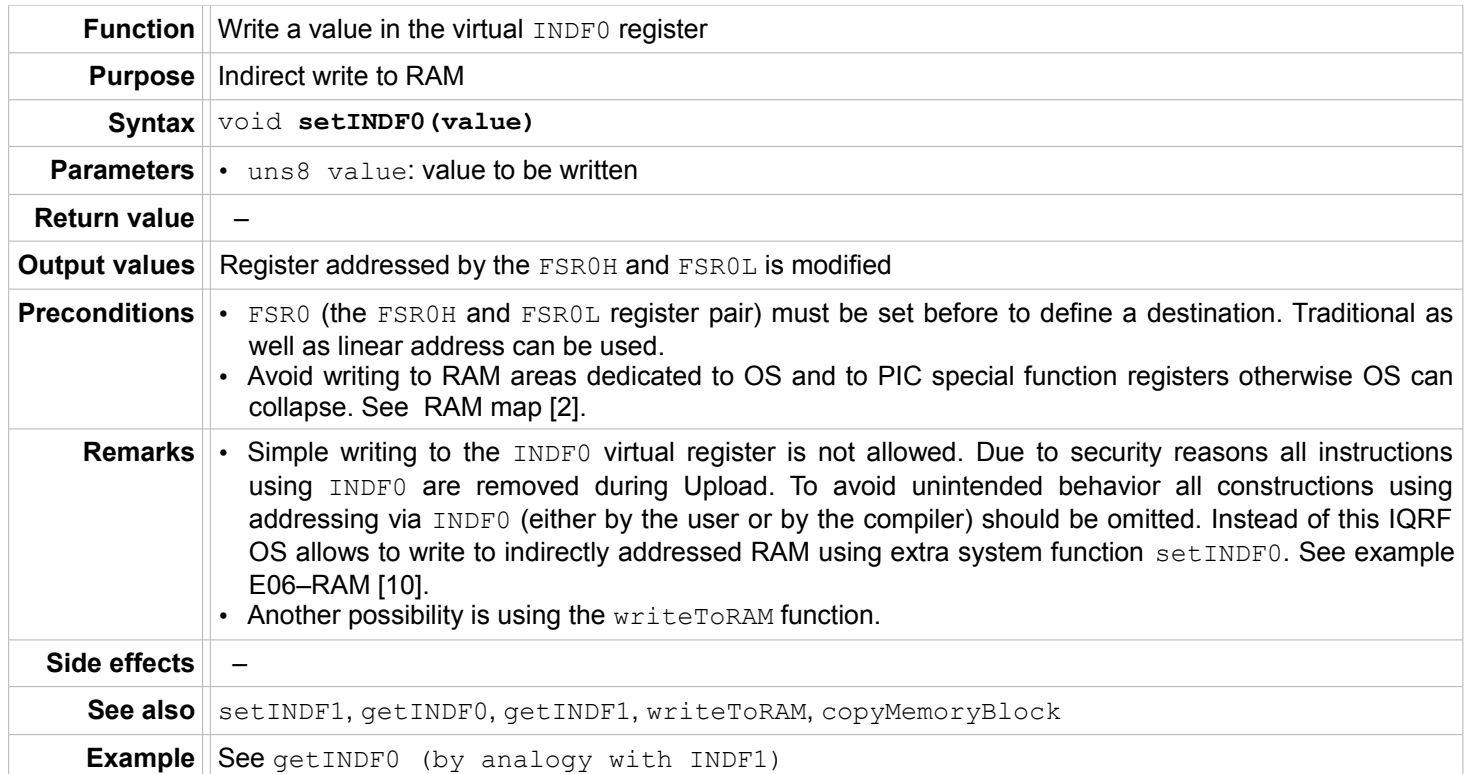

#### <span id="page-23-0"></span>**setINDF1**

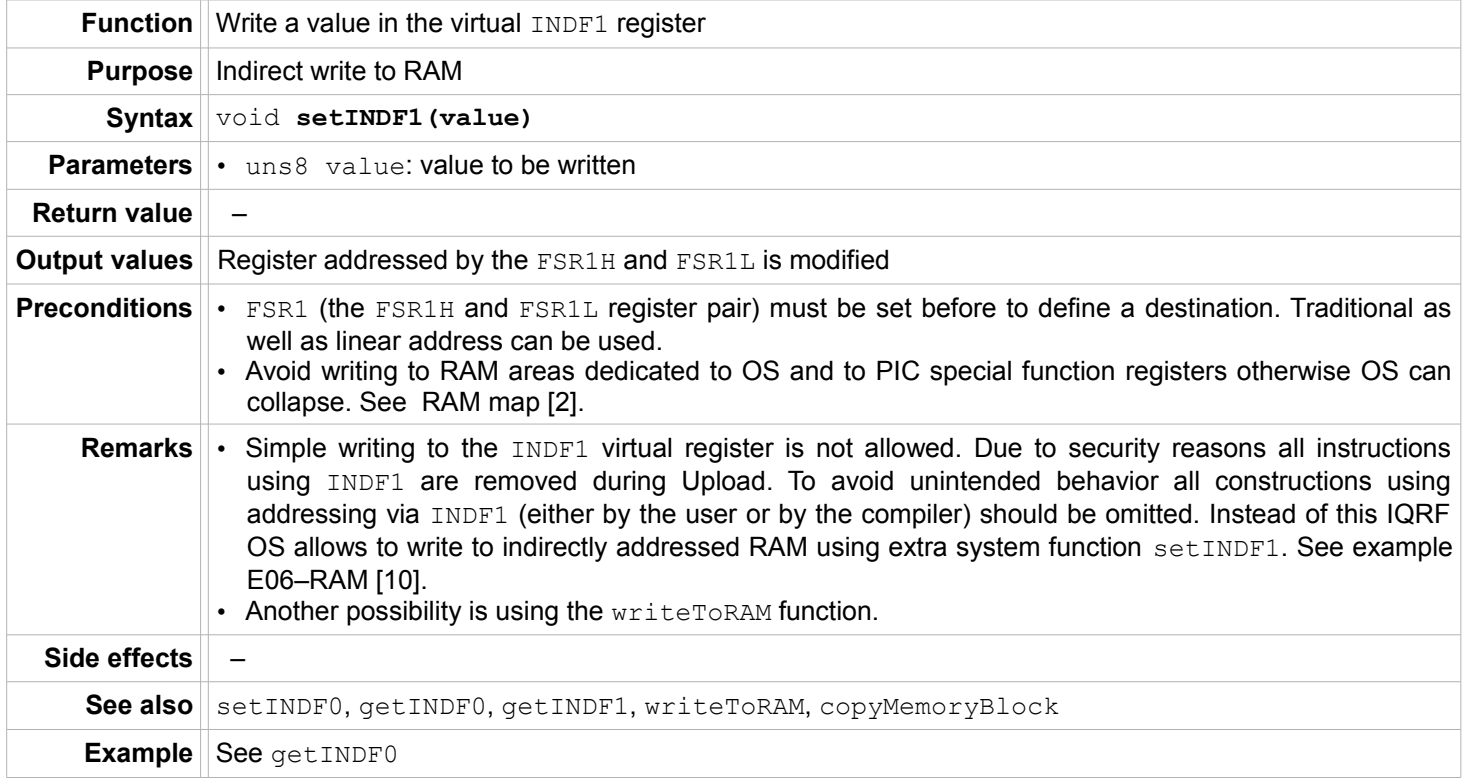

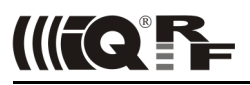

# <span id="page-24-0"></span>**getINDF0**

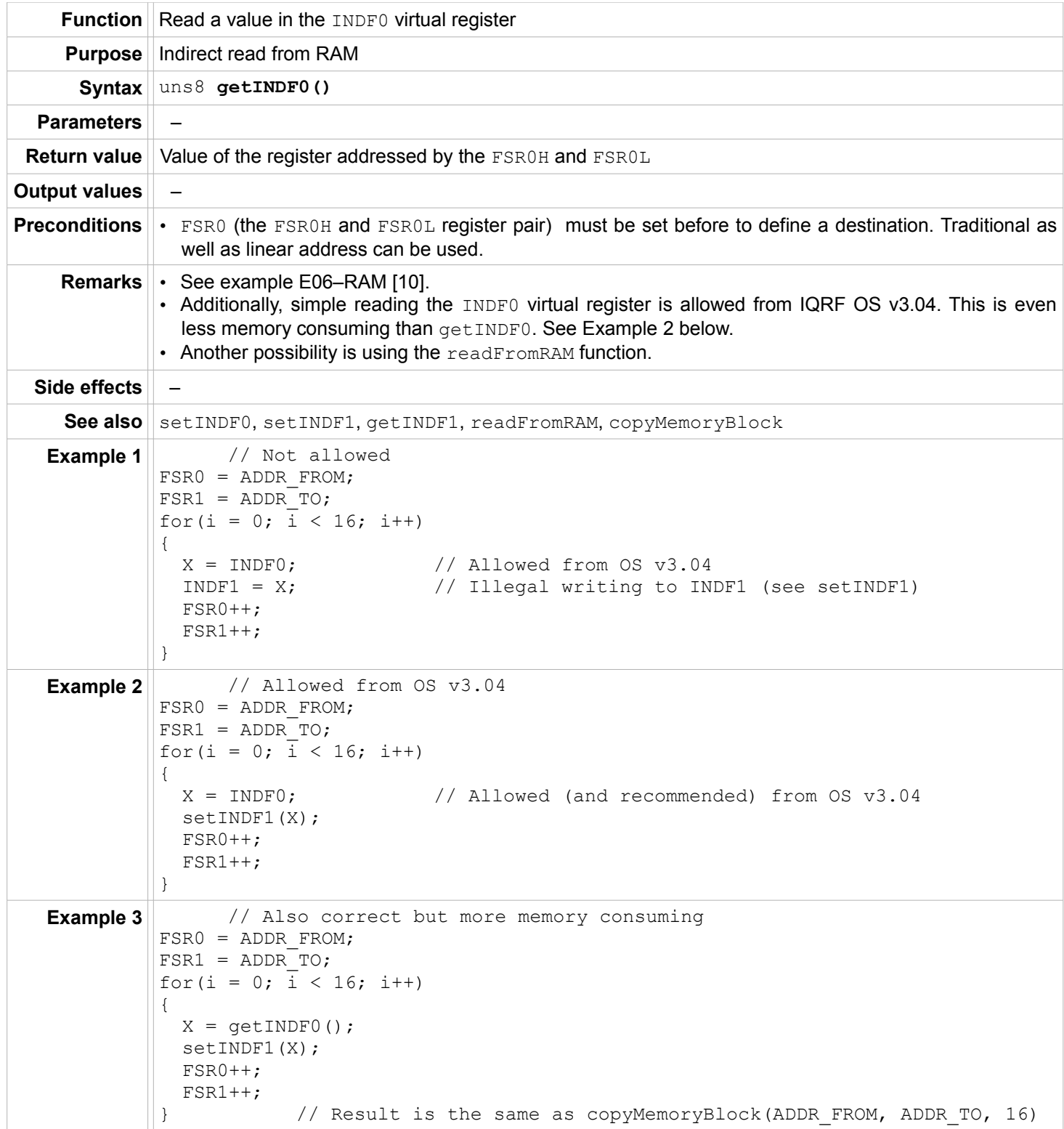

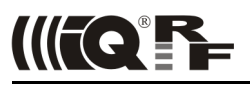

# <span id="page-25-0"></span>**getINDF1**

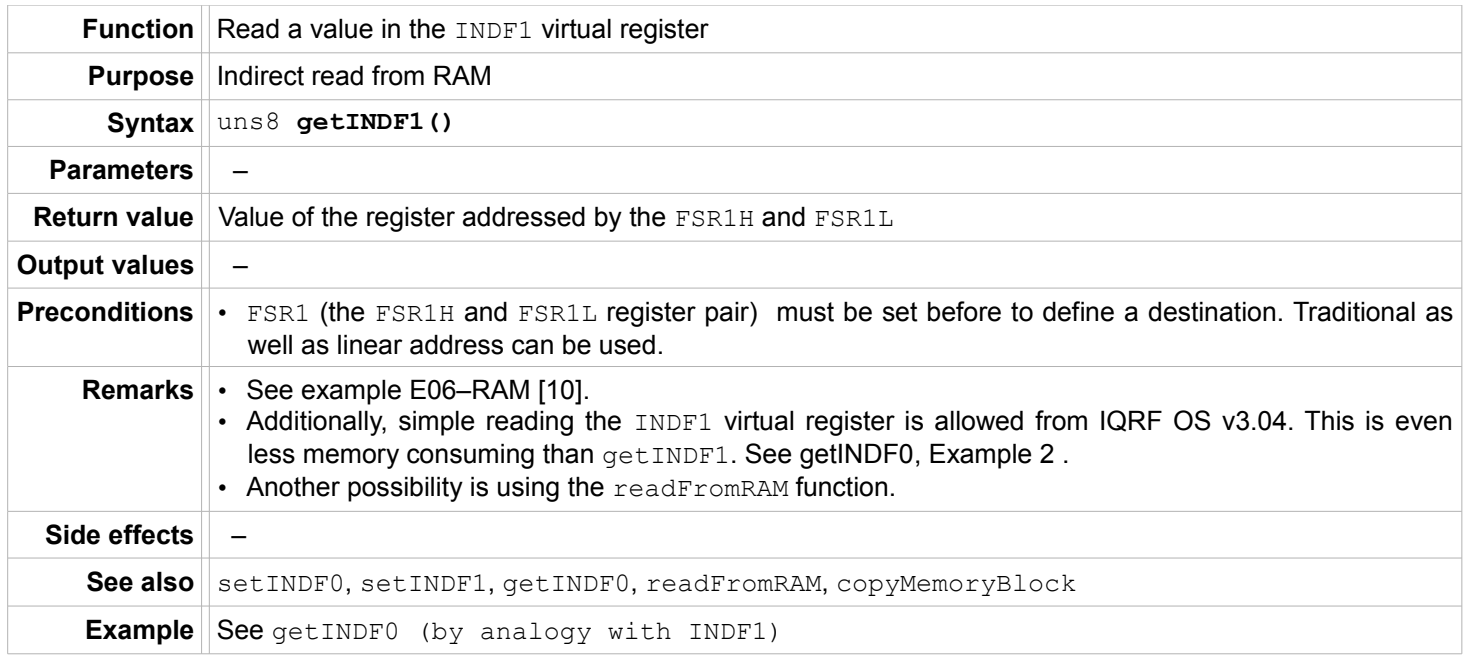

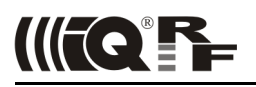

#### <span id="page-26-2"></span>**Buffers**

All functions for copying buffers (copyBufferINFO2RF, copyBufferINFO2COM, copyBufferRF2COM, copyBufferRF2INFO, copyBufferCOM2RF, copyBufferCOM2INFO) can use **offsets** memoryOffsetFrom and memoryOffsetTo. Offsets are applied when at least one of them is different from zero only. Then the following principle will take place: memoryOffsetFrom specifies relative offset in the From buffer and memoryOffsetTo specifies relative offset in the To buffer. It means that data is not read starting from bufferXX[0] but from bufferXX[memoryOffsetFrom] and is not stored starting from bufferYY[0] but from bufferYY[memoryOffsetTo]. Just the final part of the bufferXX is copied (from memoryOffsetFrom up to the end of the bufferXX or bufferYY, whichever is reached first).

If both  $memoryOffsetFrom = 0$  and  $memoryOffsetTo = 0$  complete buffers are copied. Offsets are default disabled (cleared after reset as well as after every buffer copy).

#### <span id="page-26-1"></span>**copyBufferINFO2COM**

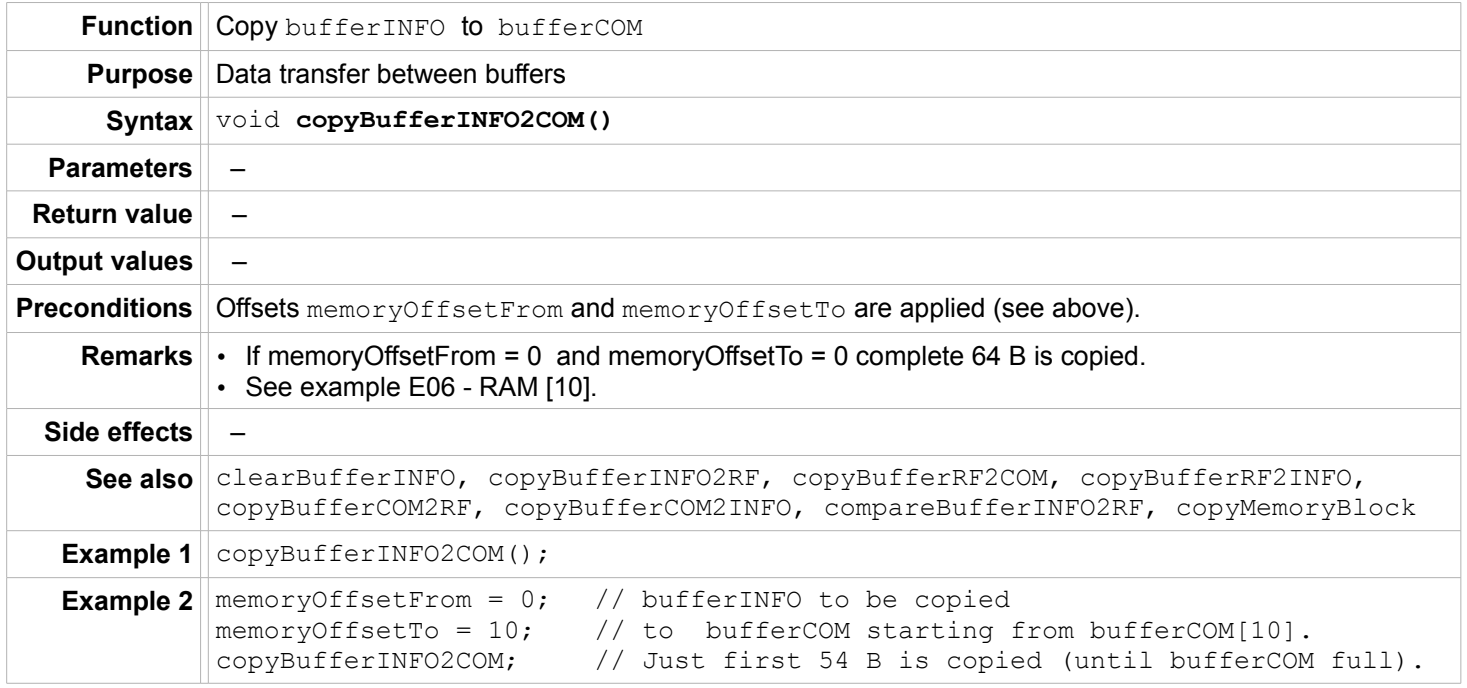

#### <span id="page-26-0"></span>**copyBufferINFO2RF**

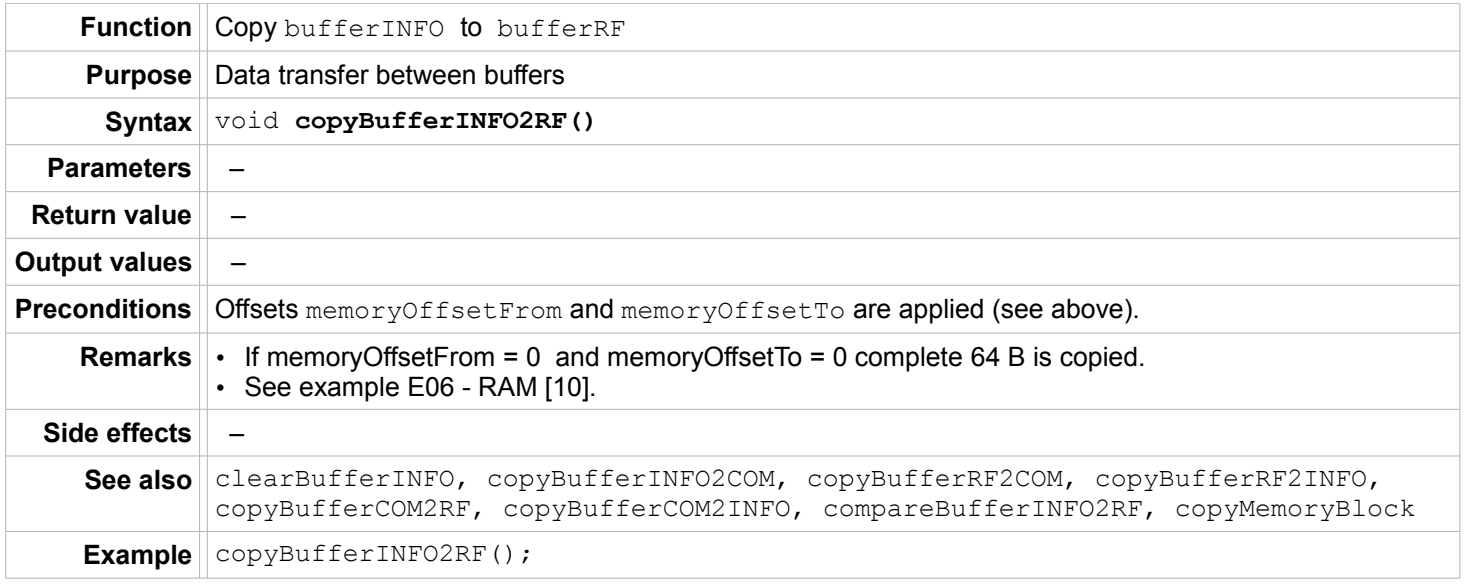

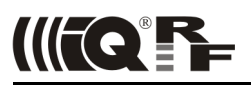

# <span id="page-27-0"></span>**copyBufferRF2COM**

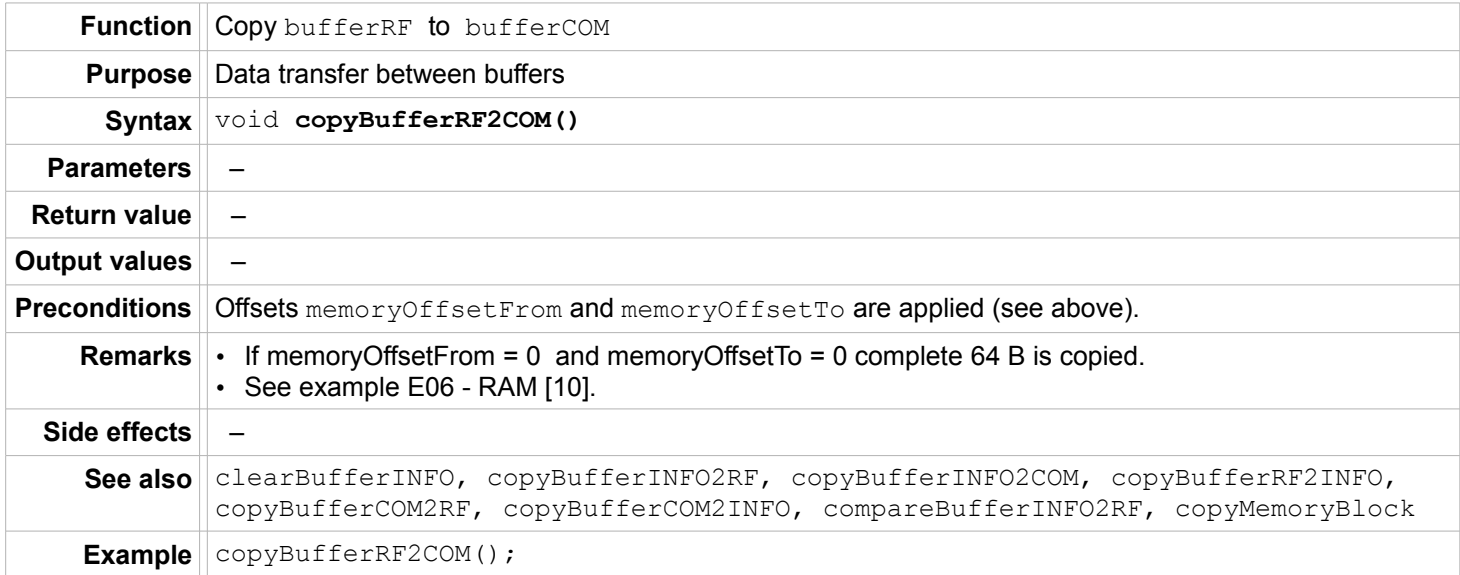

# **copyBufferRF2INFO**

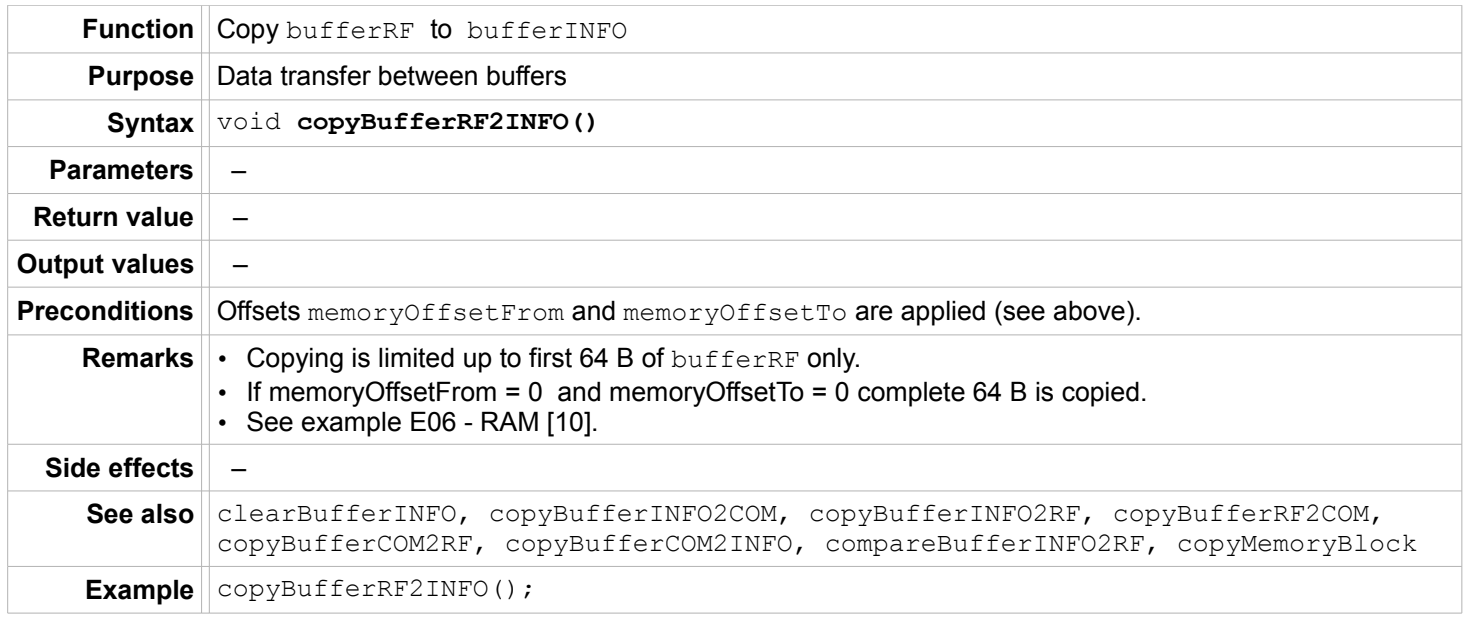

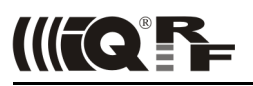

# <span id="page-28-0"></span>**copyBufferCOM2RF**

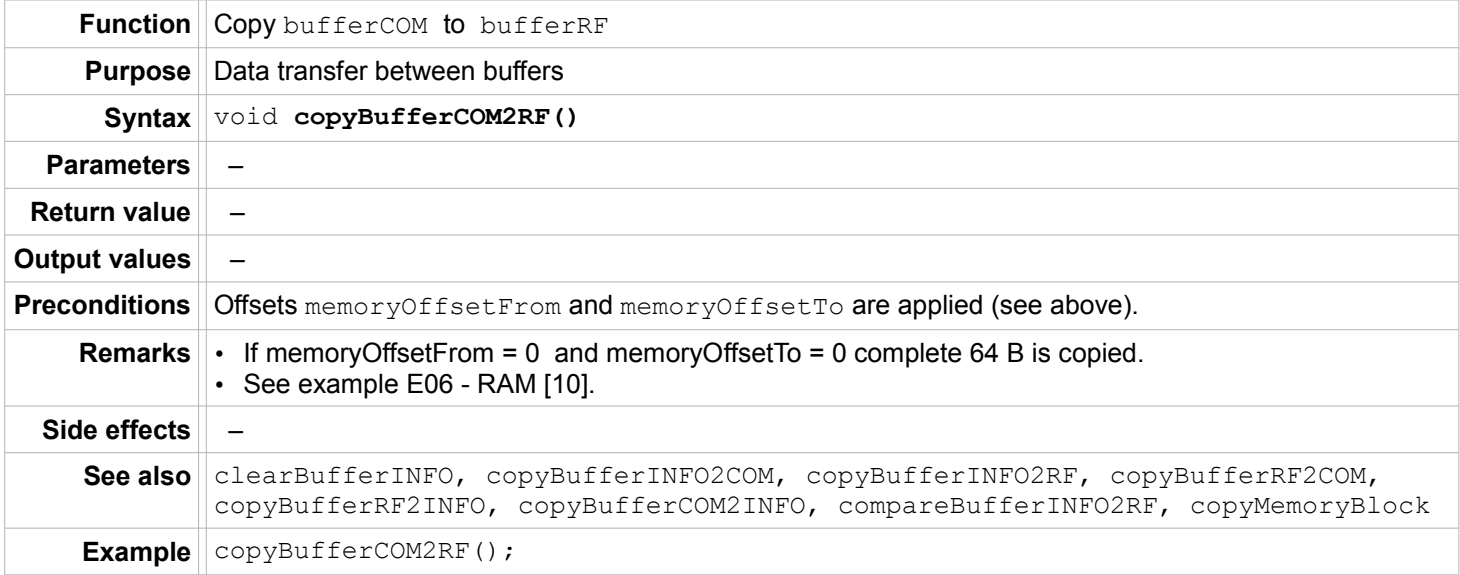

# <span id="page-28-1"></span>**copyBufferCOM2INFO**

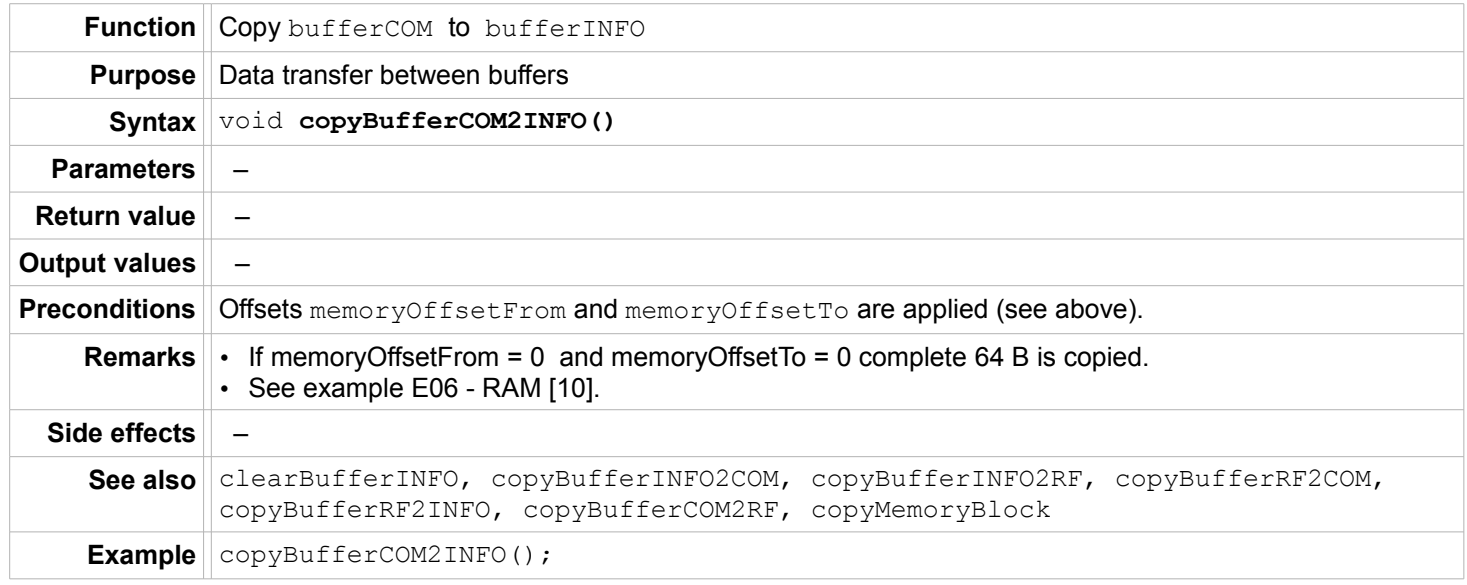

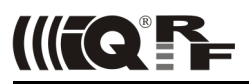

#### <span id="page-29-1"></span>**compareBufferINFO2RF**

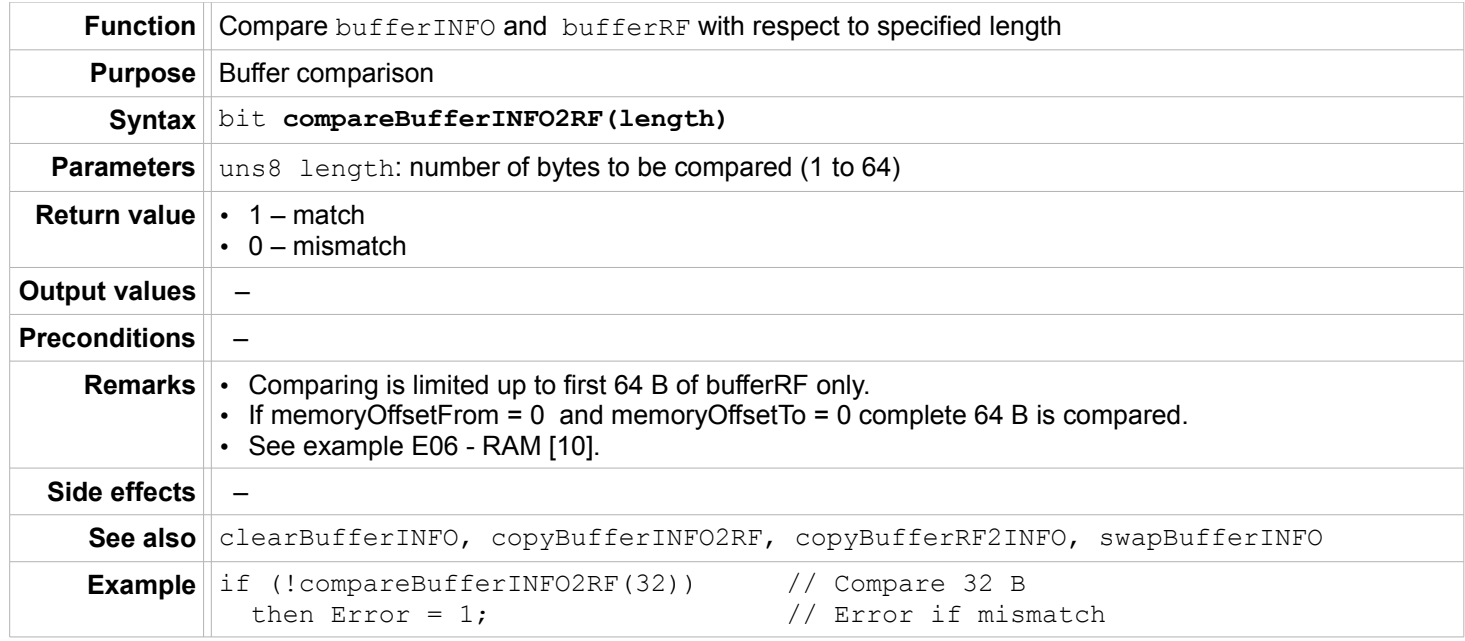

# <span id="page-29-0"></span>**swapBufferINFO**

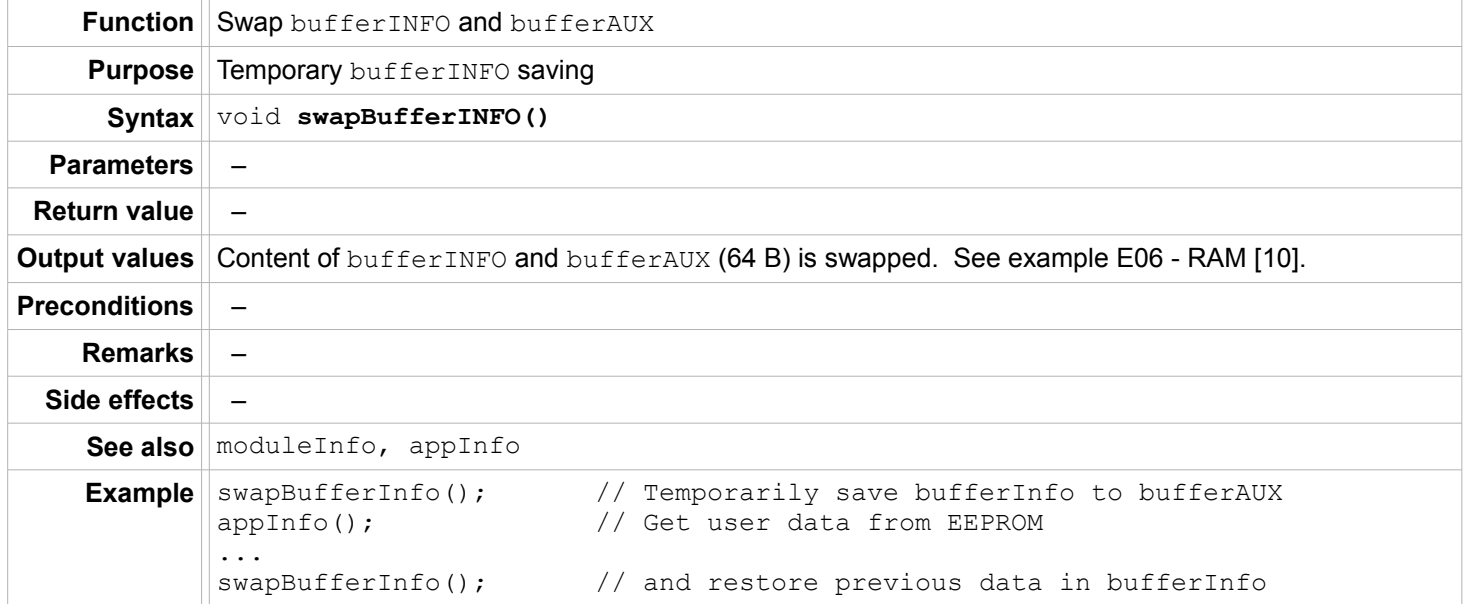

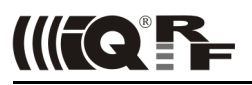

#### <span id="page-30-1"></span>**clearBufferINFO**

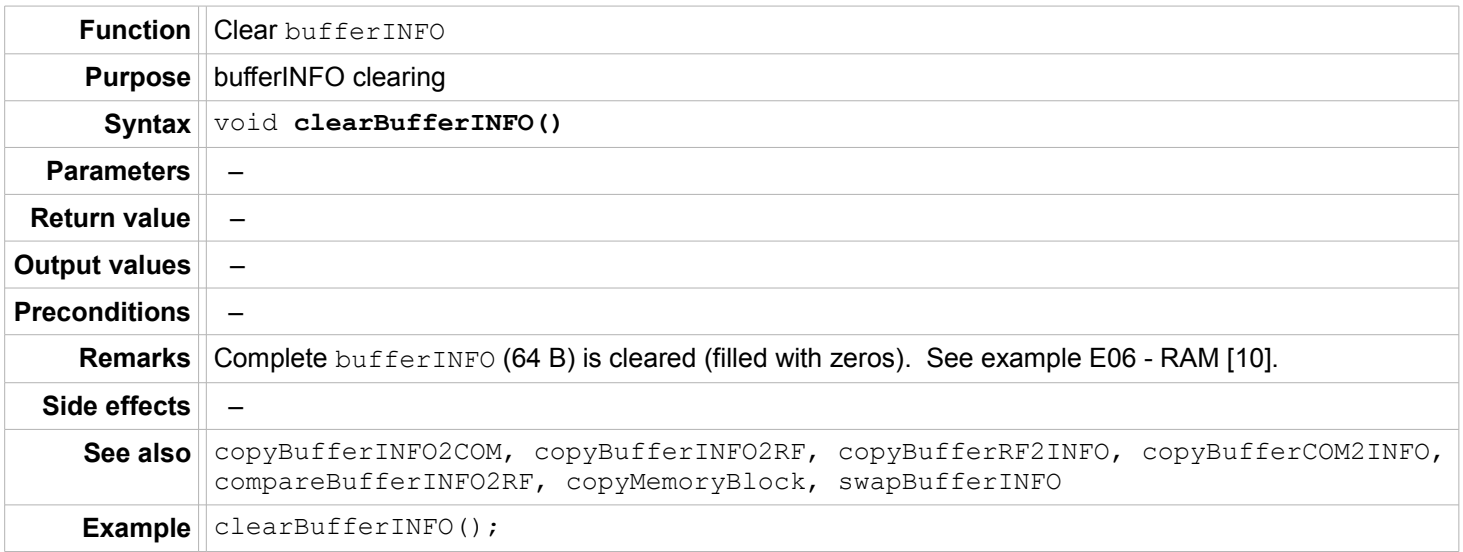

# <span id="page-30-0"></span>**clearBufferRF**

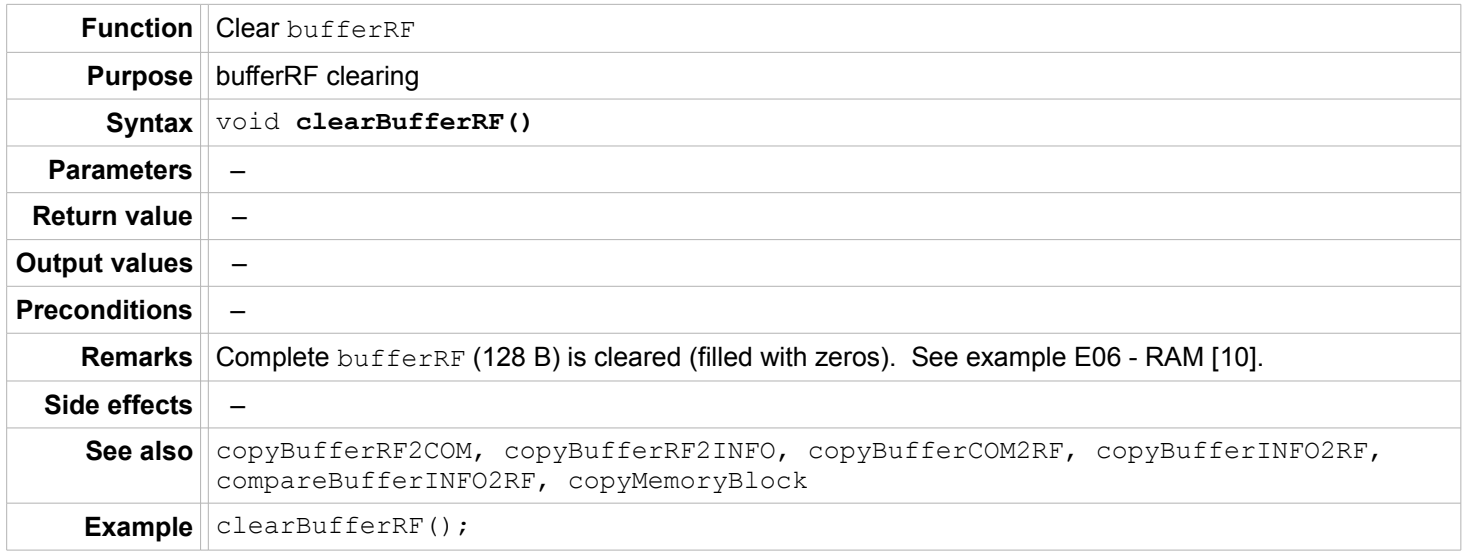

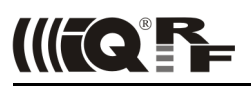

#### <span id="page-31-1"></span>**Data blocks**

# <span id="page-31-0"></span>**copyMemoryBlock**

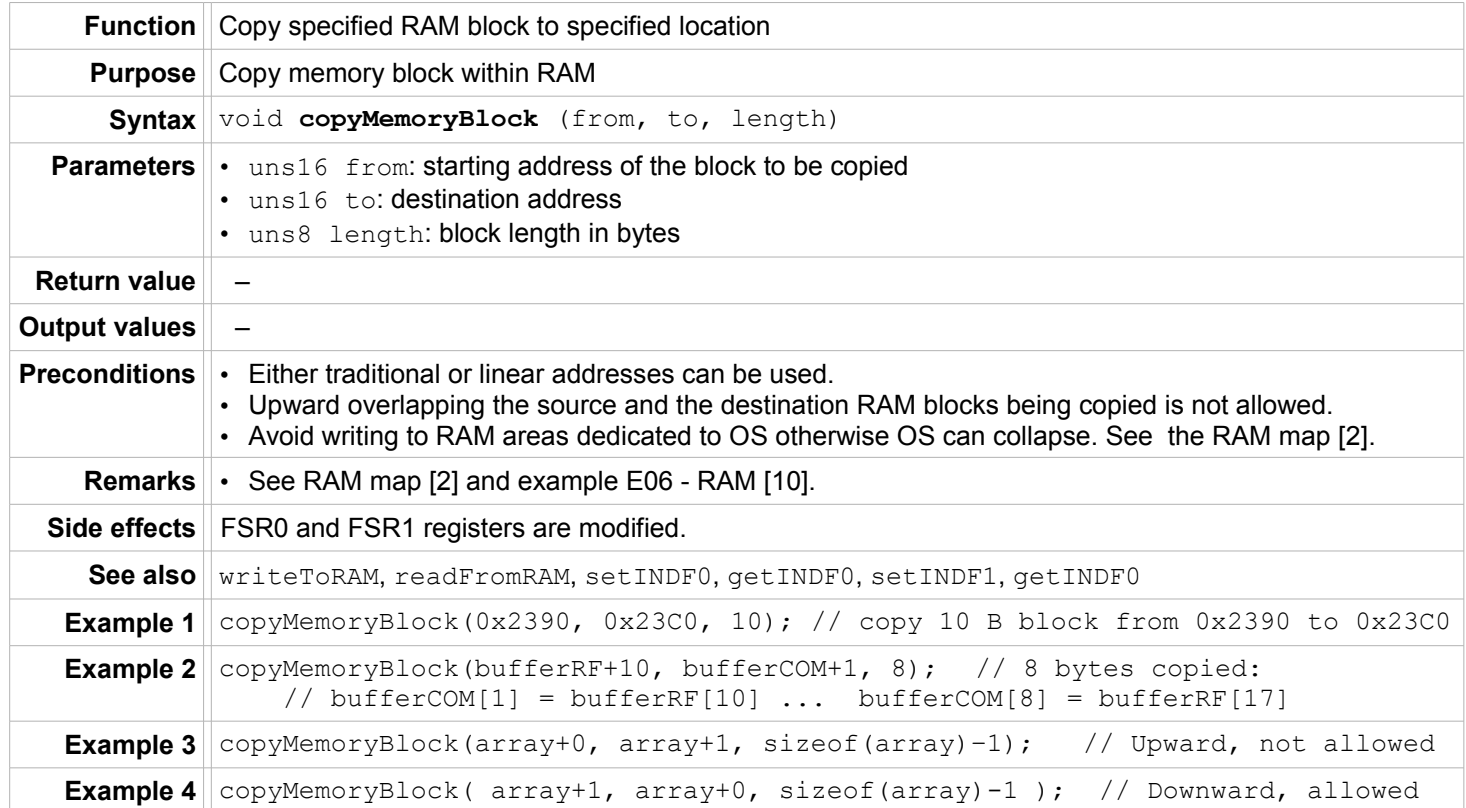

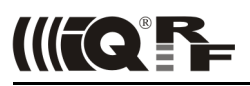

#### <span id="page-32-0"></span>**moduleInfo**

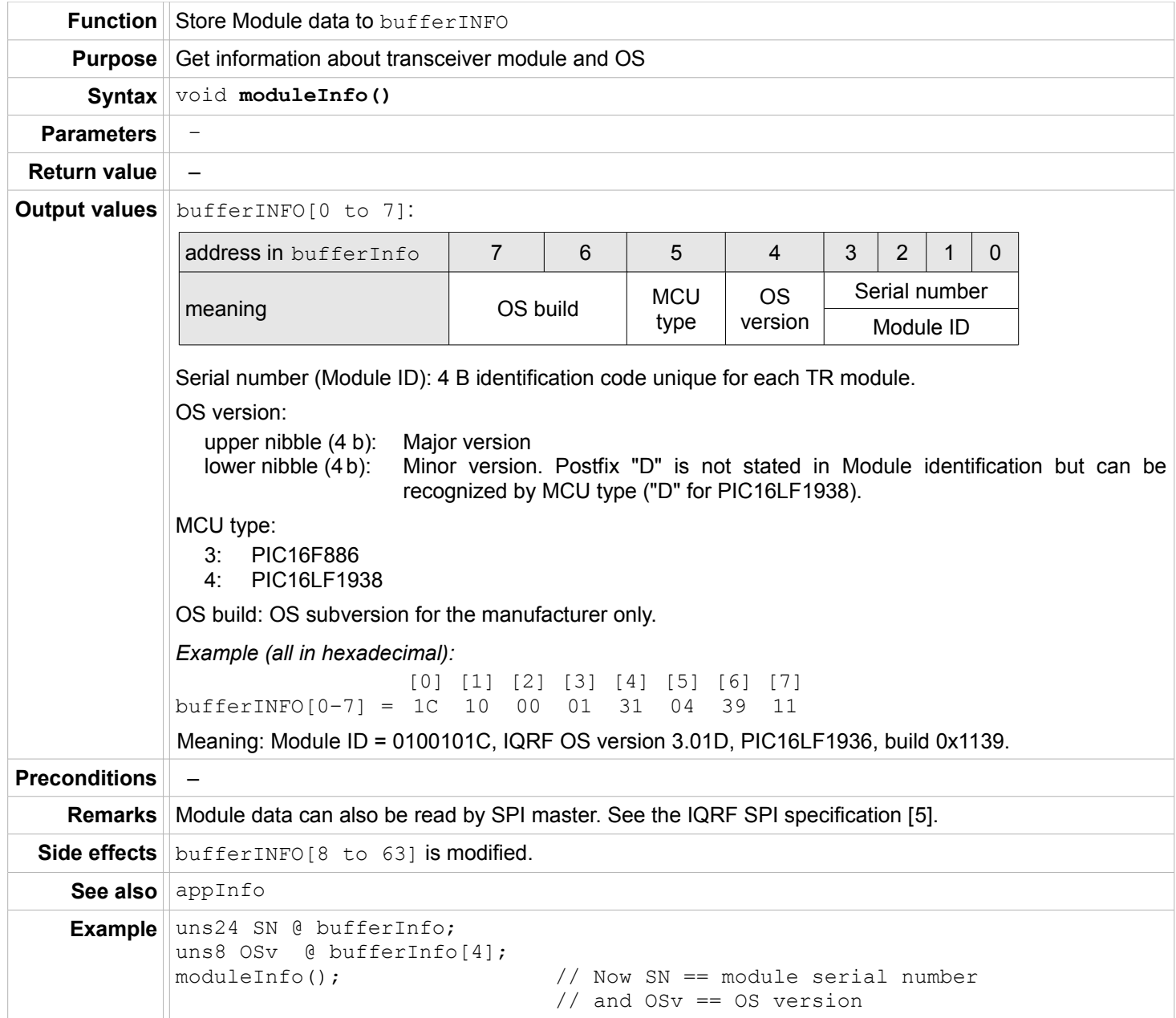

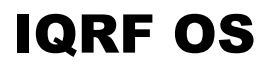

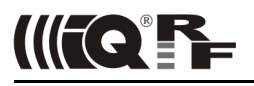

# <span id="page-33-0"></span>**appInfo**

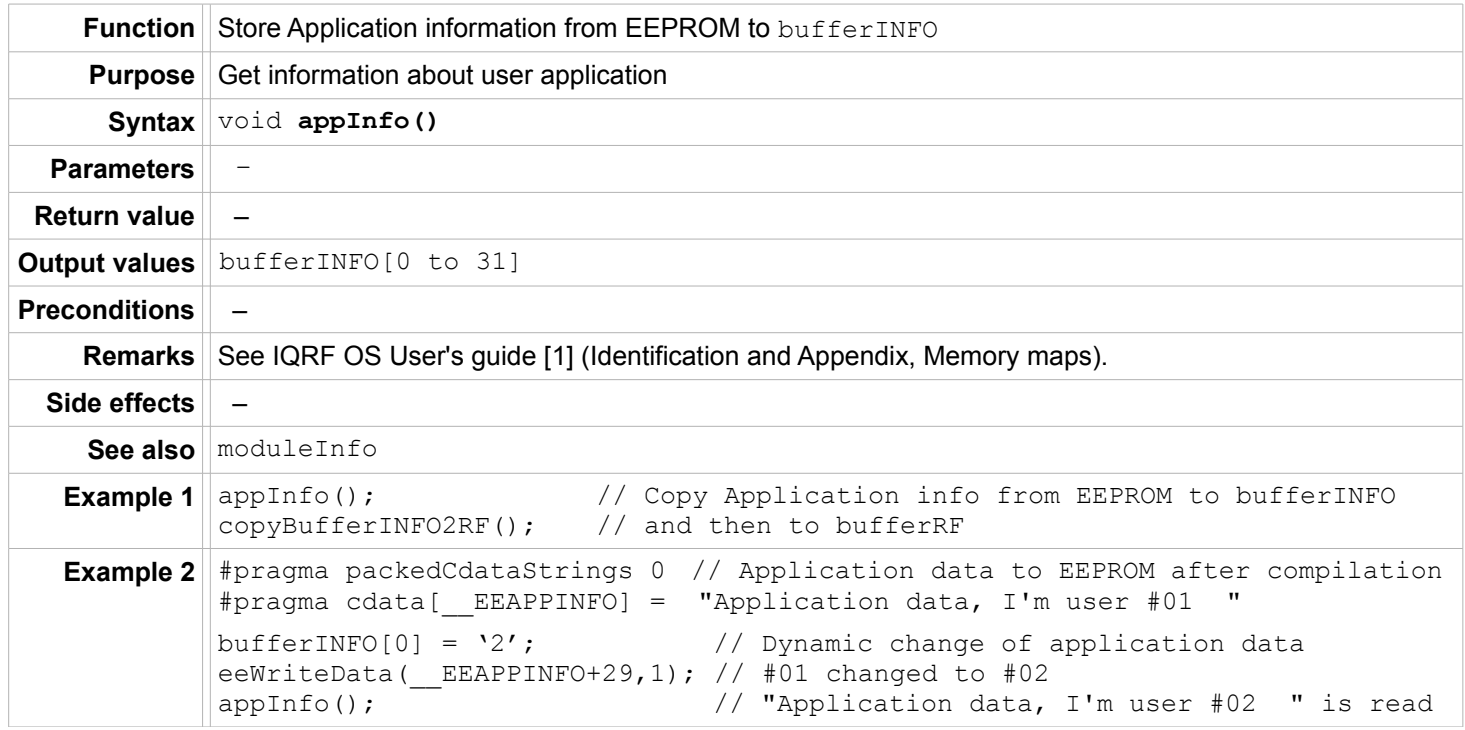

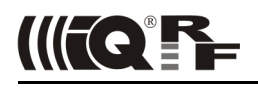

#### <span id="page-34-2"></span>**SPI**

#### <span id="page-34-1"></span>**enableSPI**

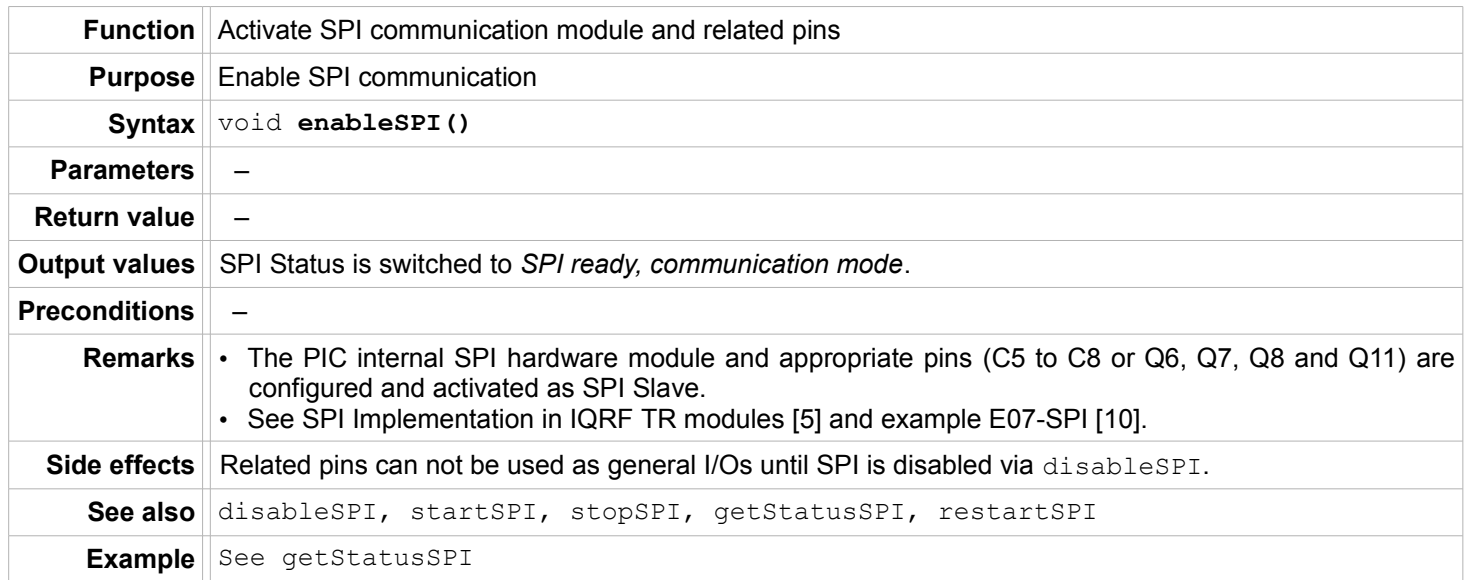

# <span id="page-34-0"></span>**disableSPI**

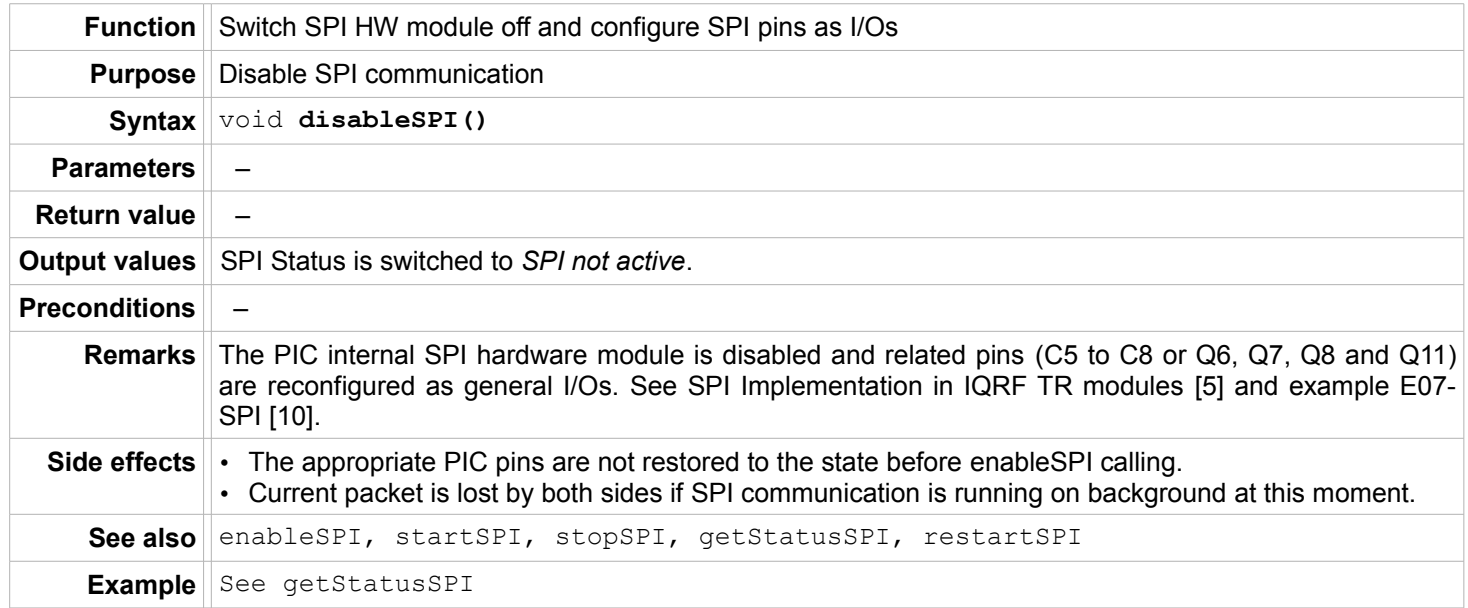

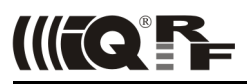

#### <span id="page-35-0"></span>**startSPI**

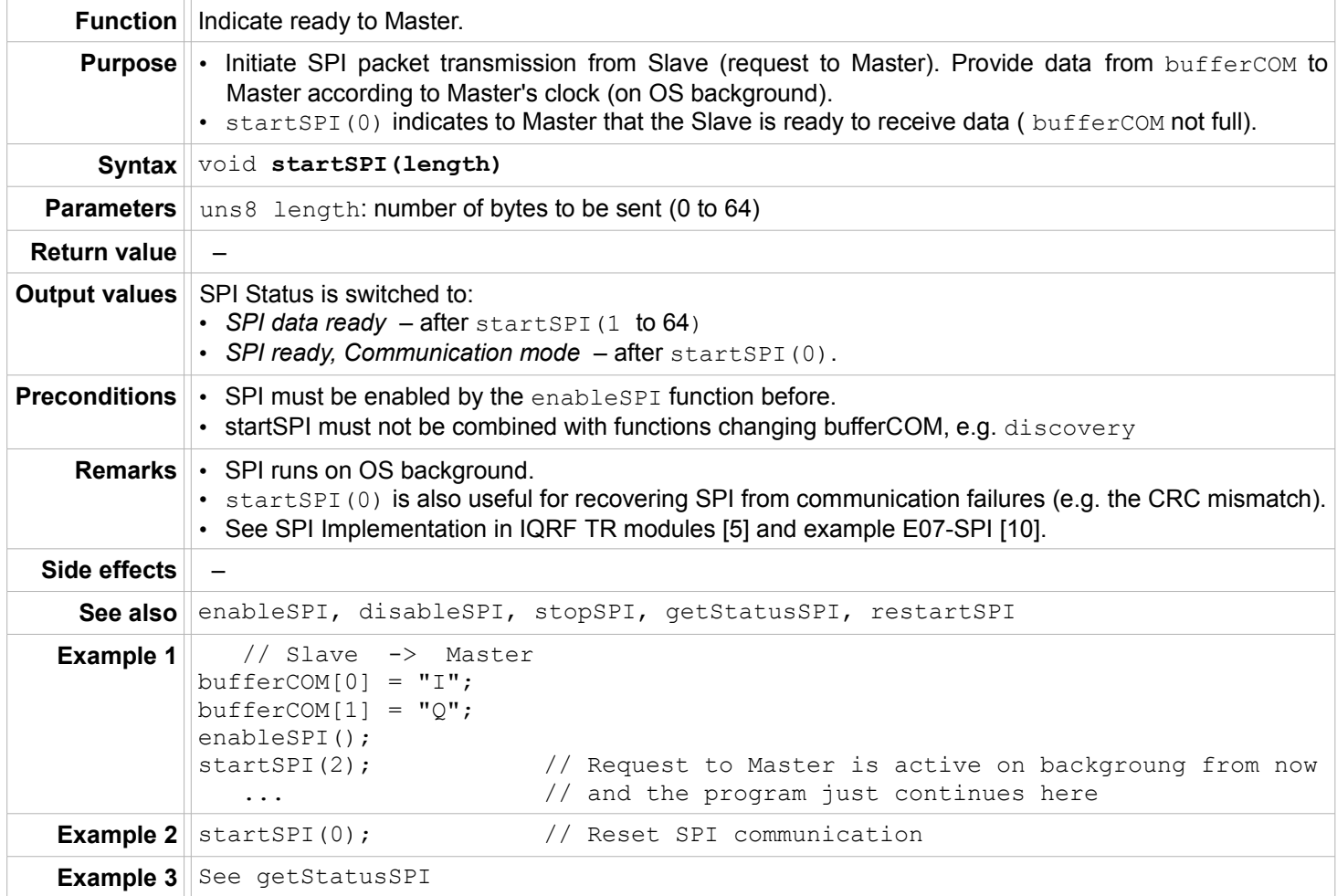
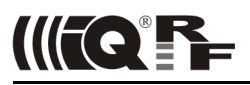

## **stopSPI**

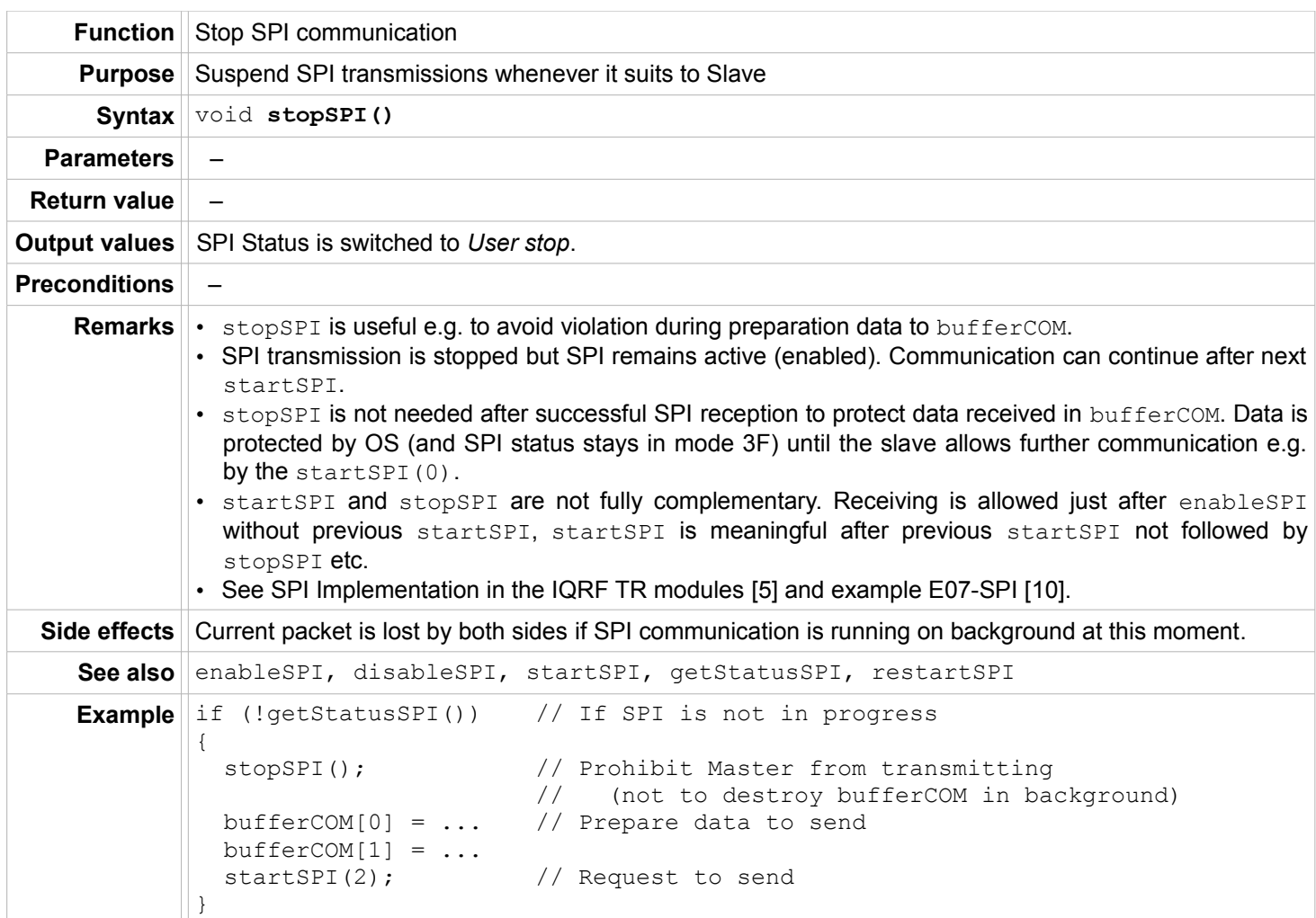

#### **restartSPI**

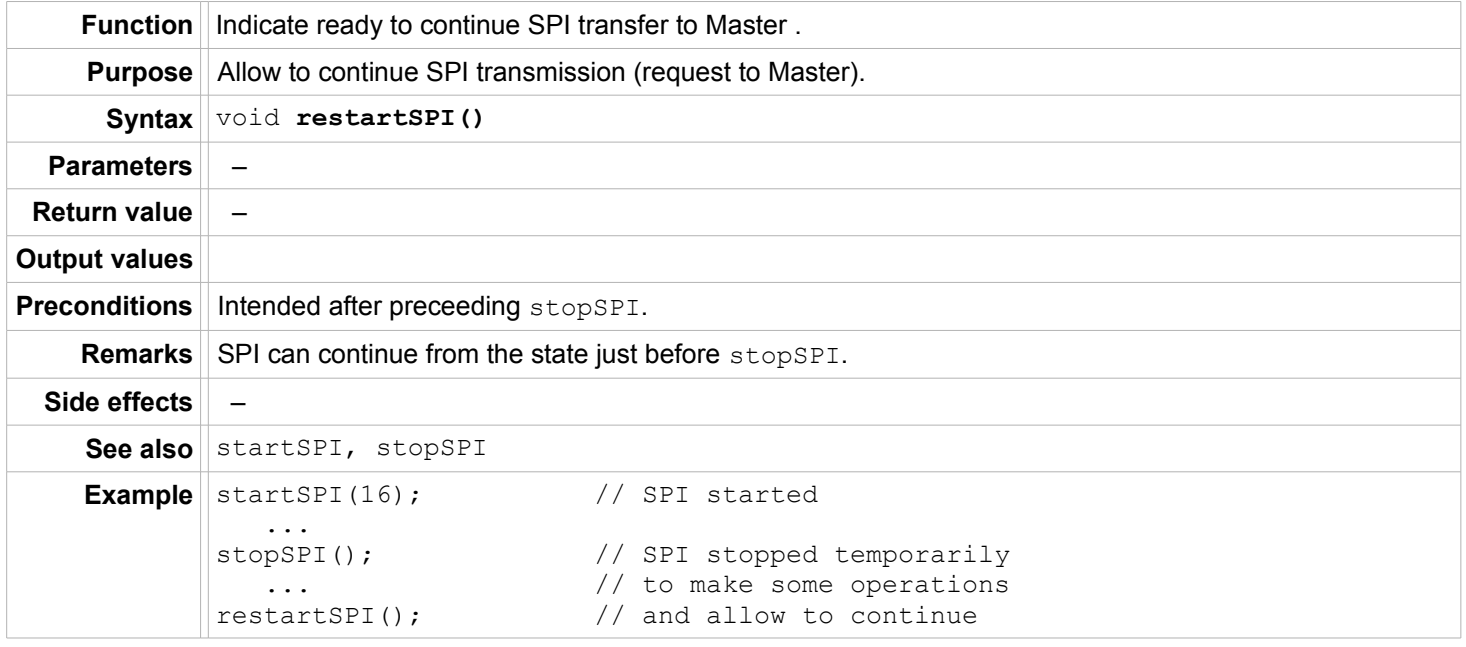

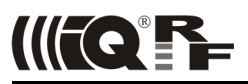

## **getStatusSPI**

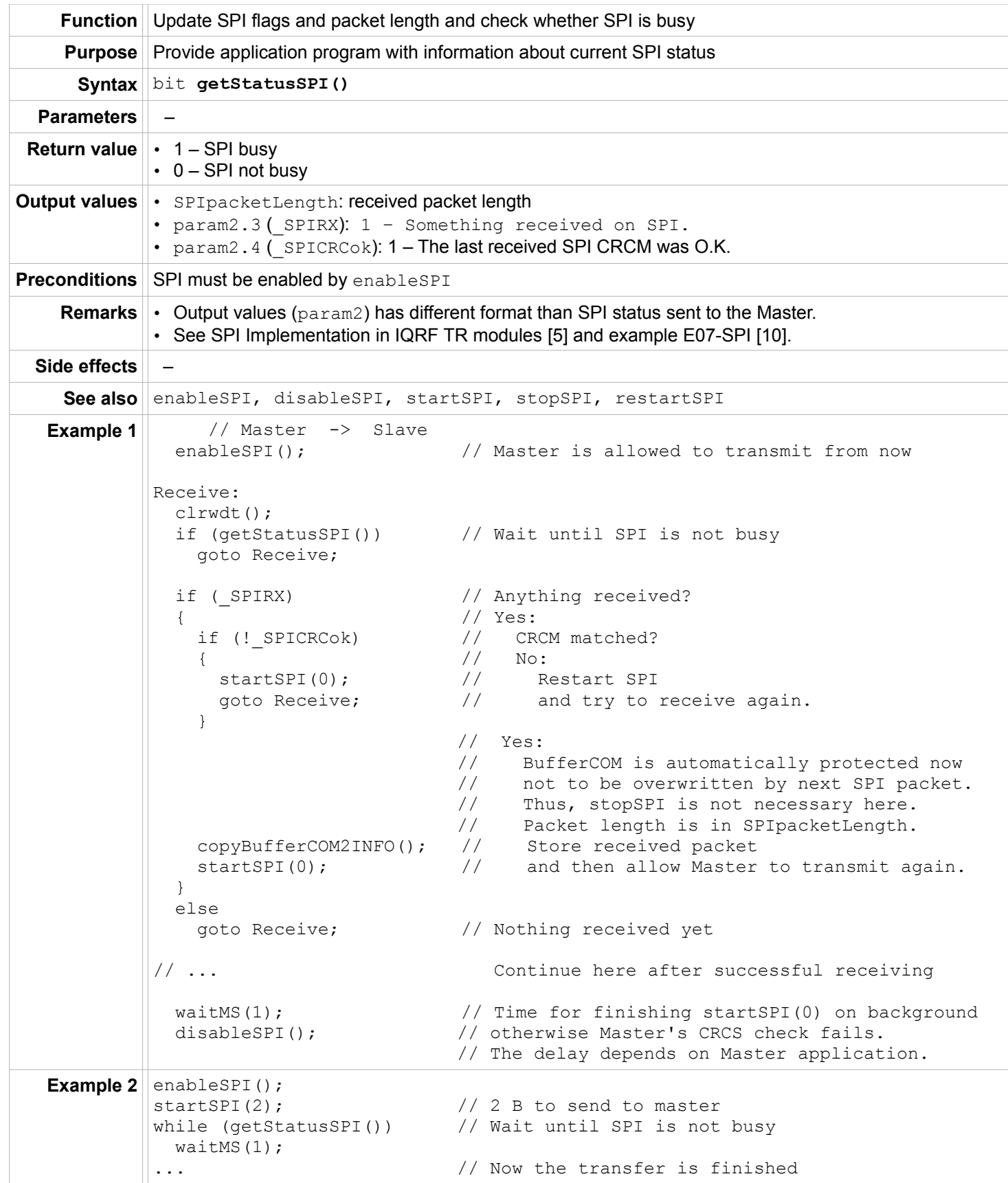

# IIITQ'FF

#### **RF**

## **setTXpower**

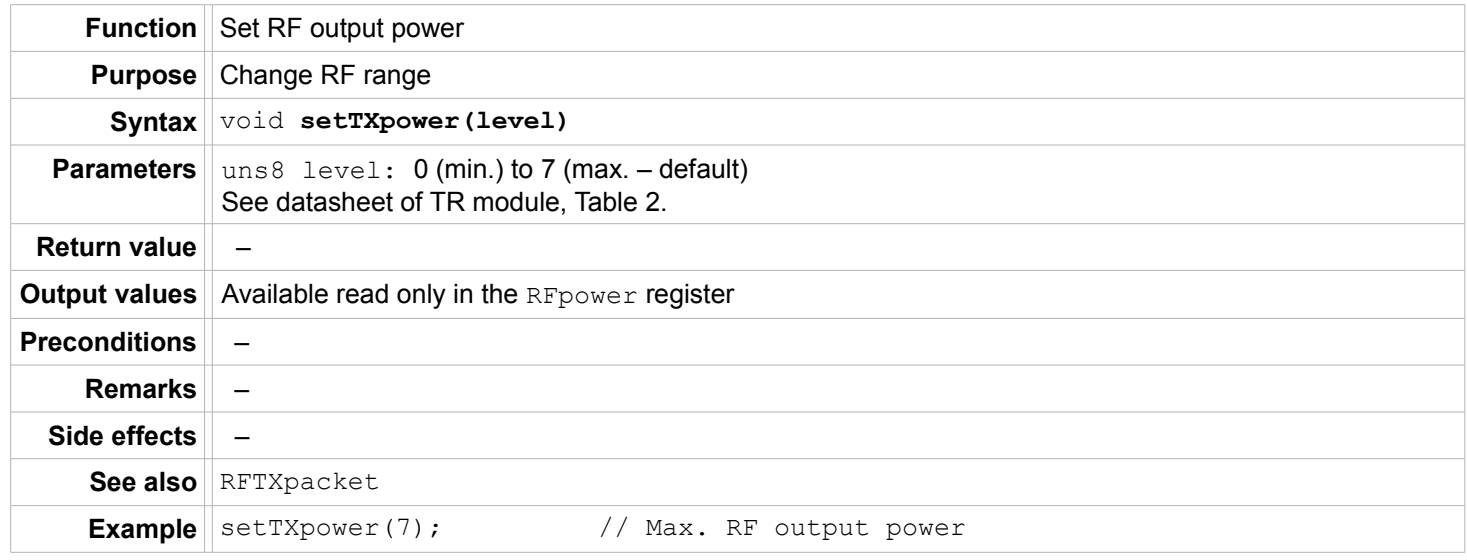

## **setRFspeed**

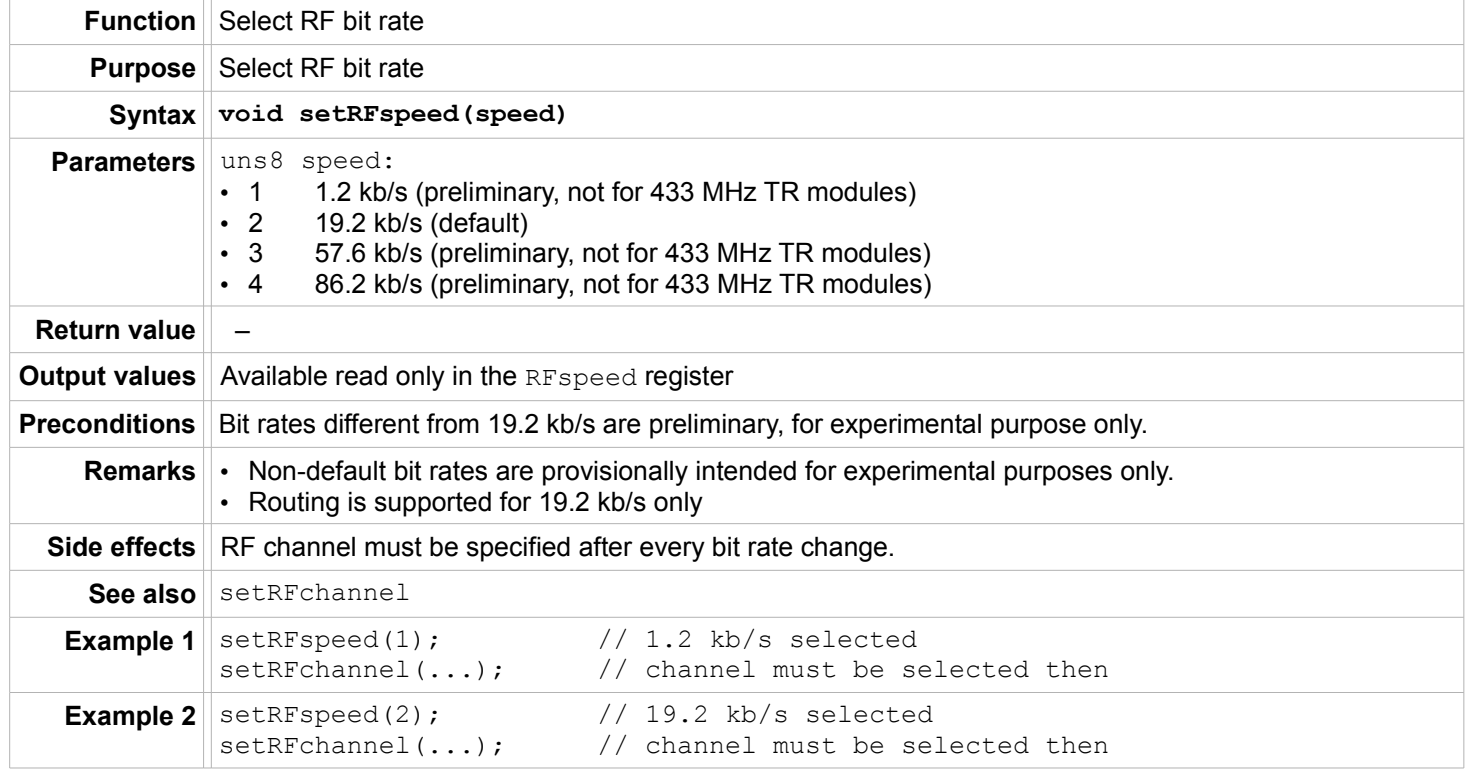

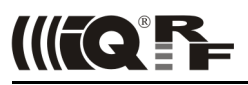

#### **setRFband**

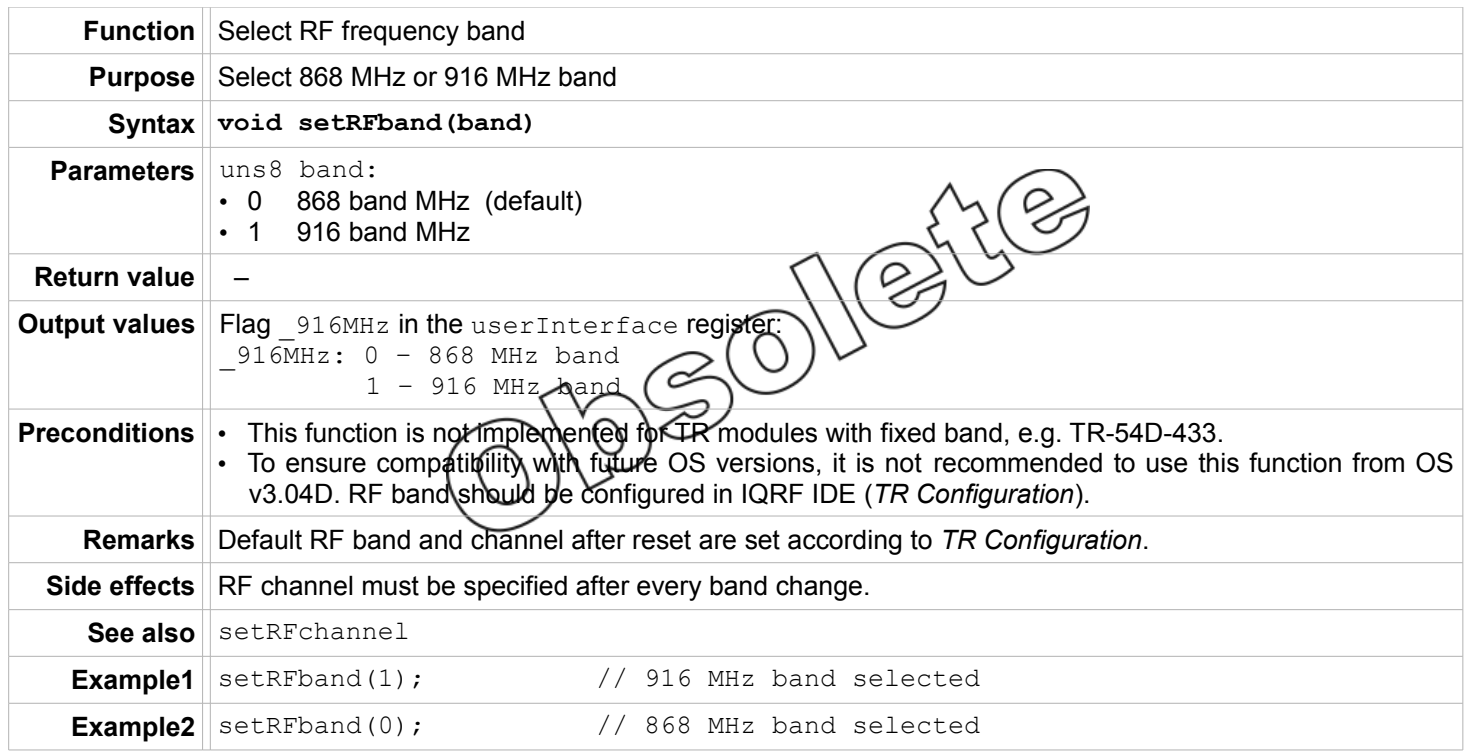

## **setRFchannel**

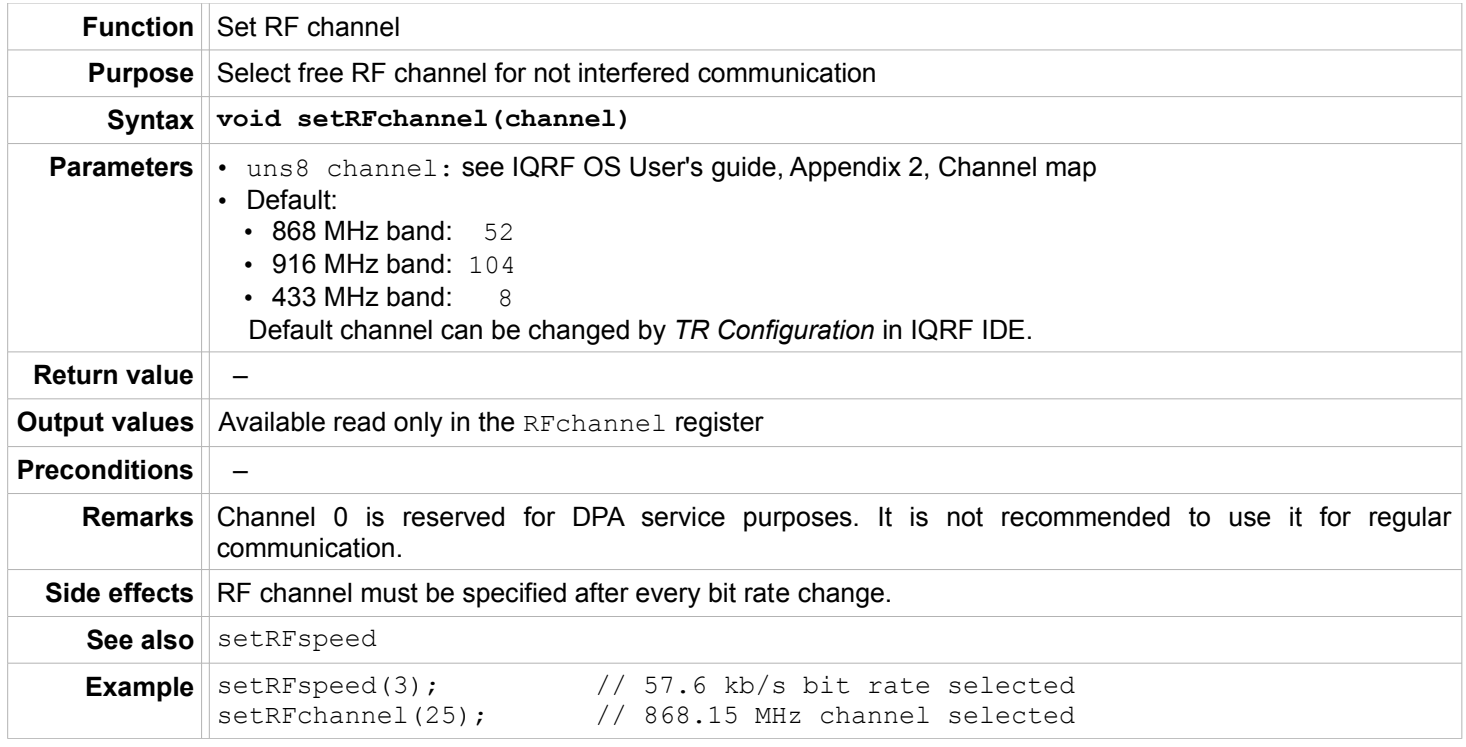

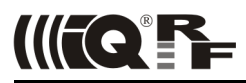

#### **setRFmode**

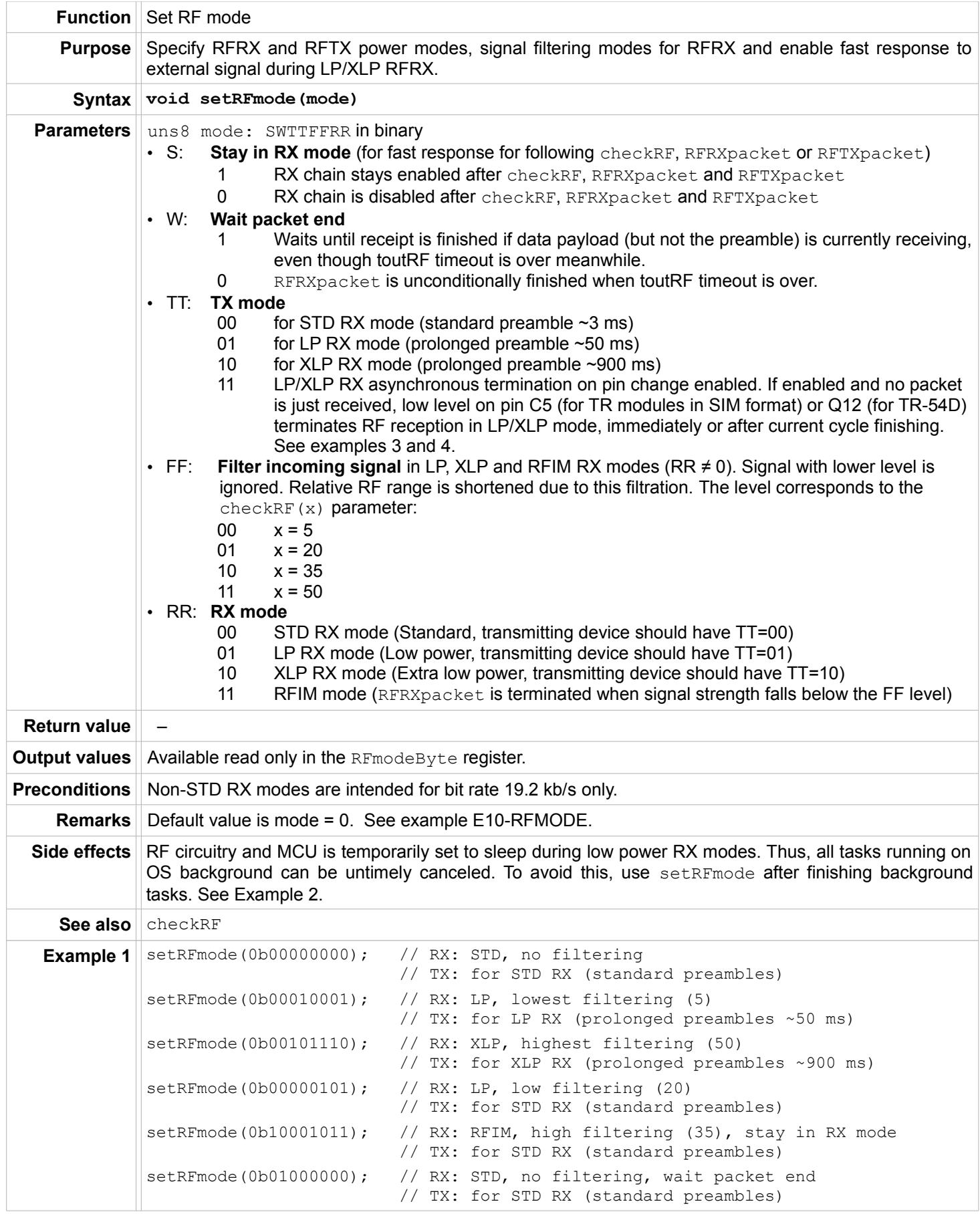

## IQRF OS

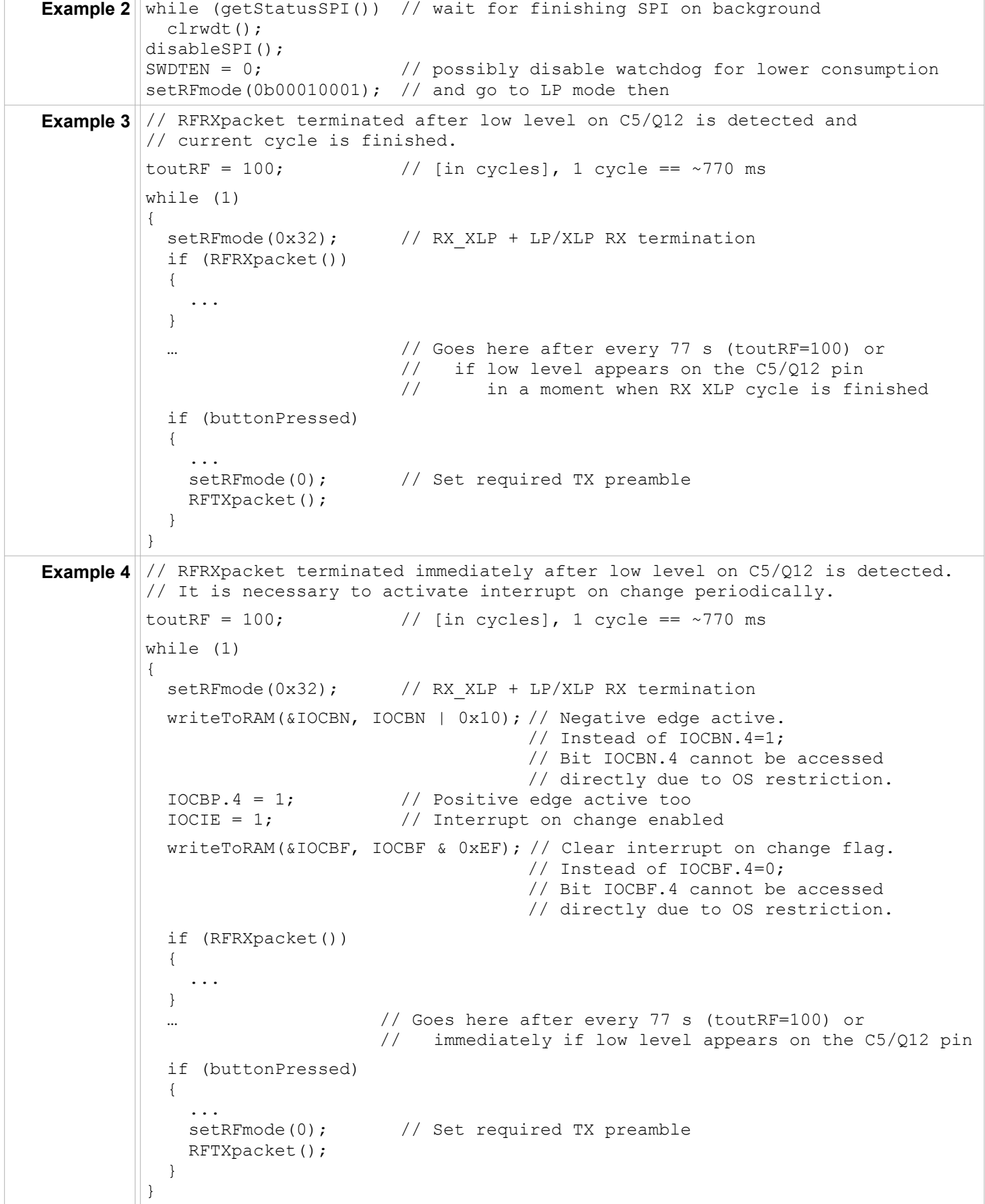

IIITQ'FF

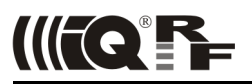

#### **checkRF**

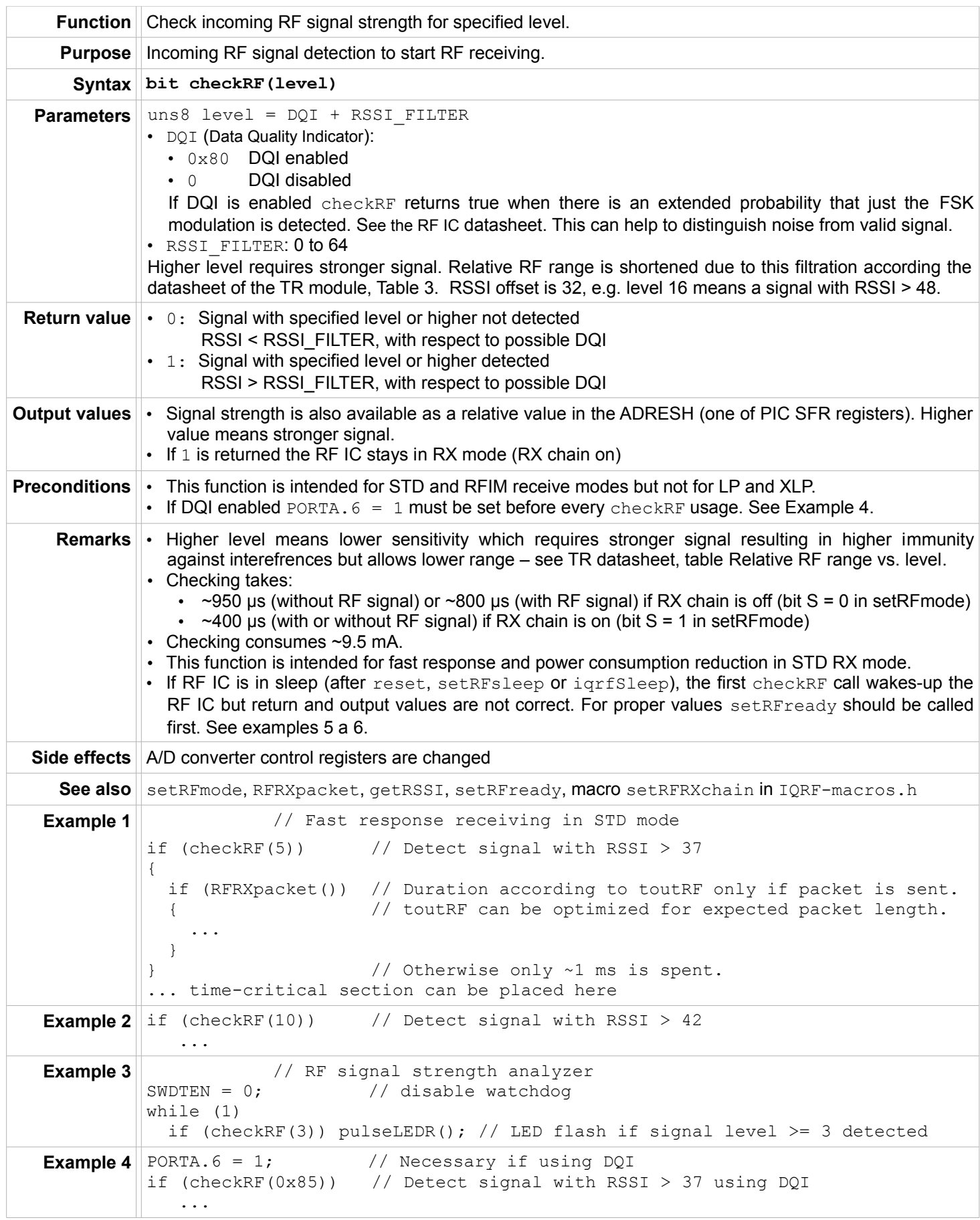

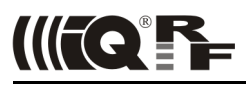

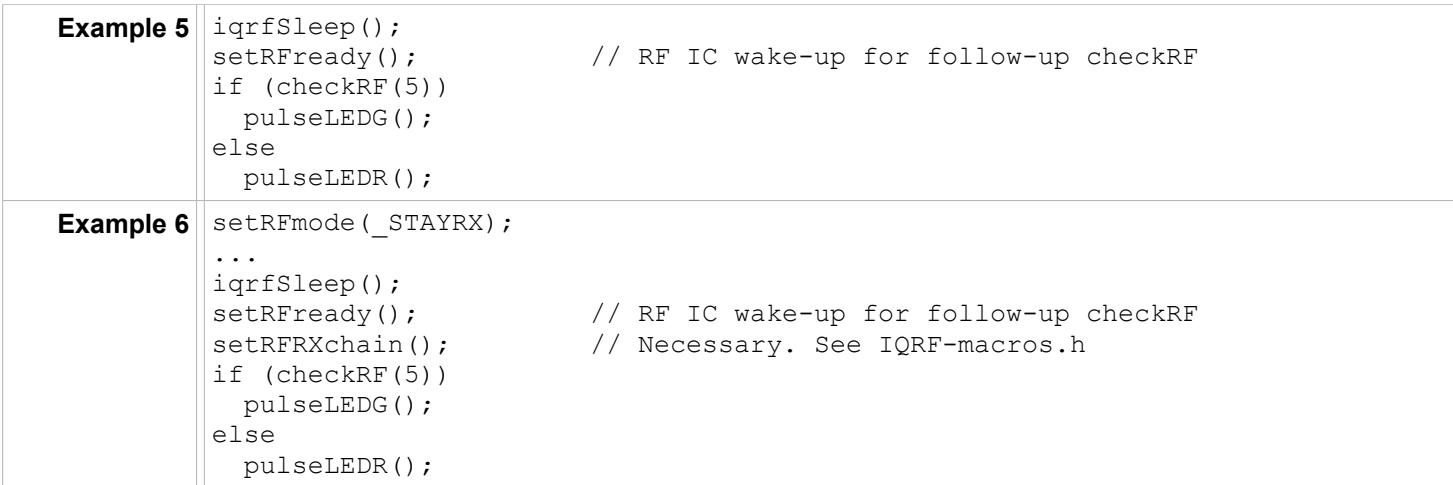

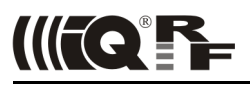

## **getRSSI**

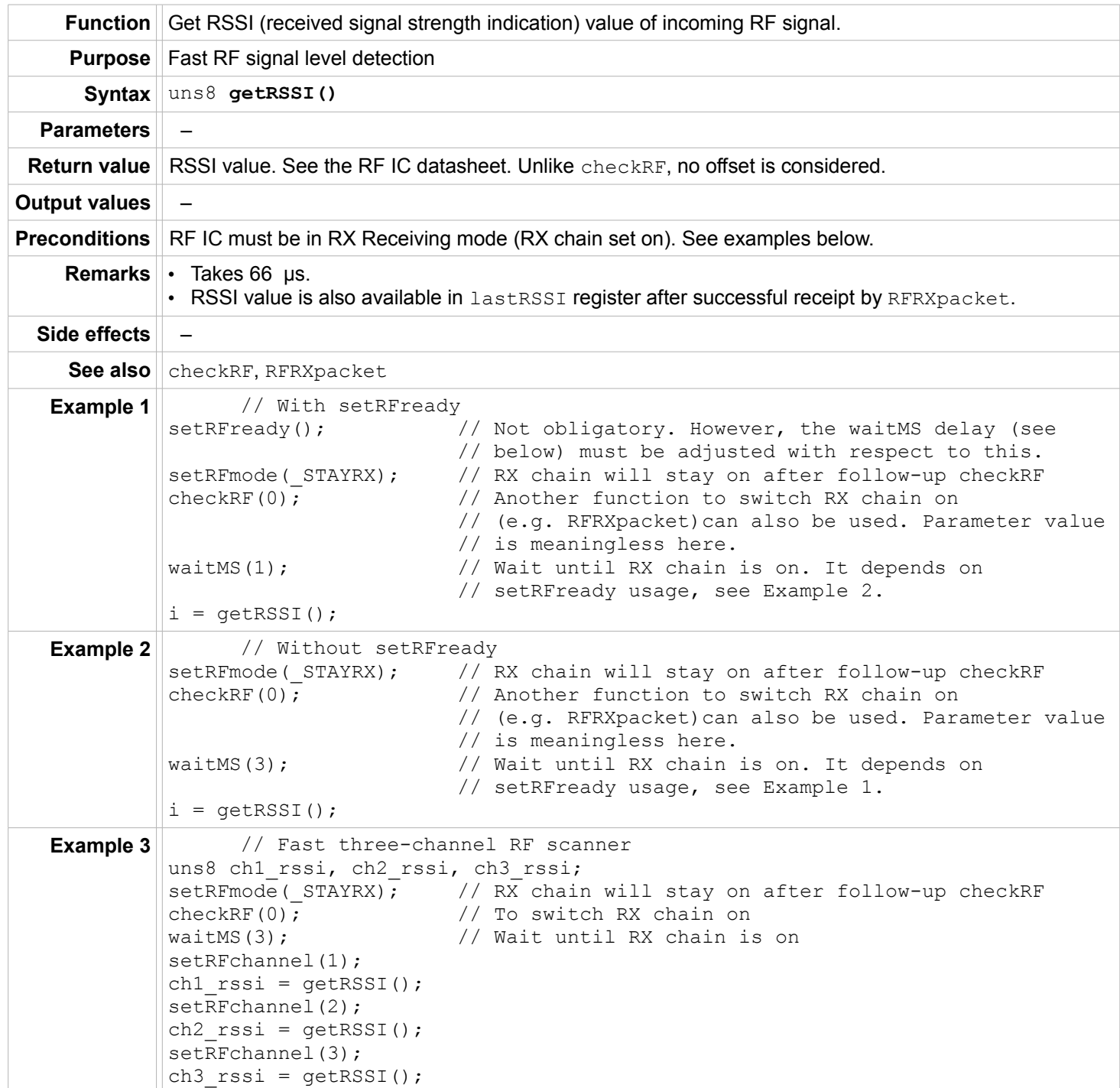

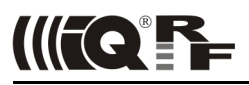

## **RFTXpacket**

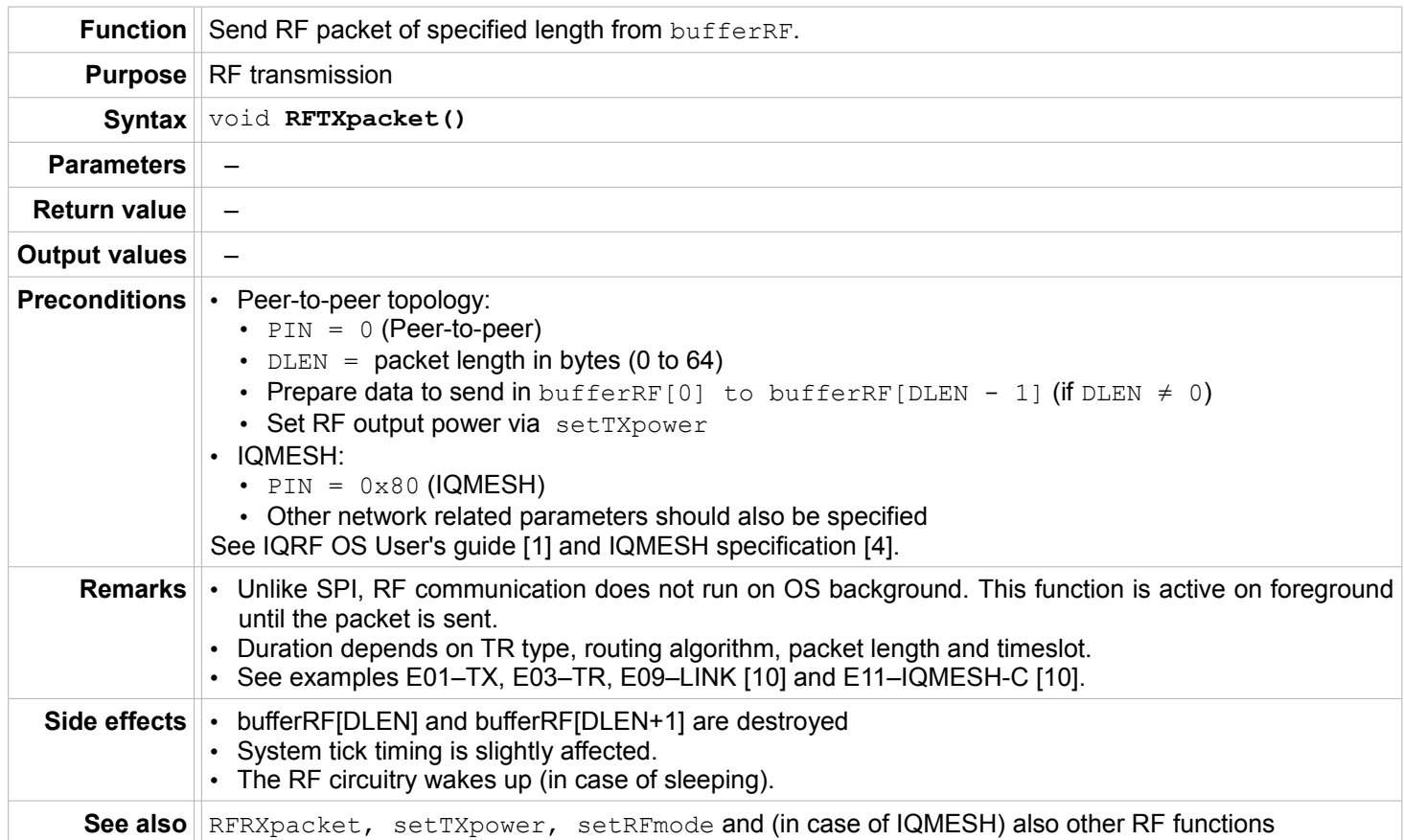

# IIICP

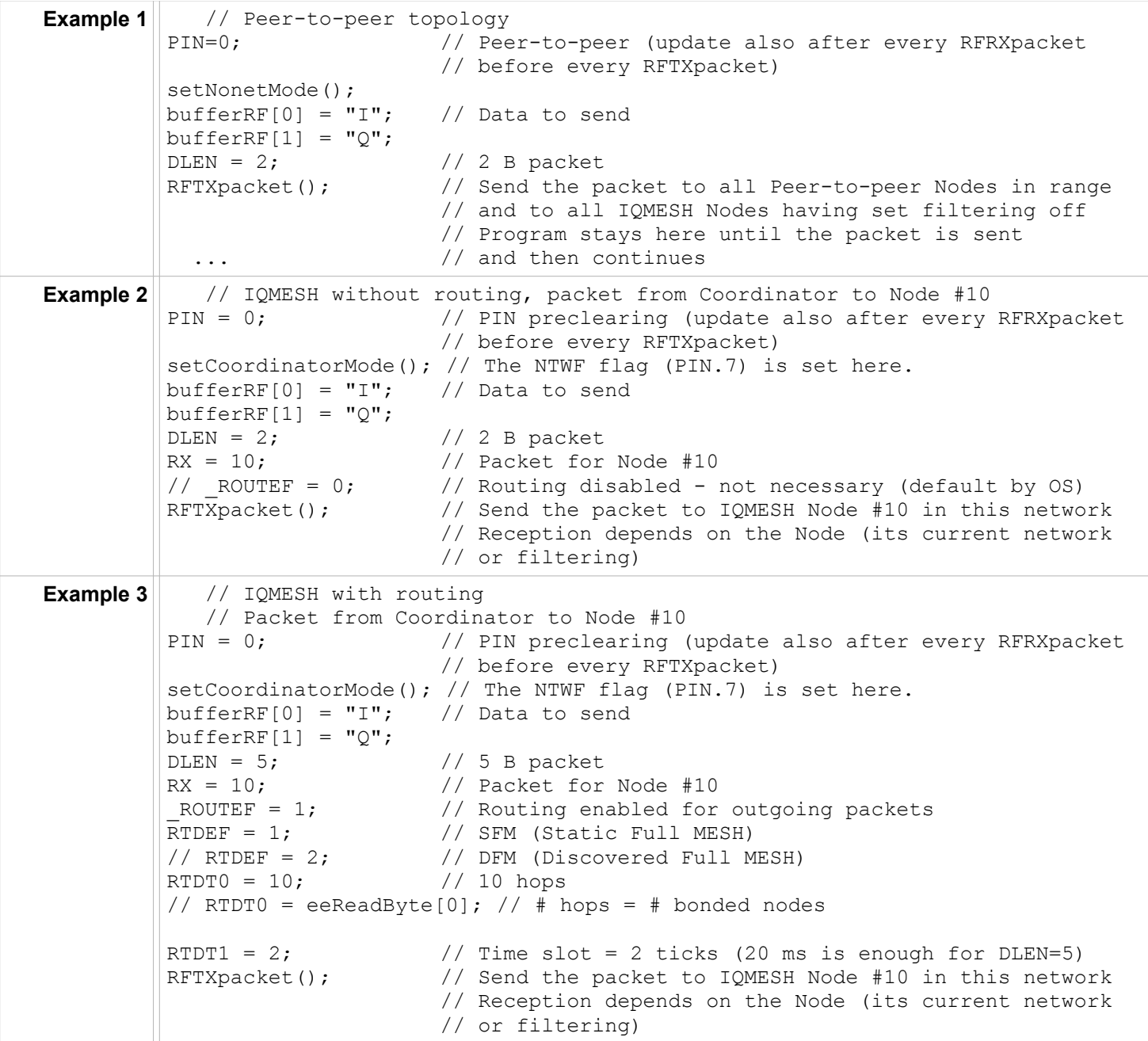

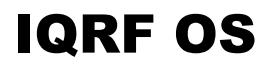

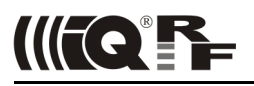

## **RFRXpacket**

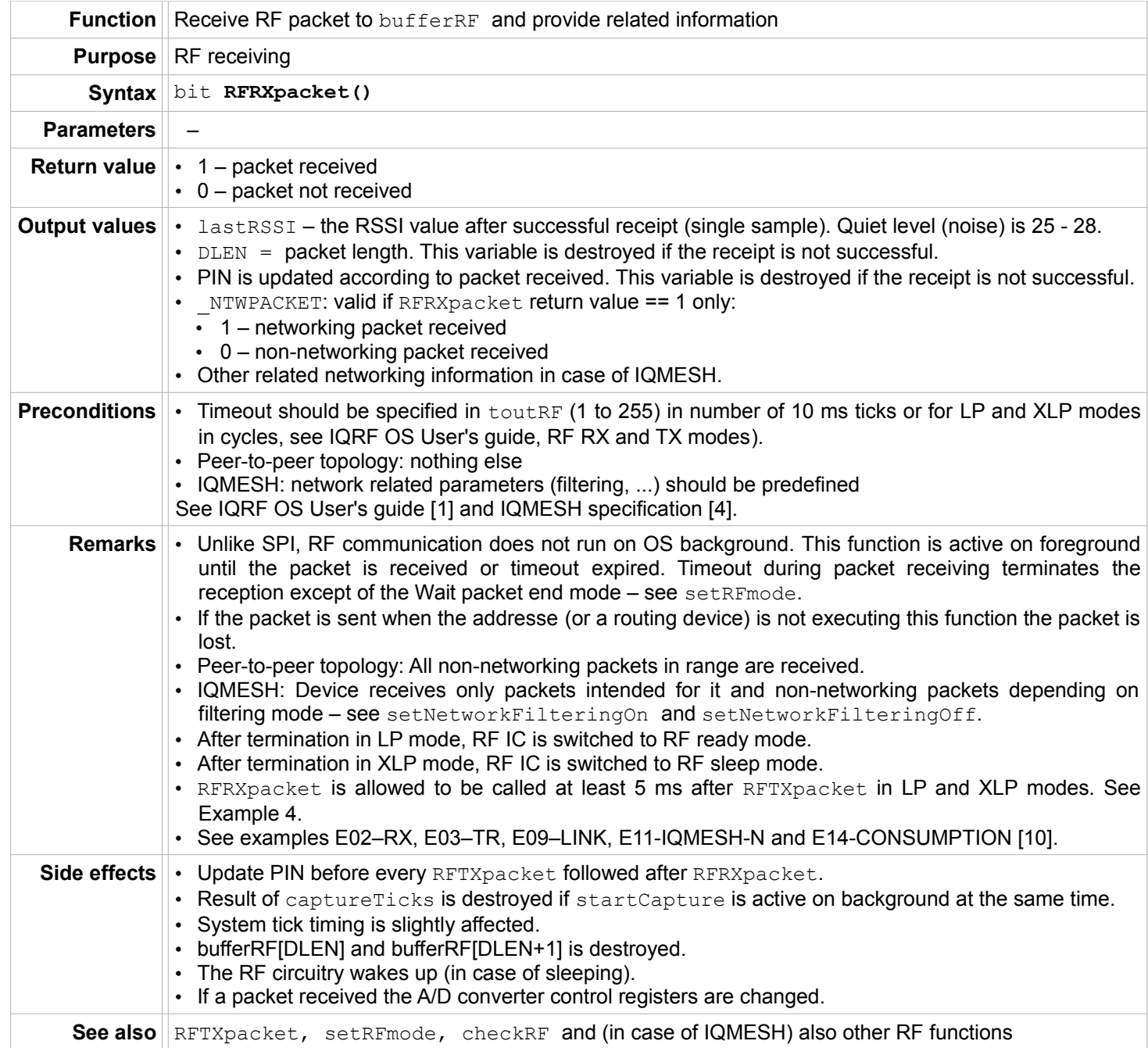

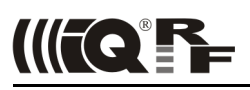

## IQRF OS

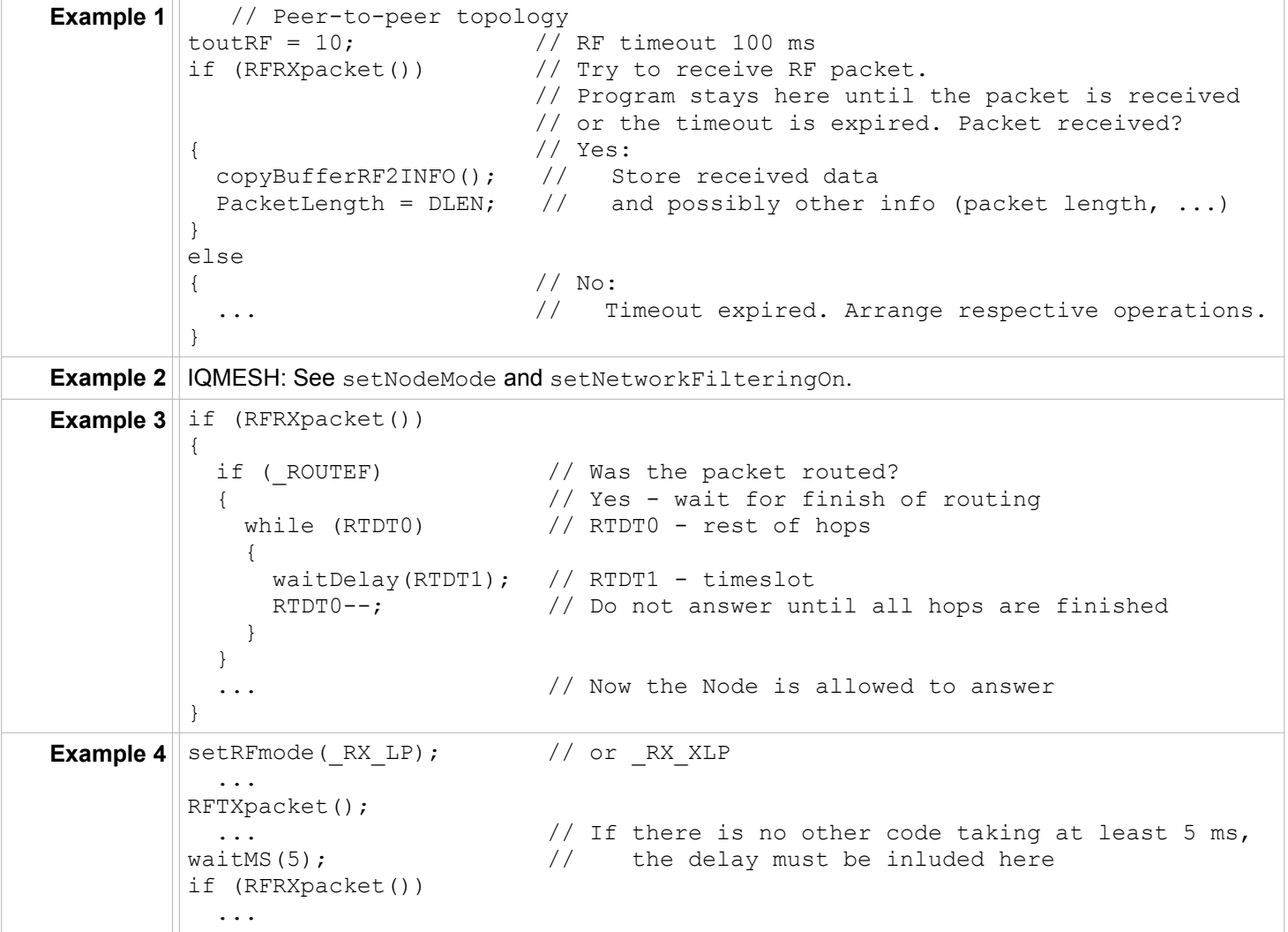

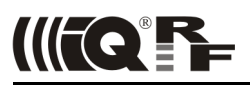

## **Networking**

#### **setCoordinatorMode**

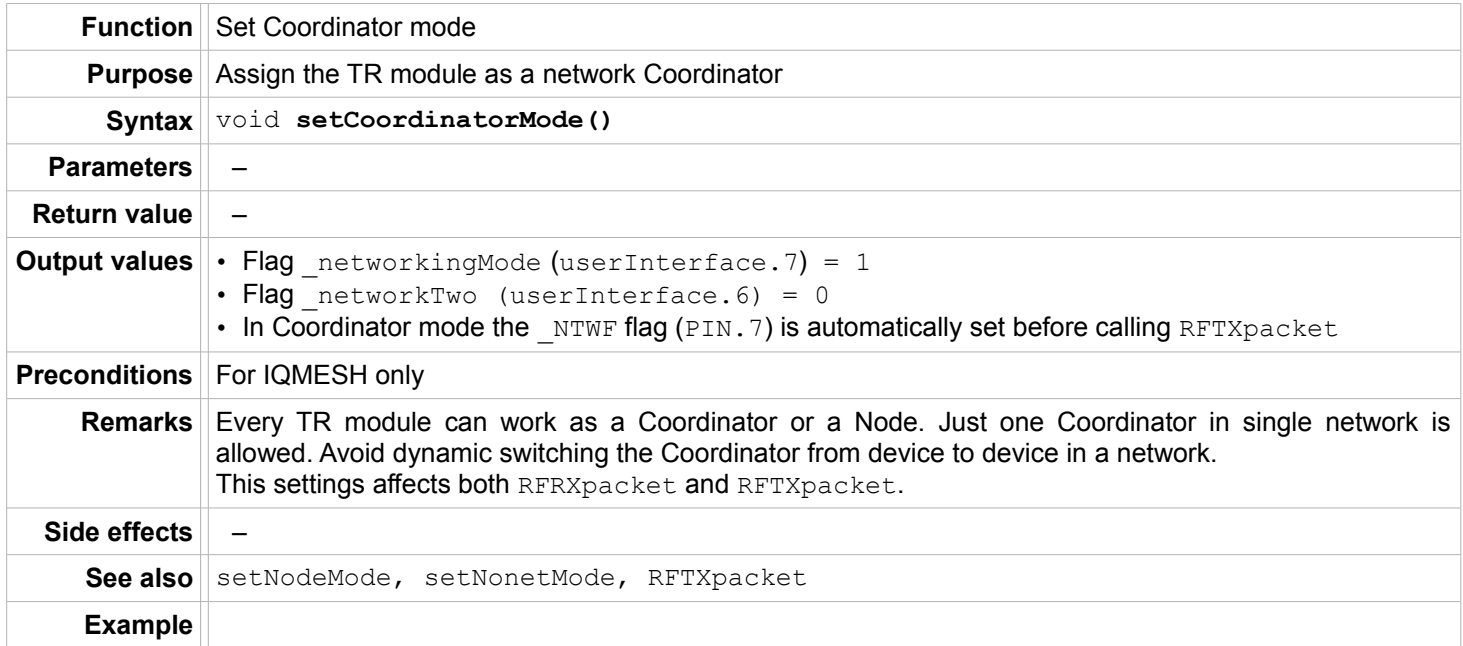

## **setNodeMode**

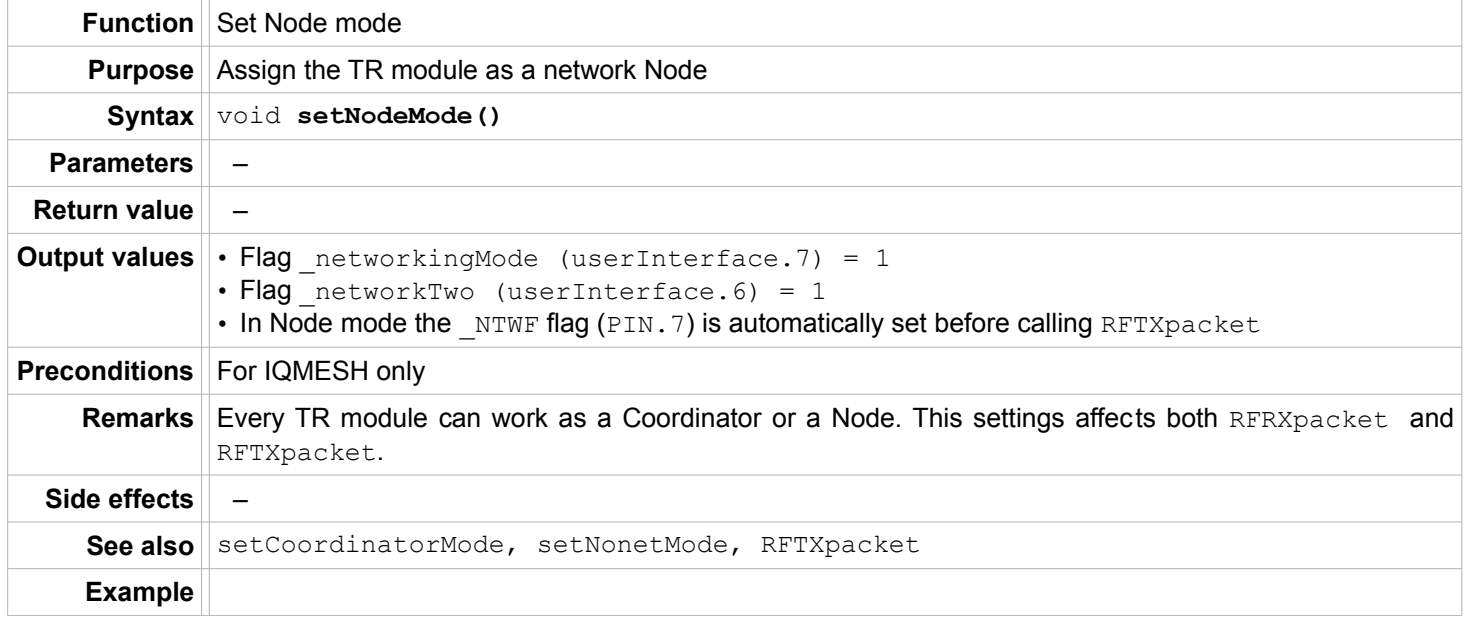

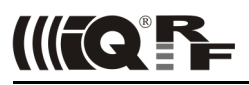

#### **setNonetMode**

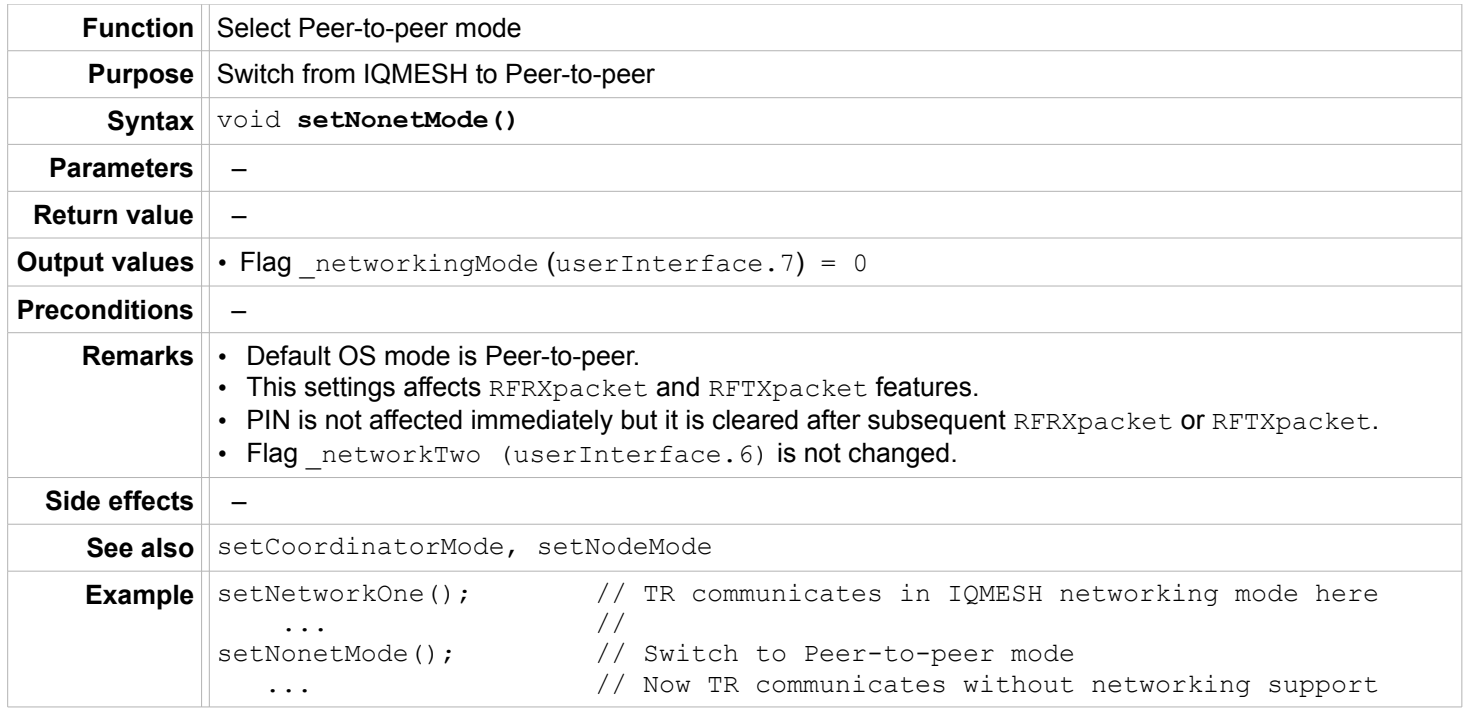

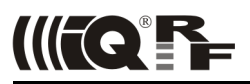

## **setNetworkFilteringOn**

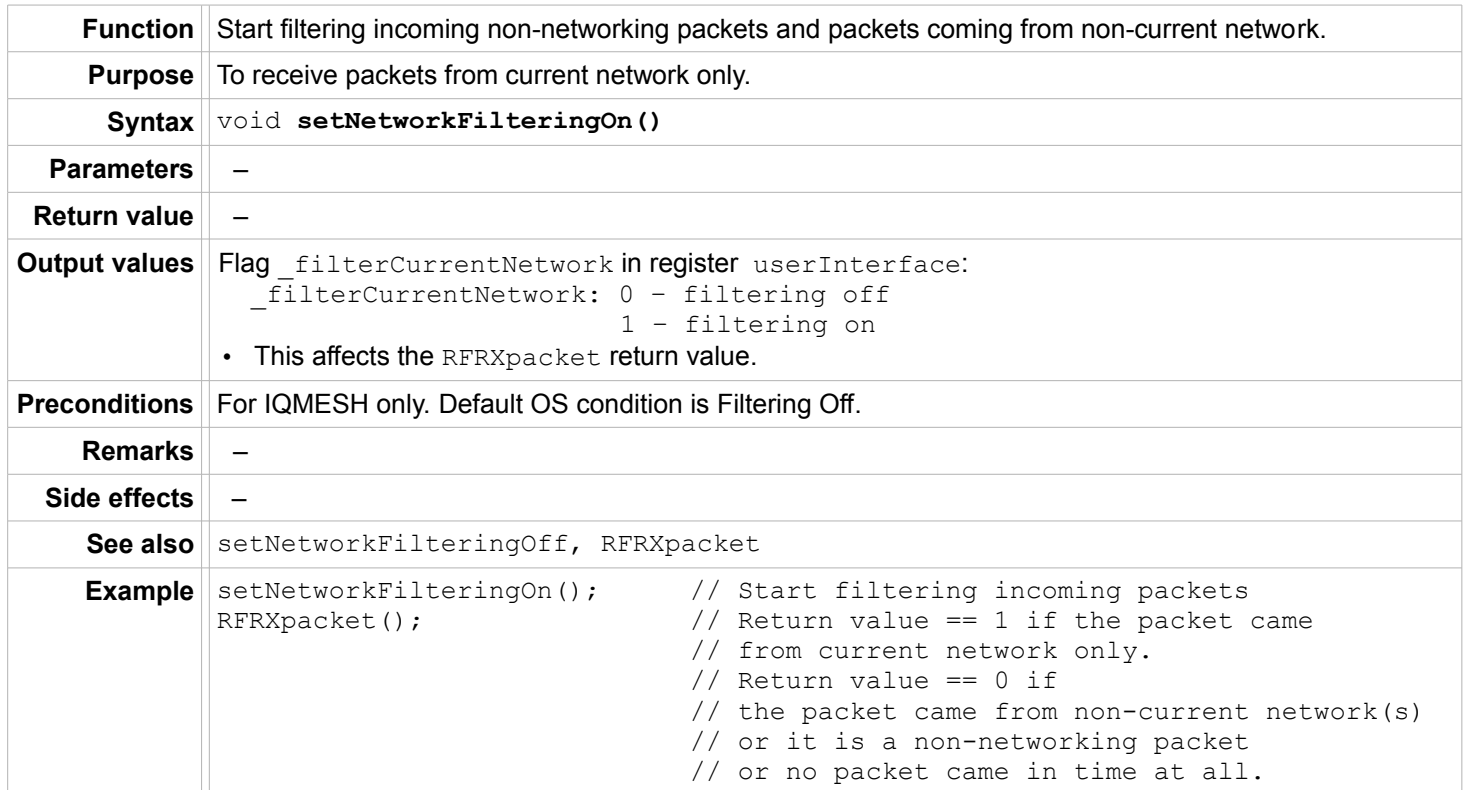

## **setNetworkFilteringOff**

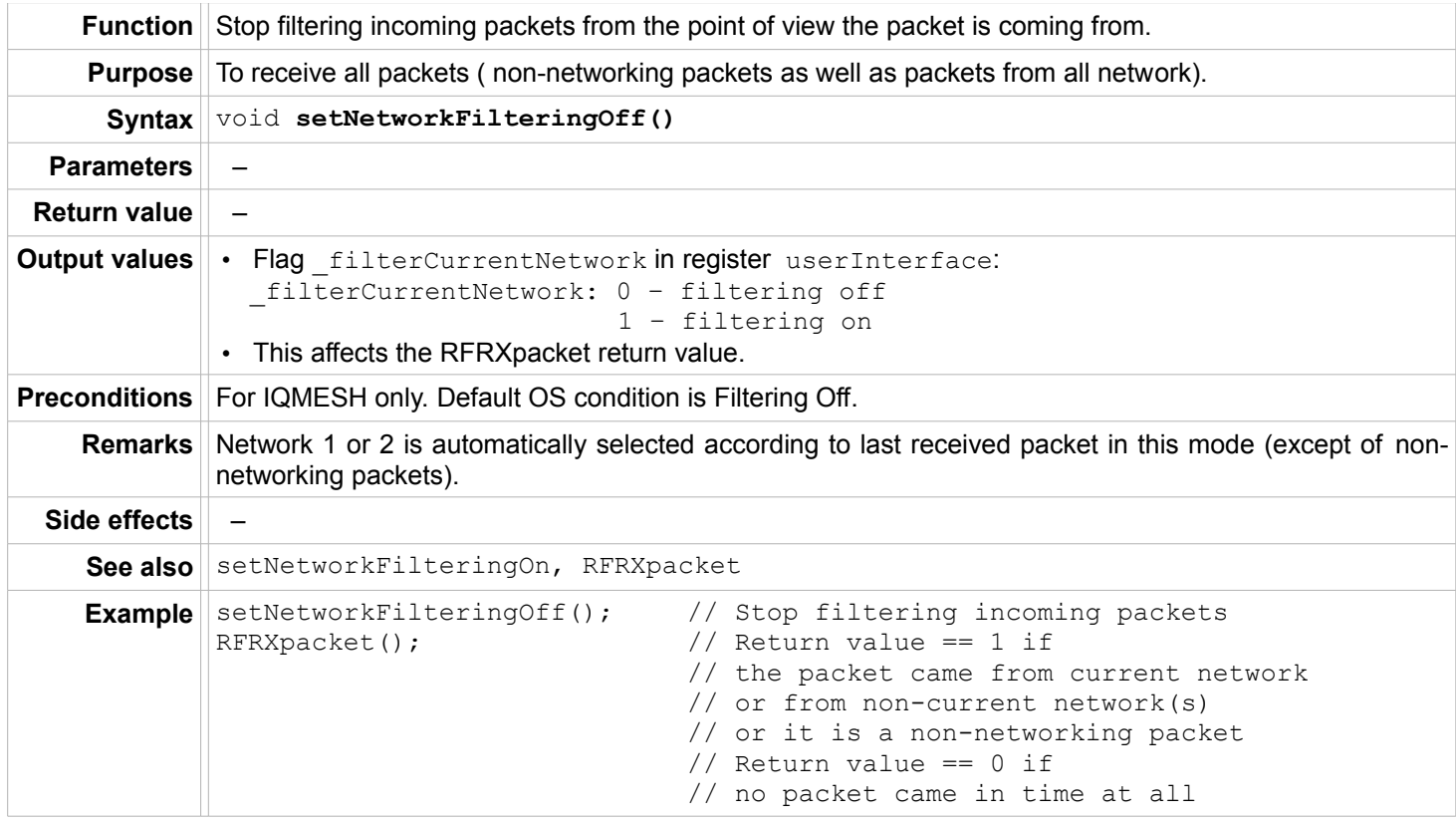

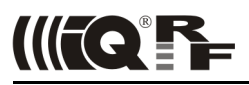

### **setUserAddress**

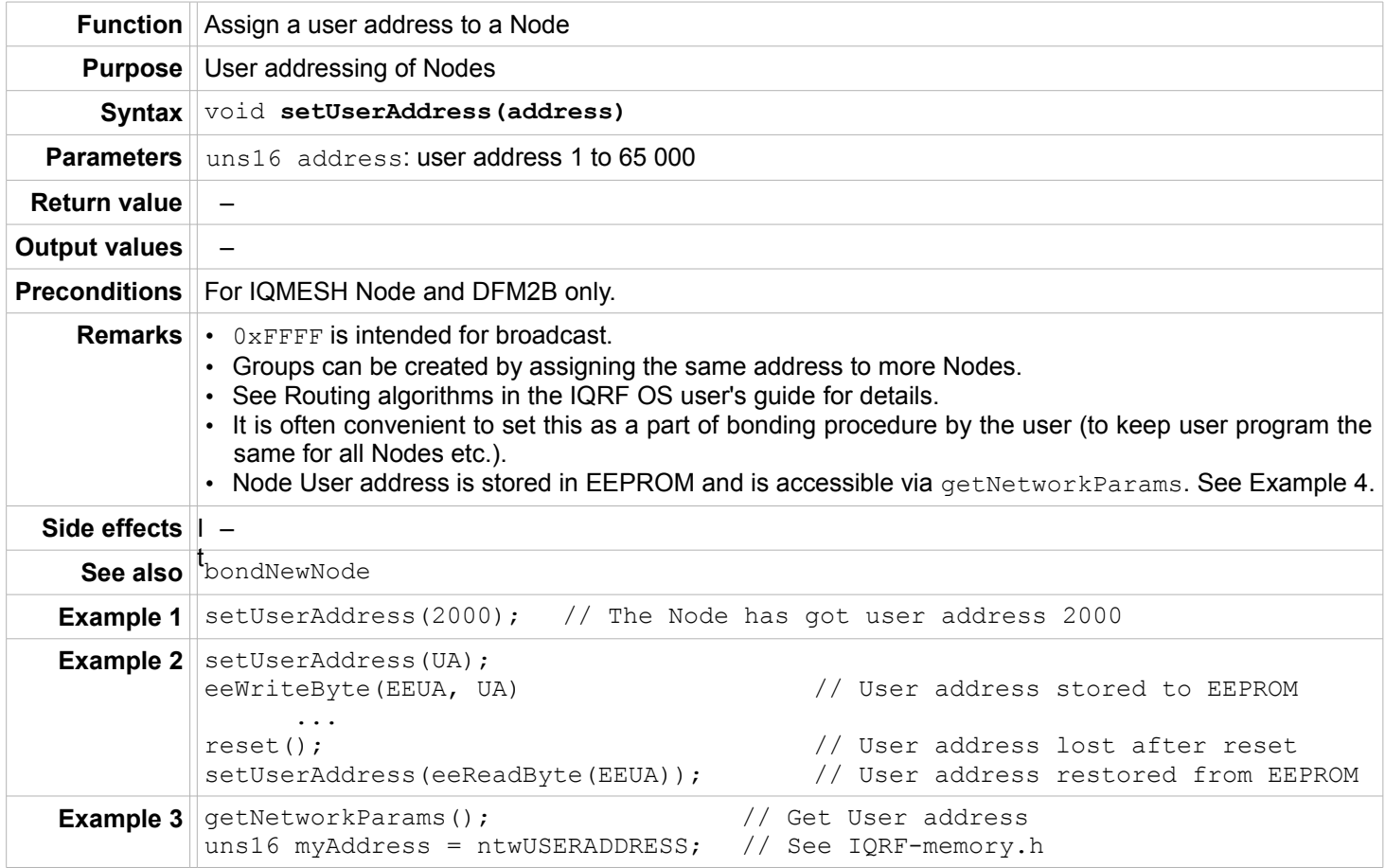

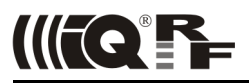

## **getNetworkParams**

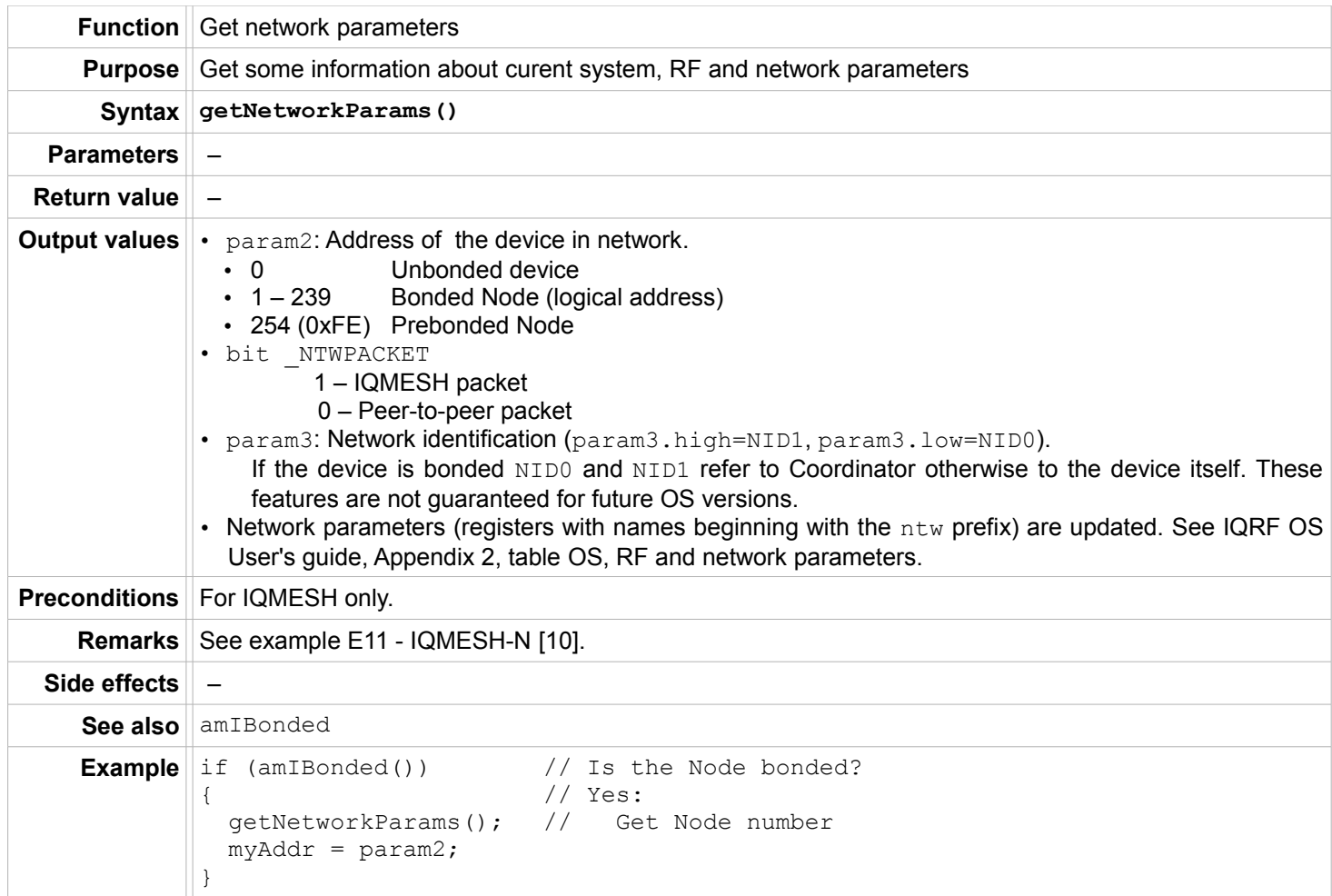

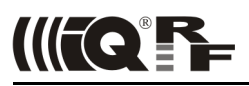

## **Routing**

## **setRoutingOn**

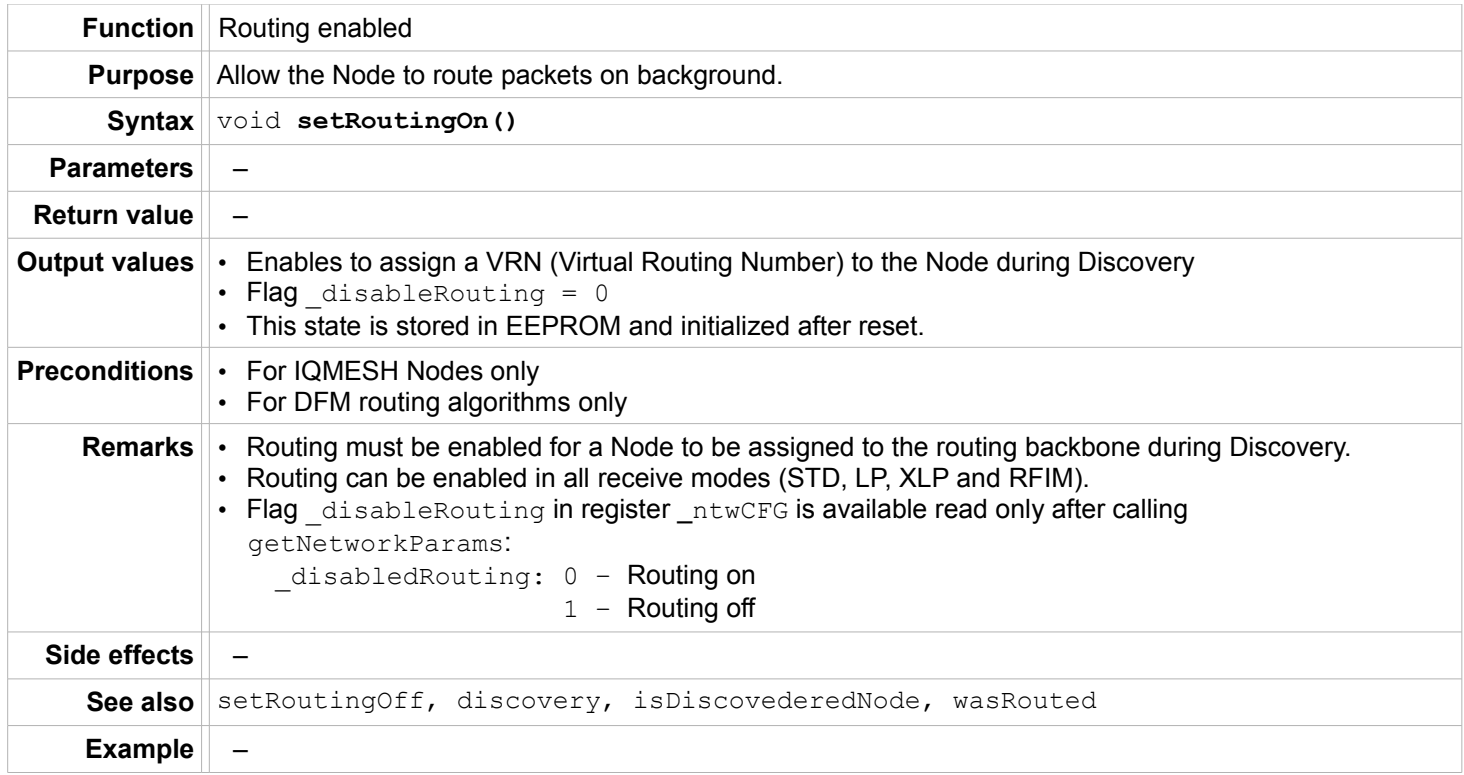

## **setRoutingOff**

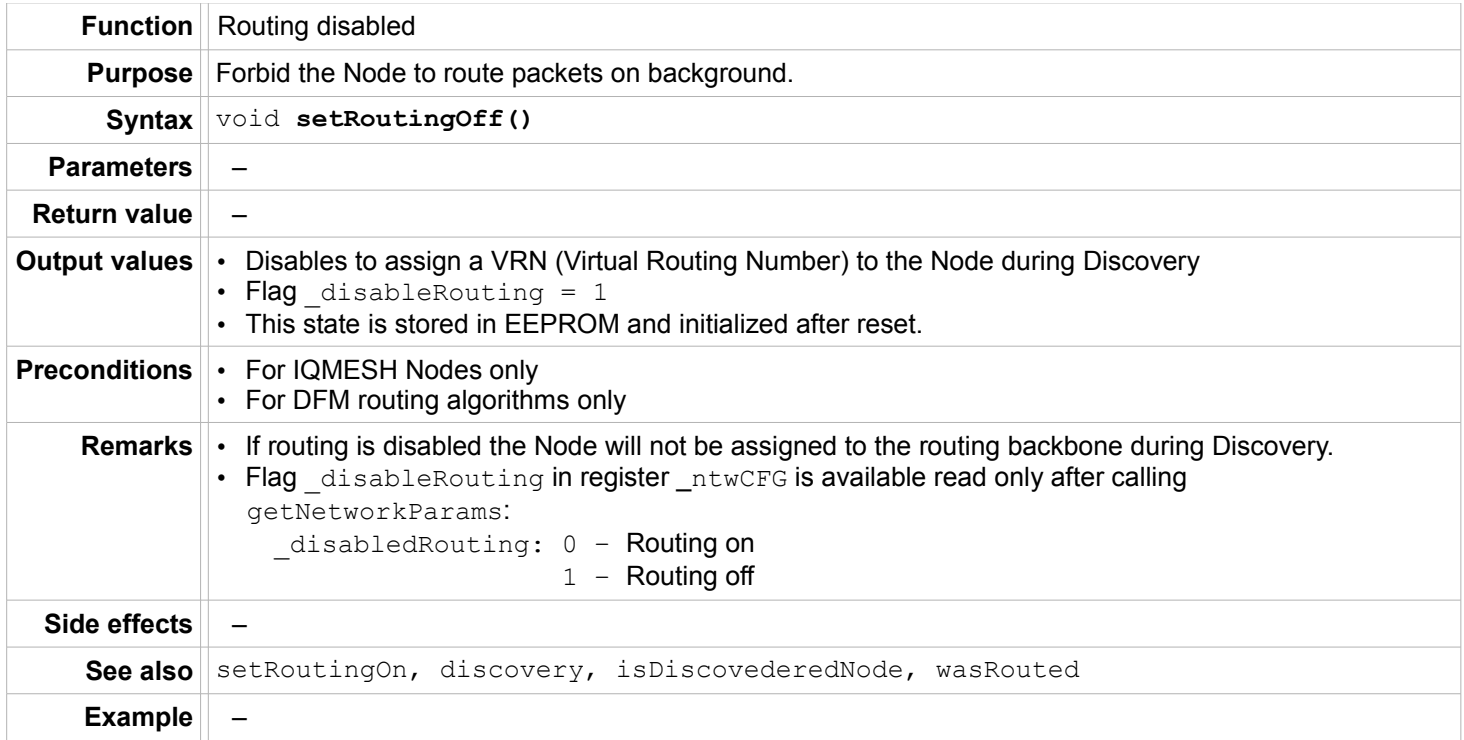

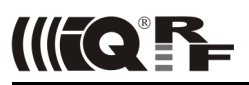

## **discovery**

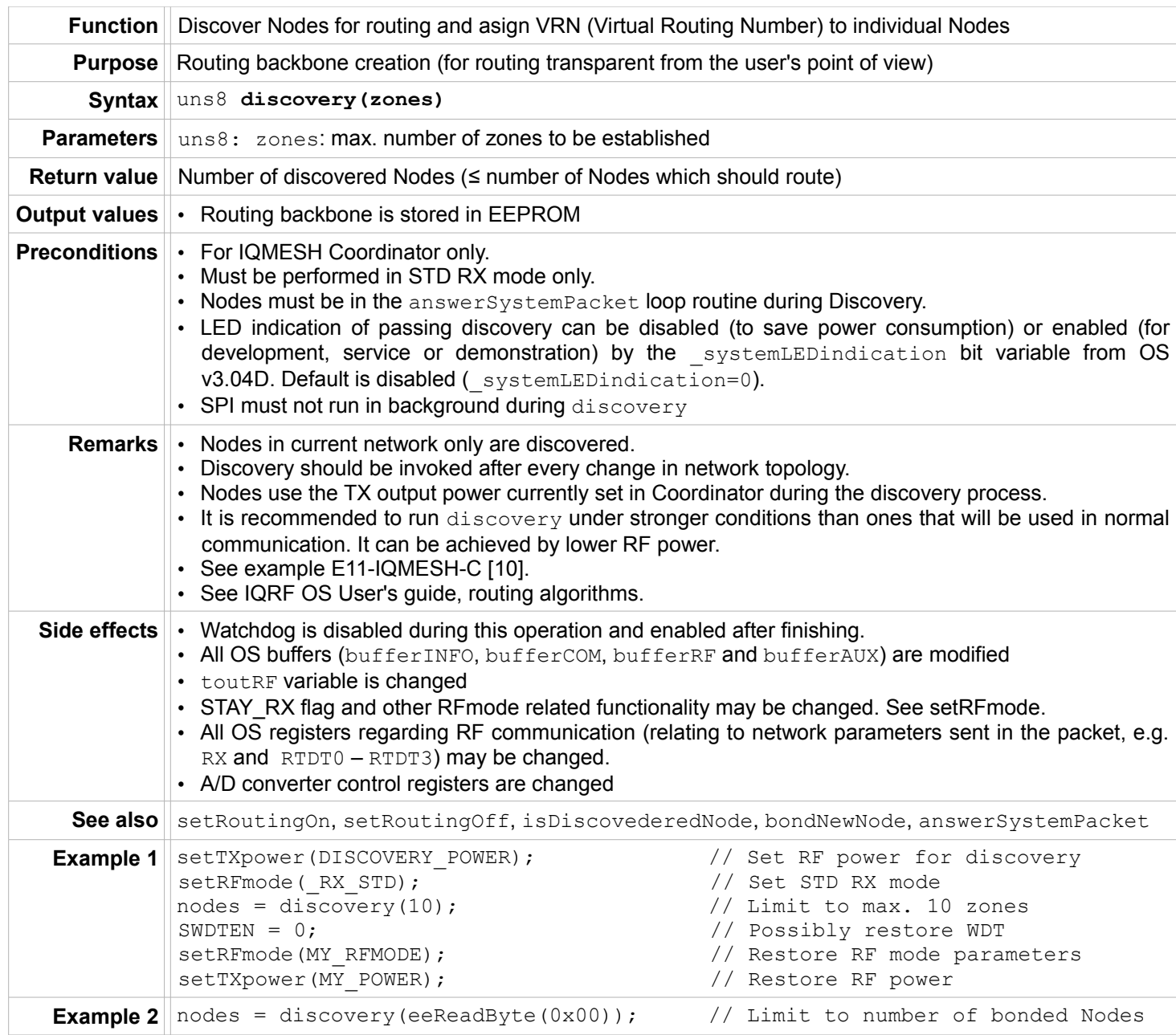

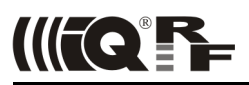

## **answerSystemPacket**

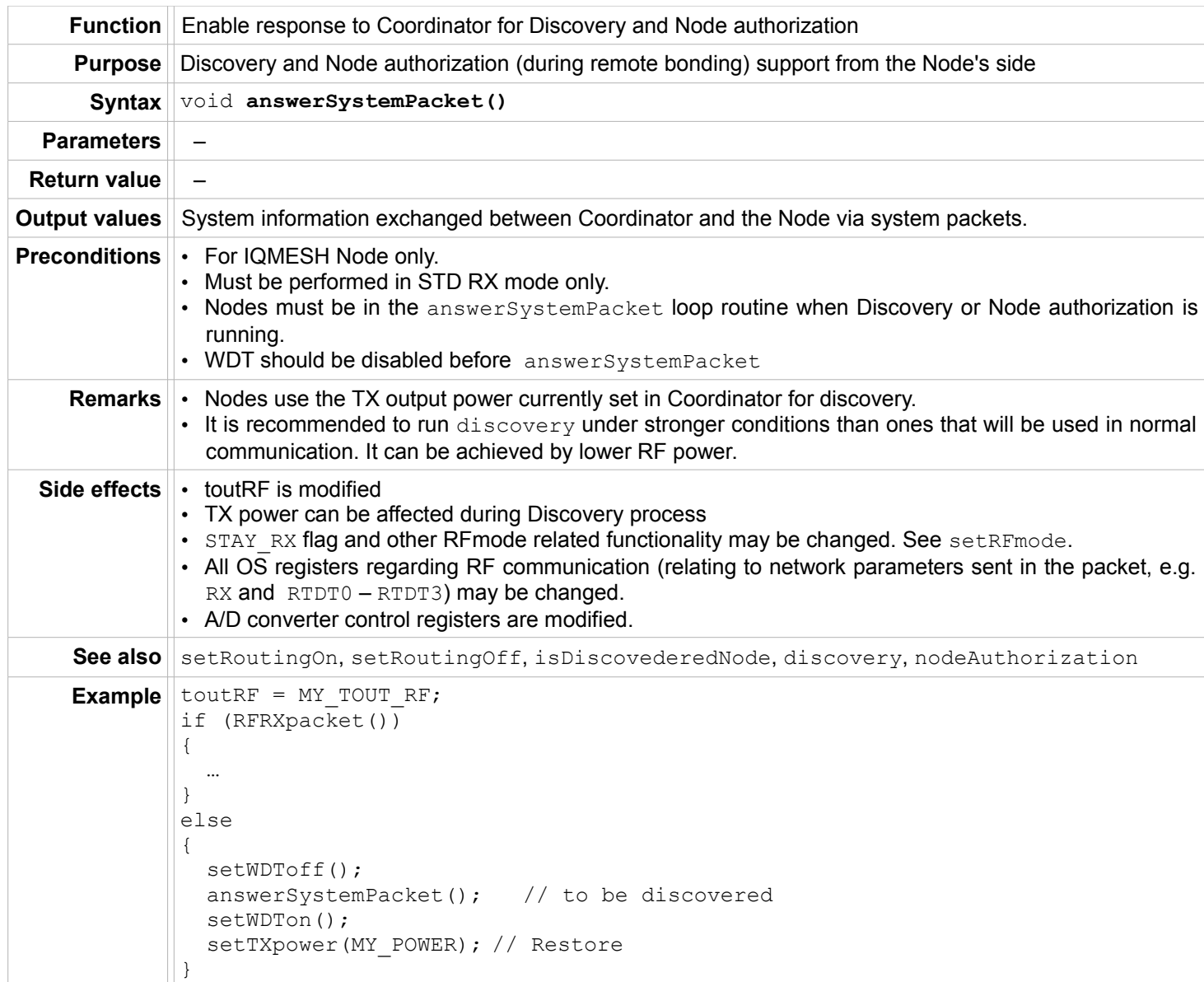

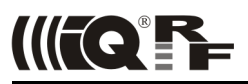

#### **isDiscoveredNode**

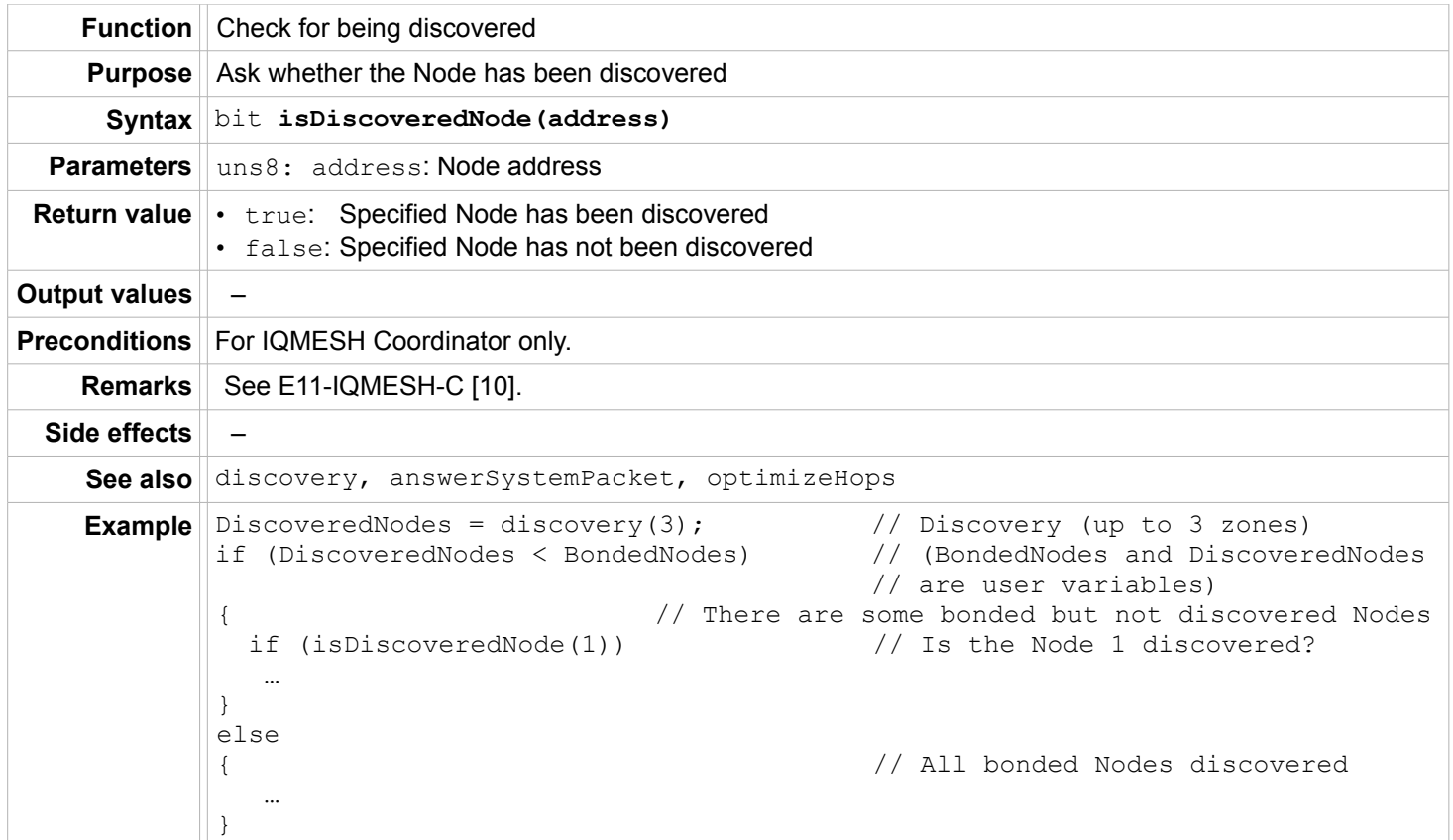

#### **wasRouted**

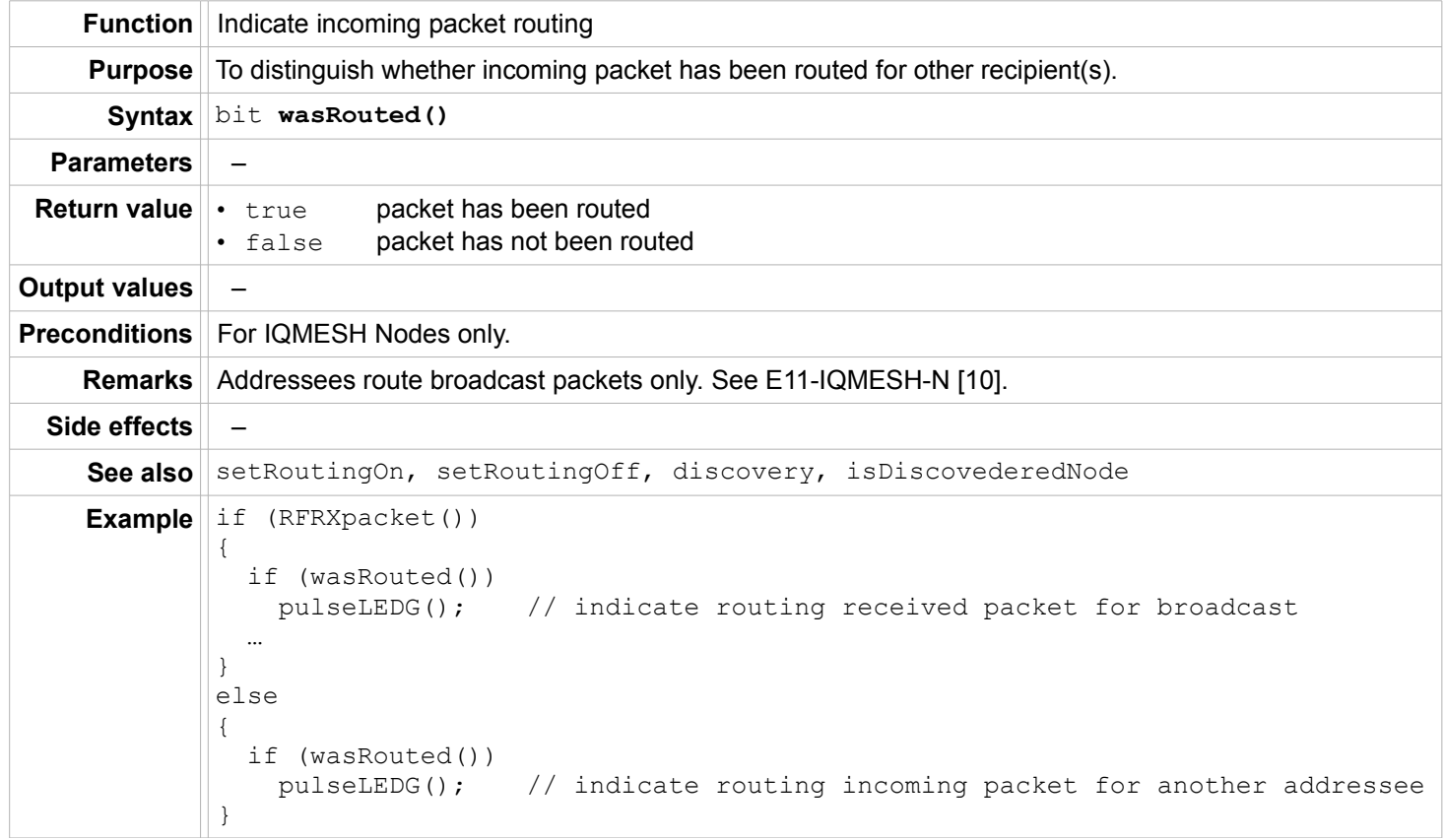

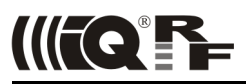

## **optimizeHops**

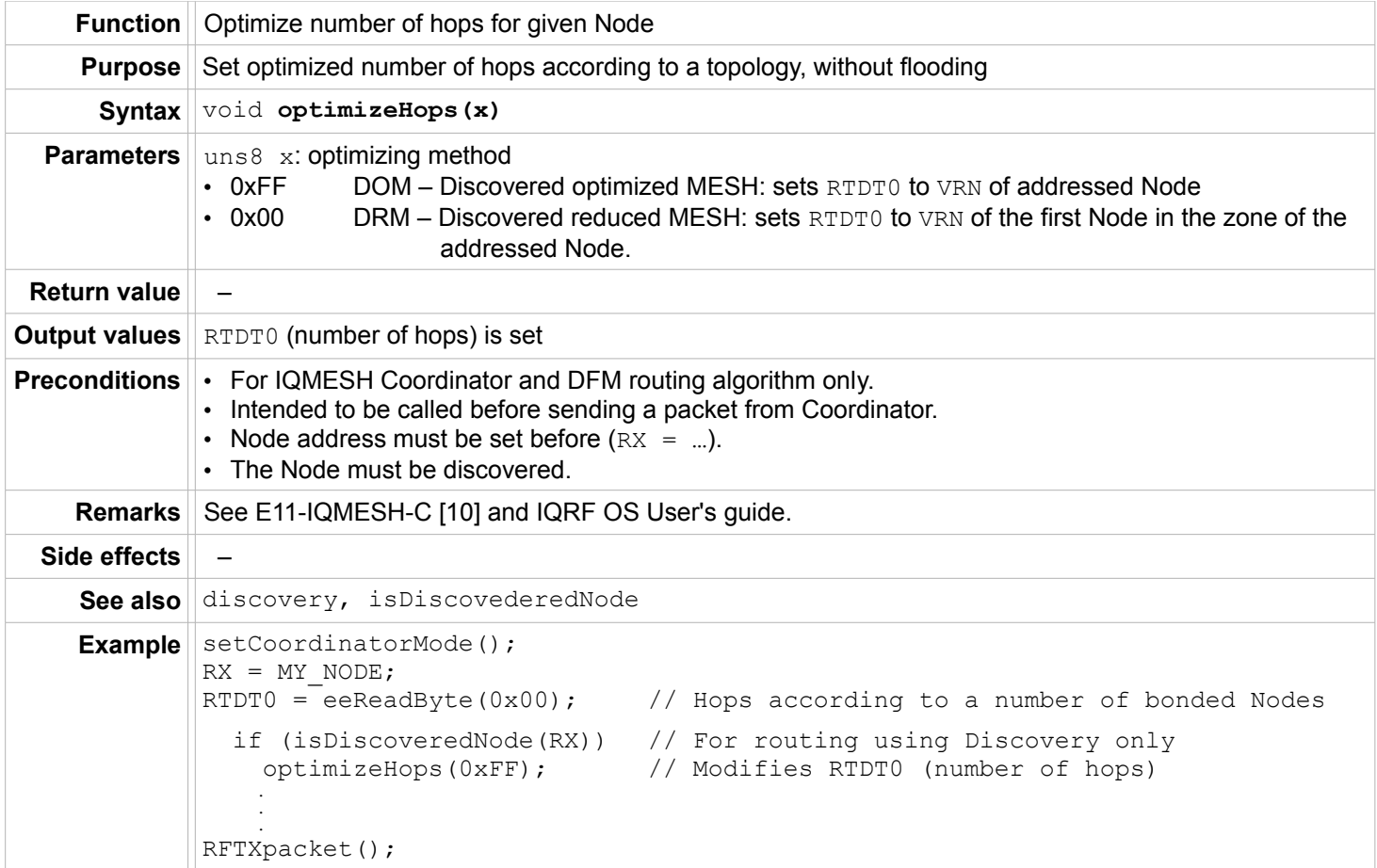

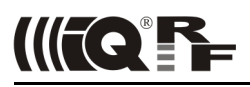

## **Bonding – Node only**

### **bondRequestAdvanced**

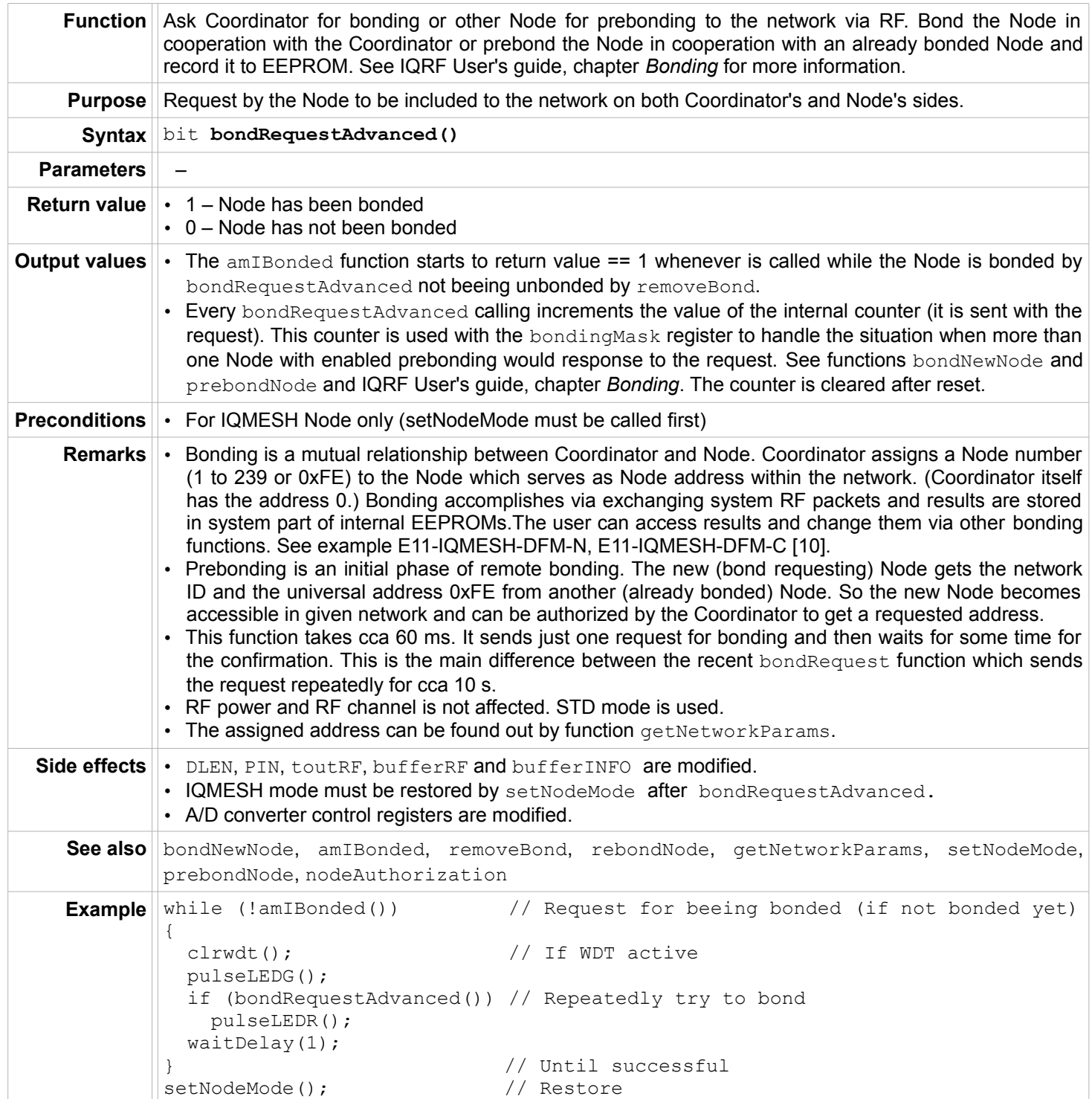

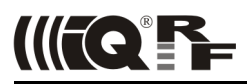

## **bondRequest - obsolete**

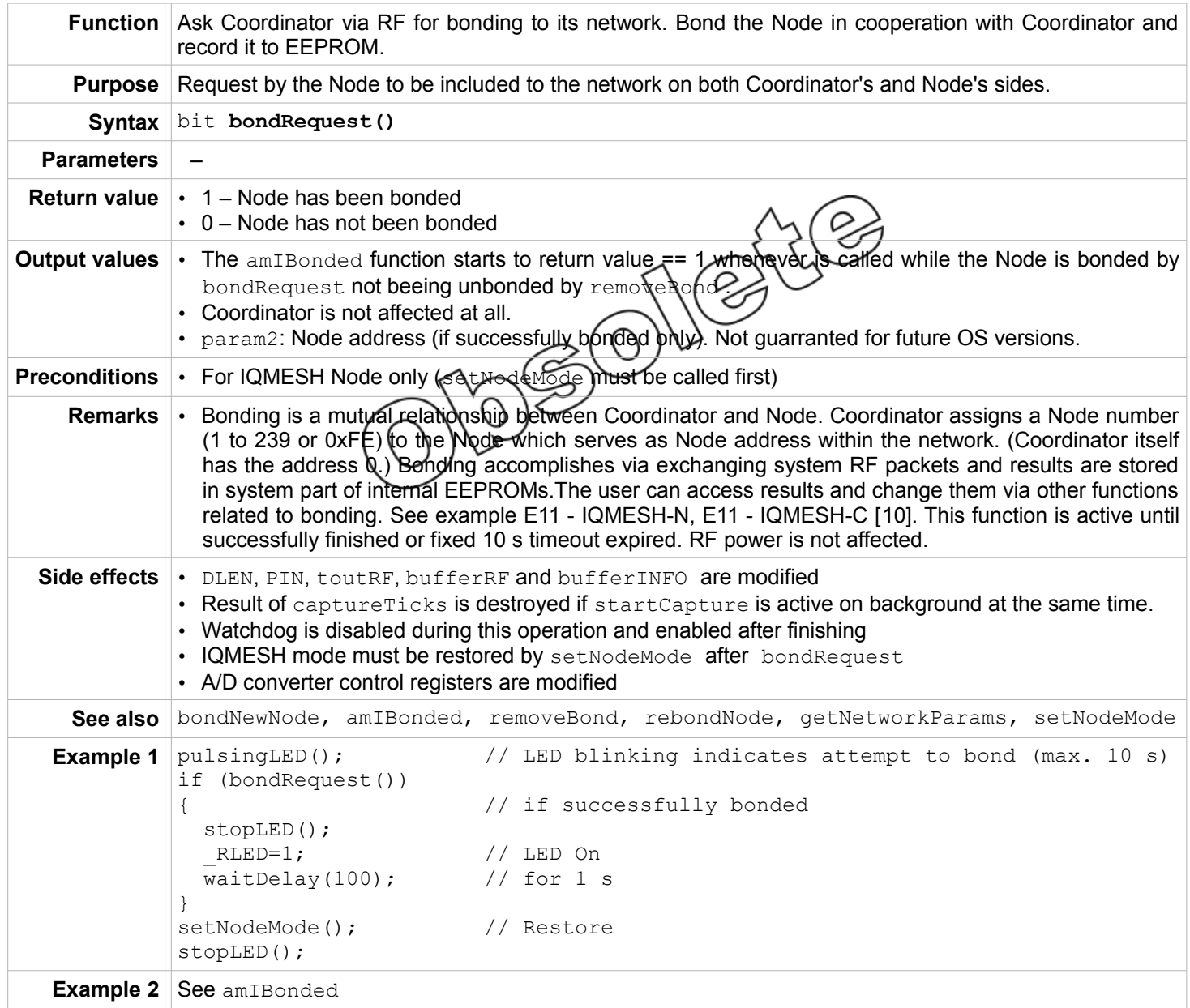

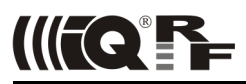

## **prebondNode**

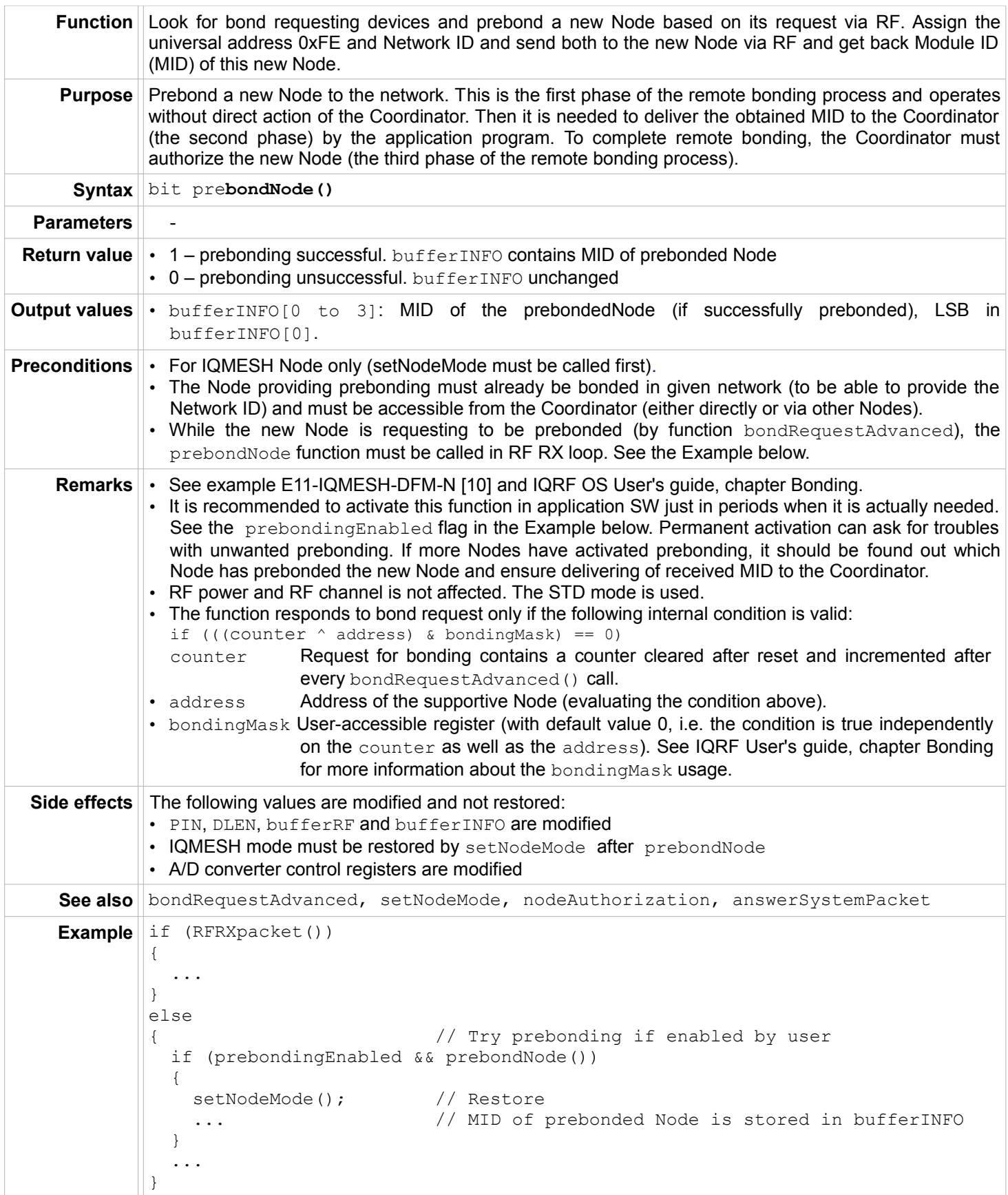

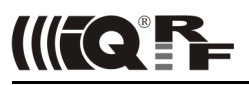

### **amIBonded**

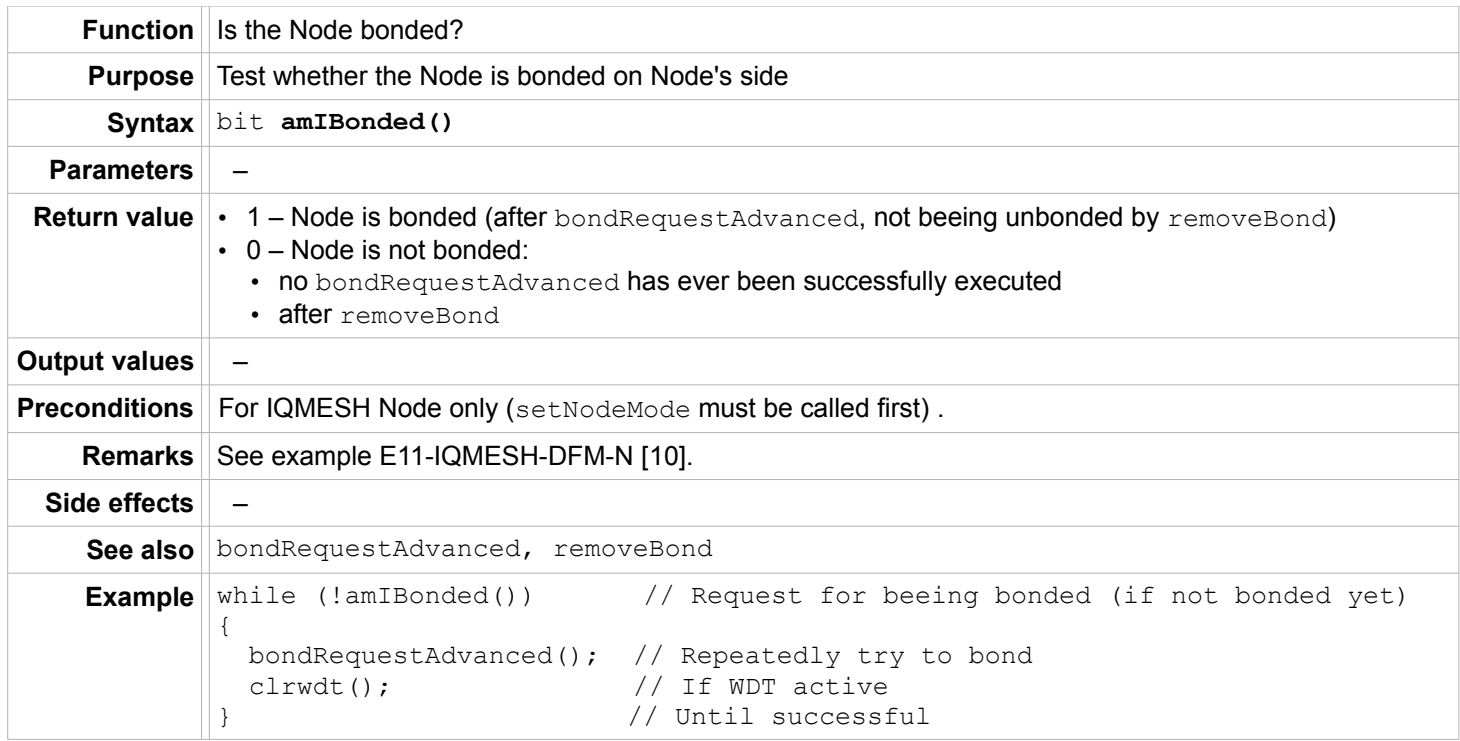

## **removeBond**

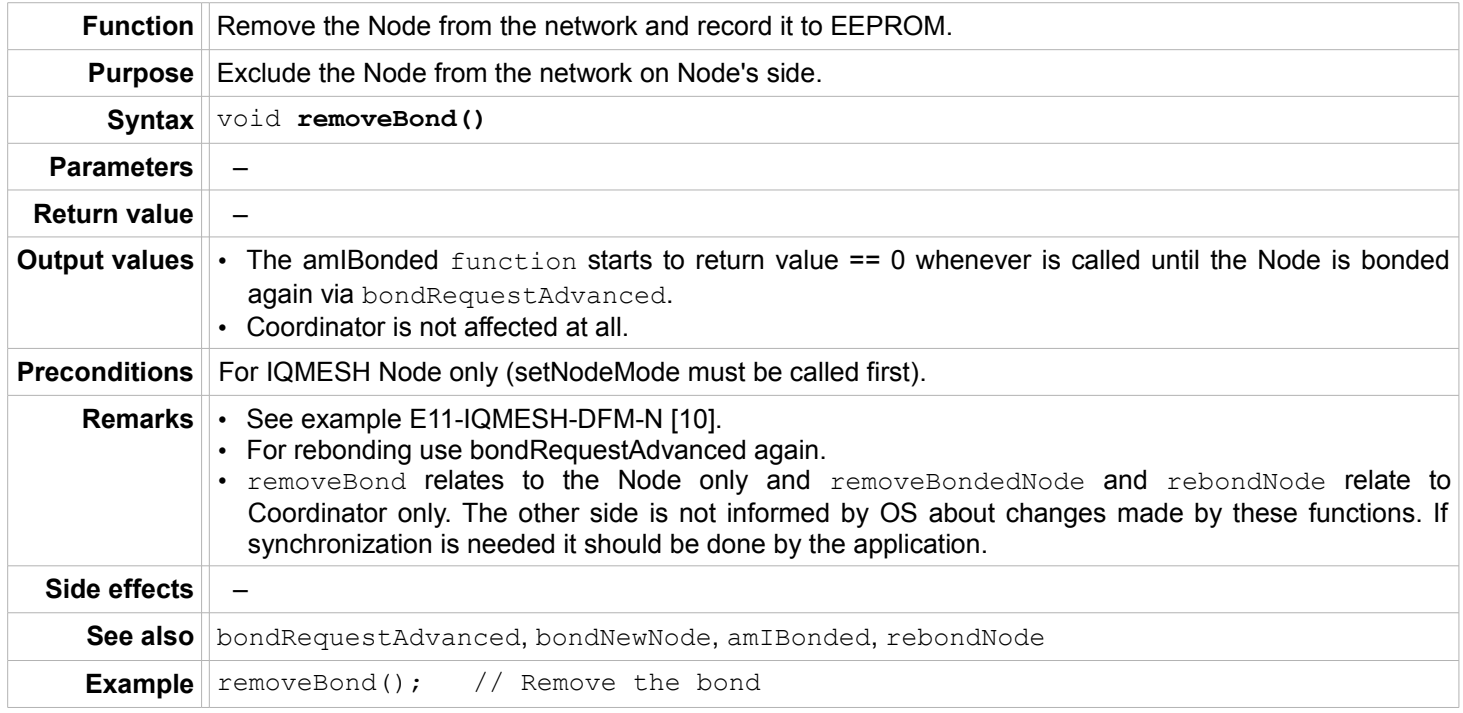

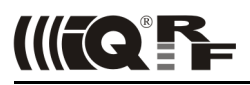

## **Bonding – Coordinator only**

#### **bondNewNode**

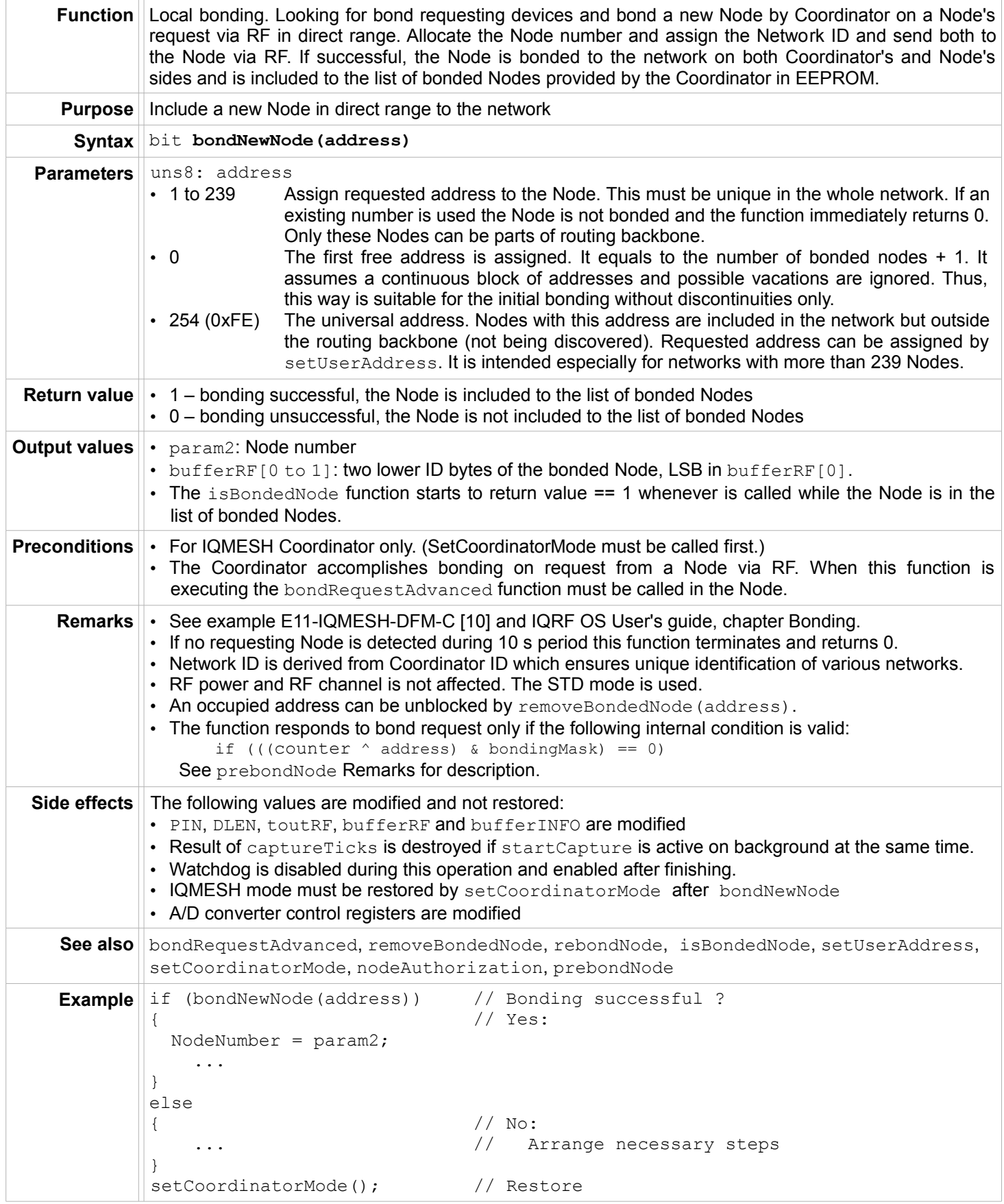

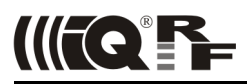

#### **nodeAuthorization**

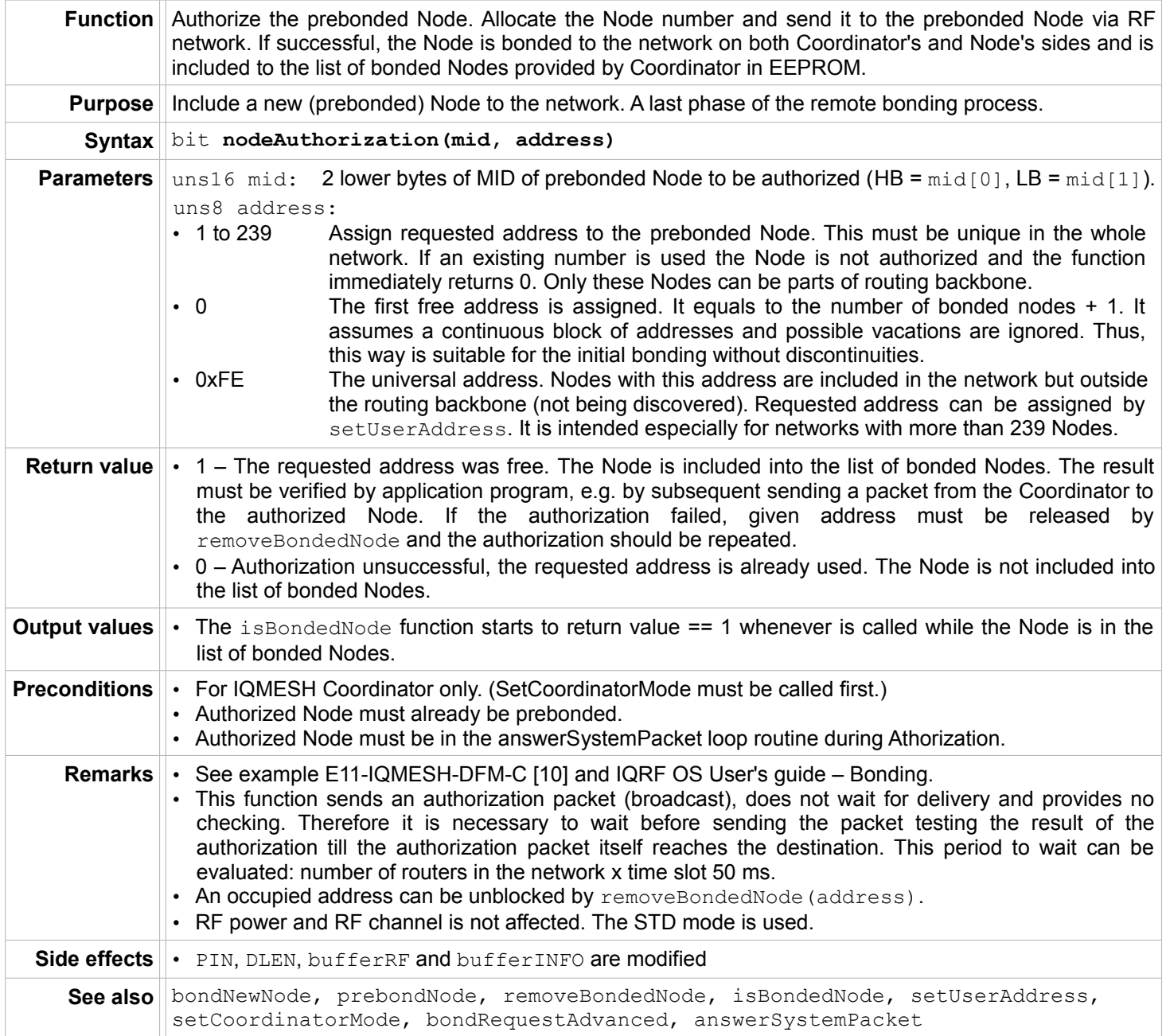

## IQRF OS

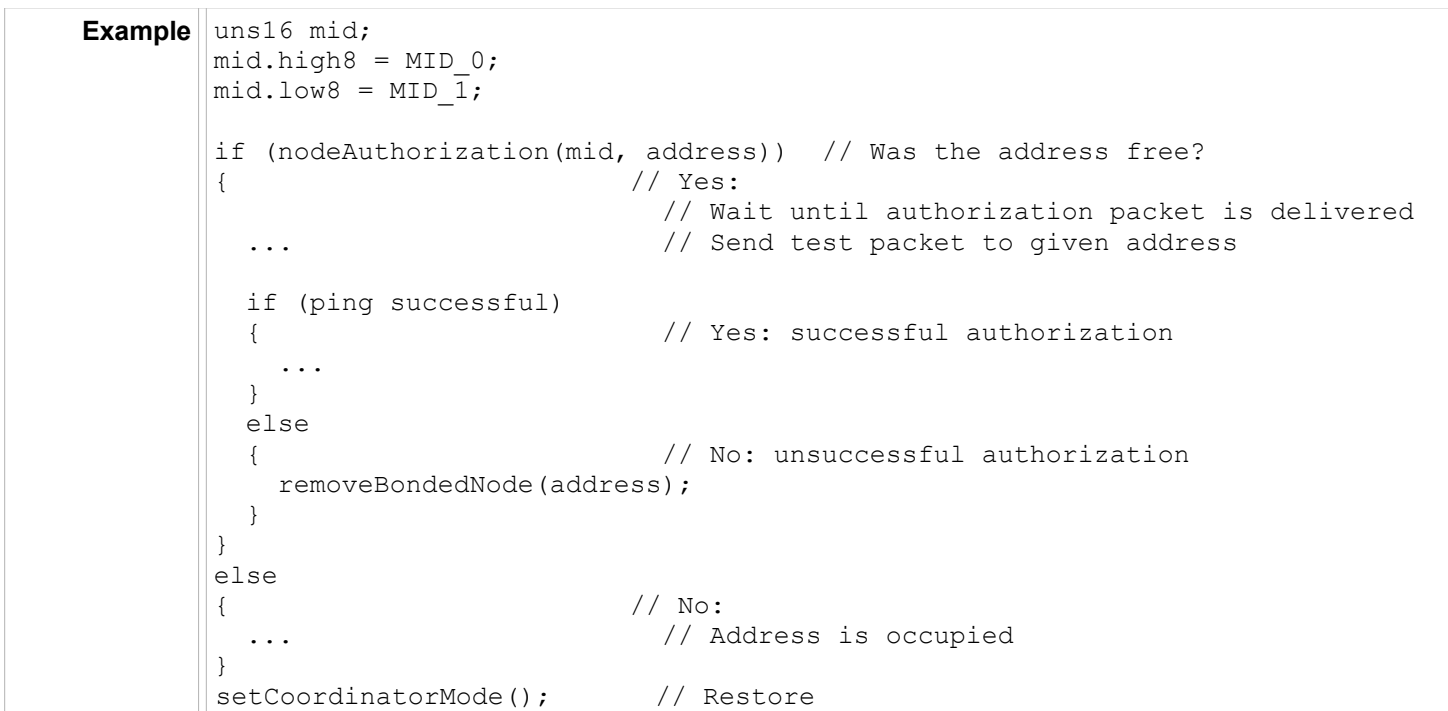

### **isBondedNode**

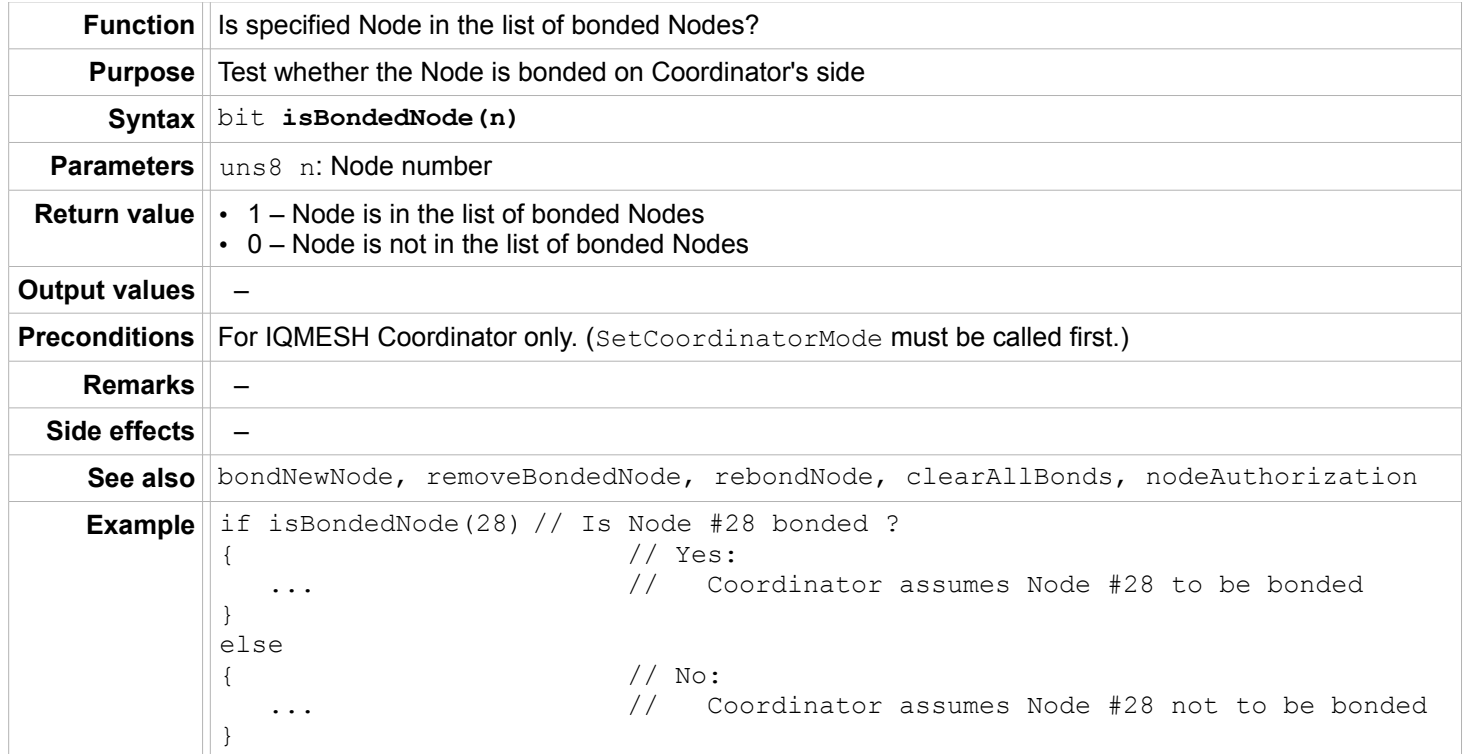

IIICP

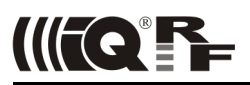

#### **removeBondedNode**

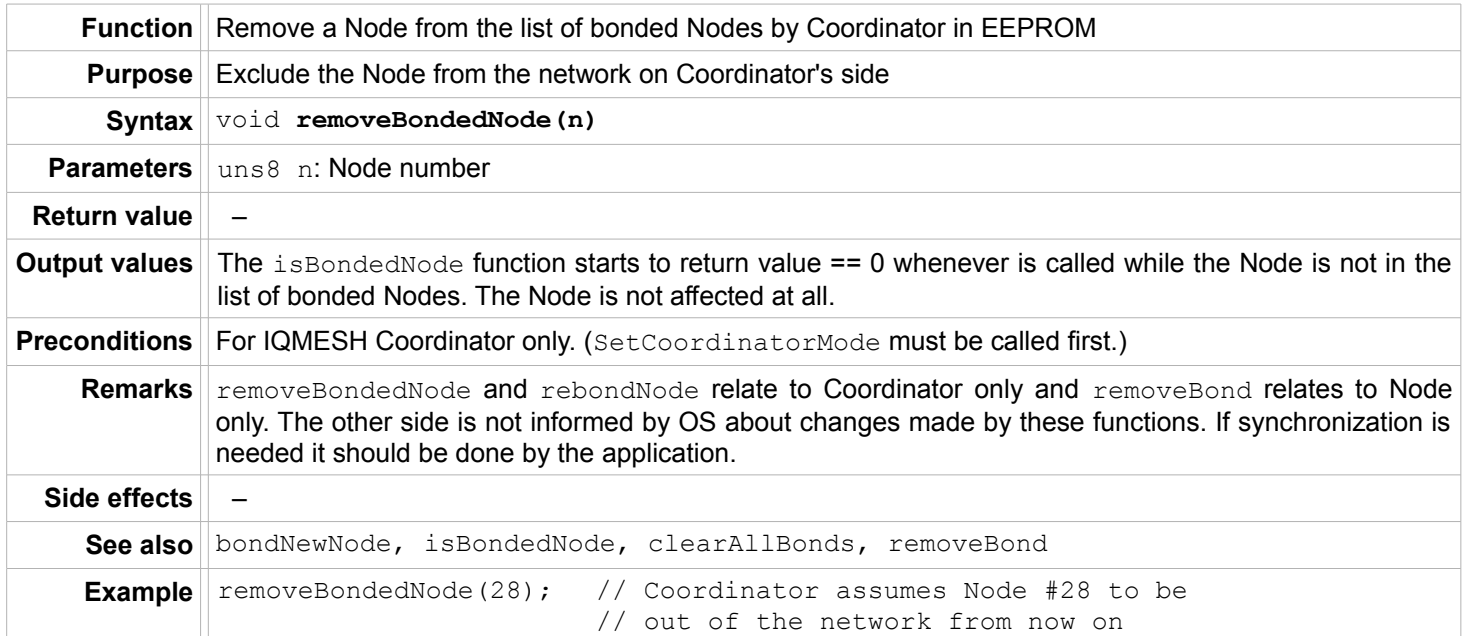

## **rebondNode**

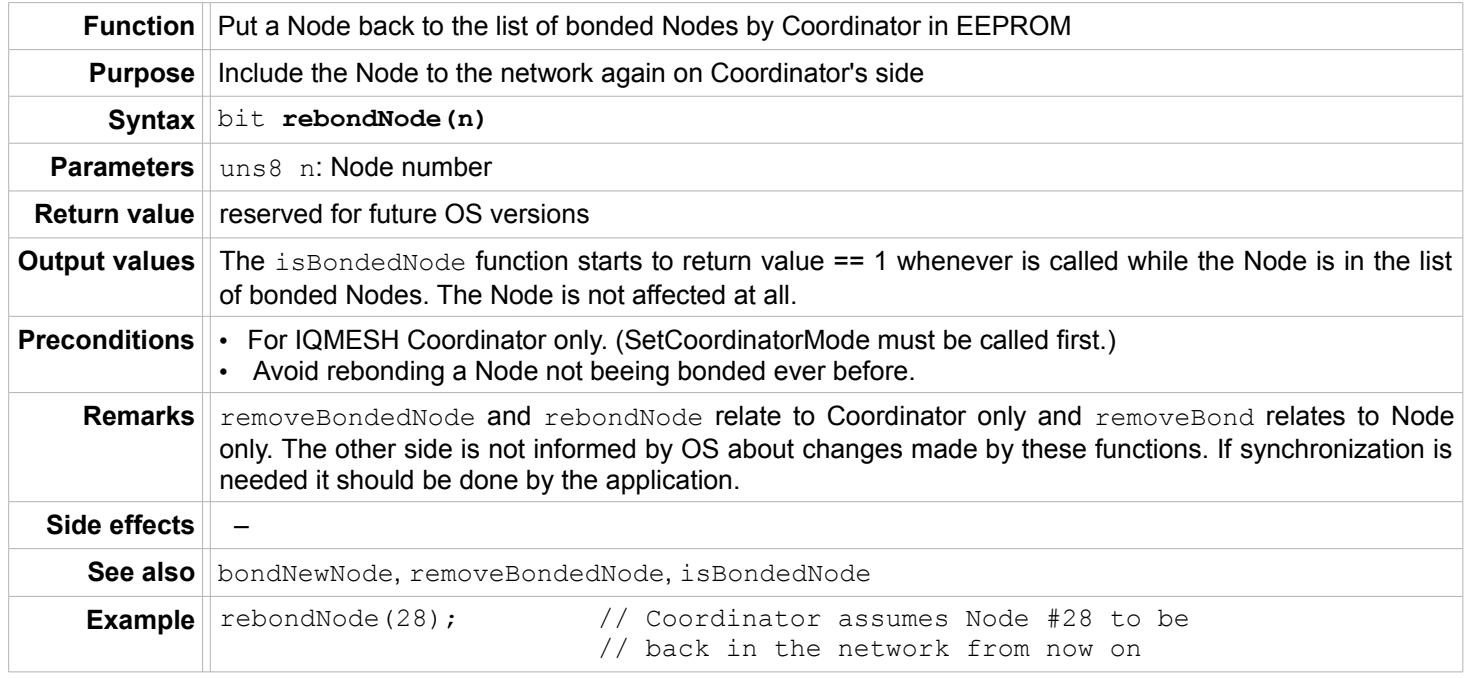

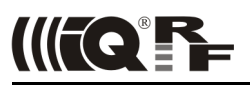

#### **clearAllBonds**

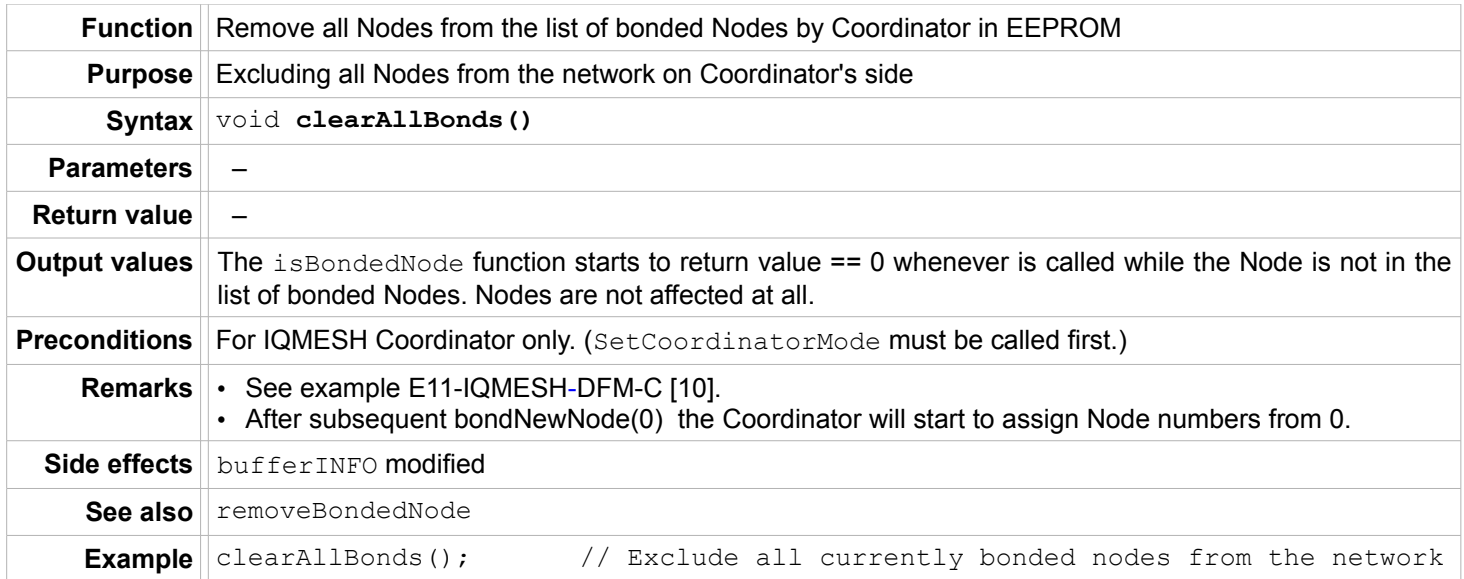

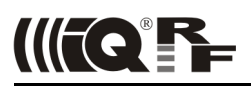

## **RFPGM – wireless upload**

#### **enableRFPGM**

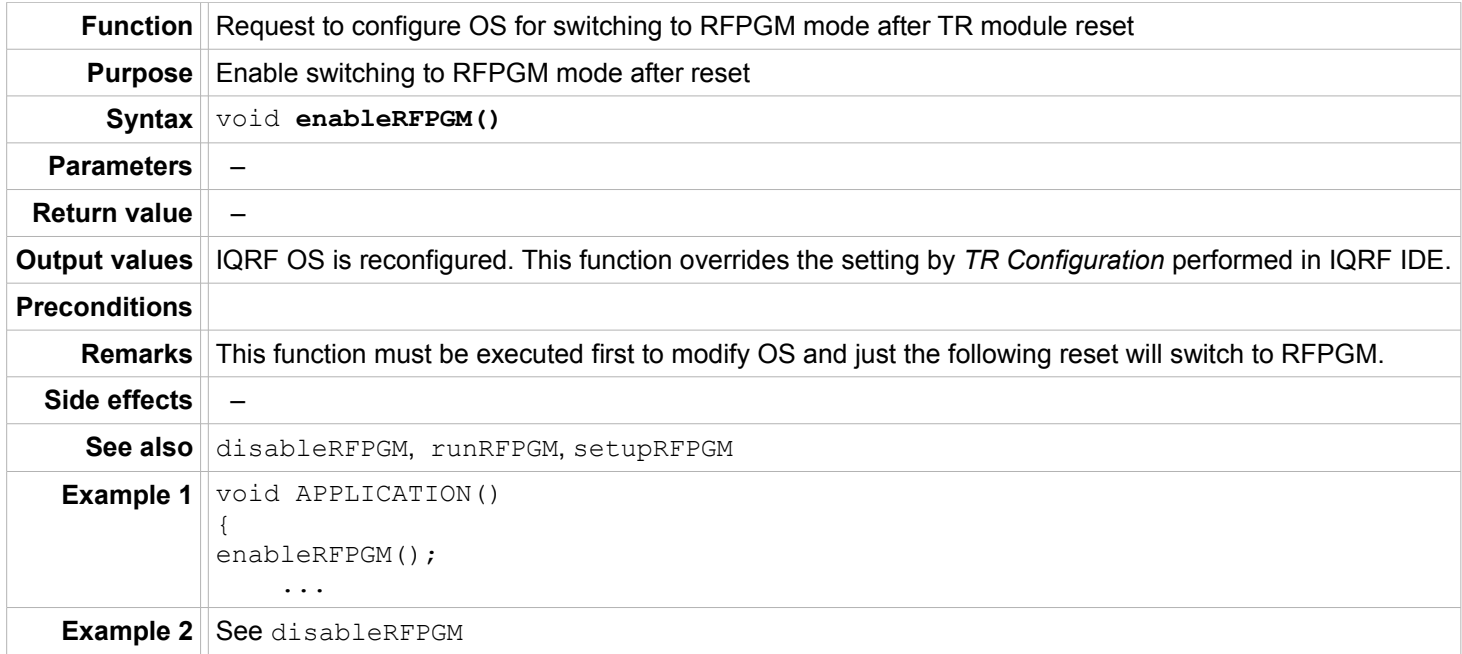

## **disableRFPGM**

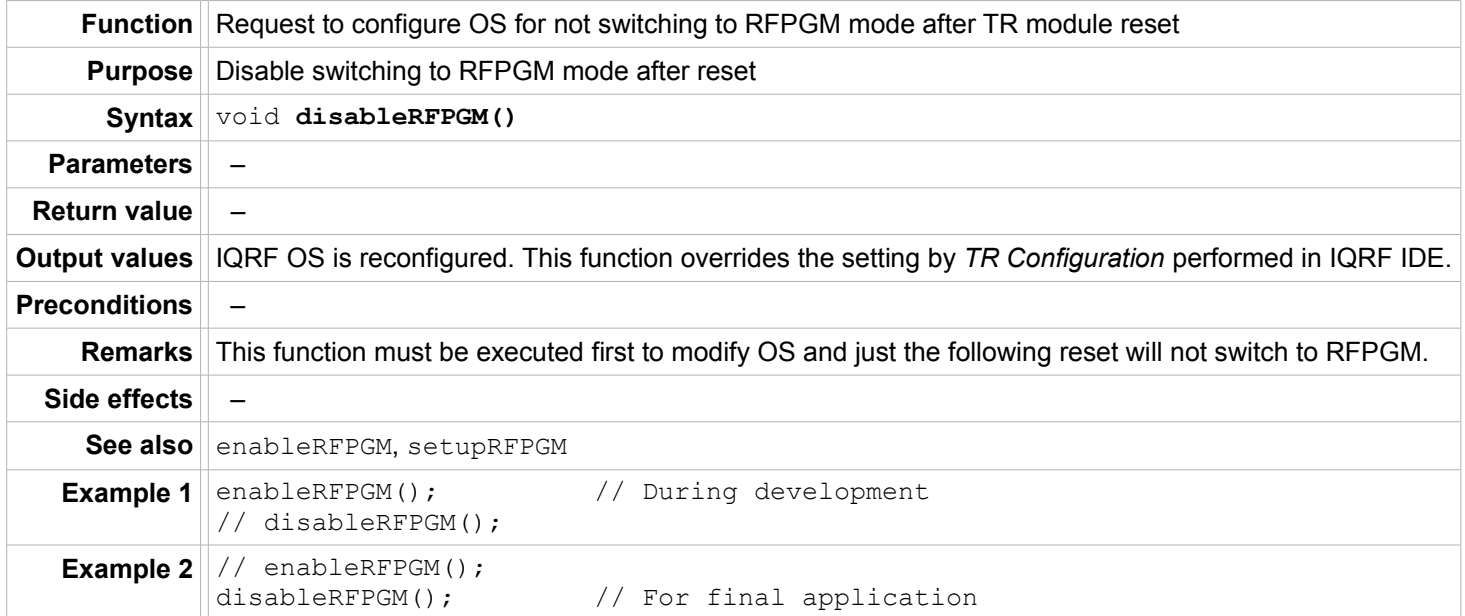

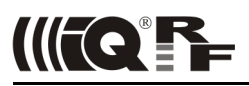

#### **runRFPGM**

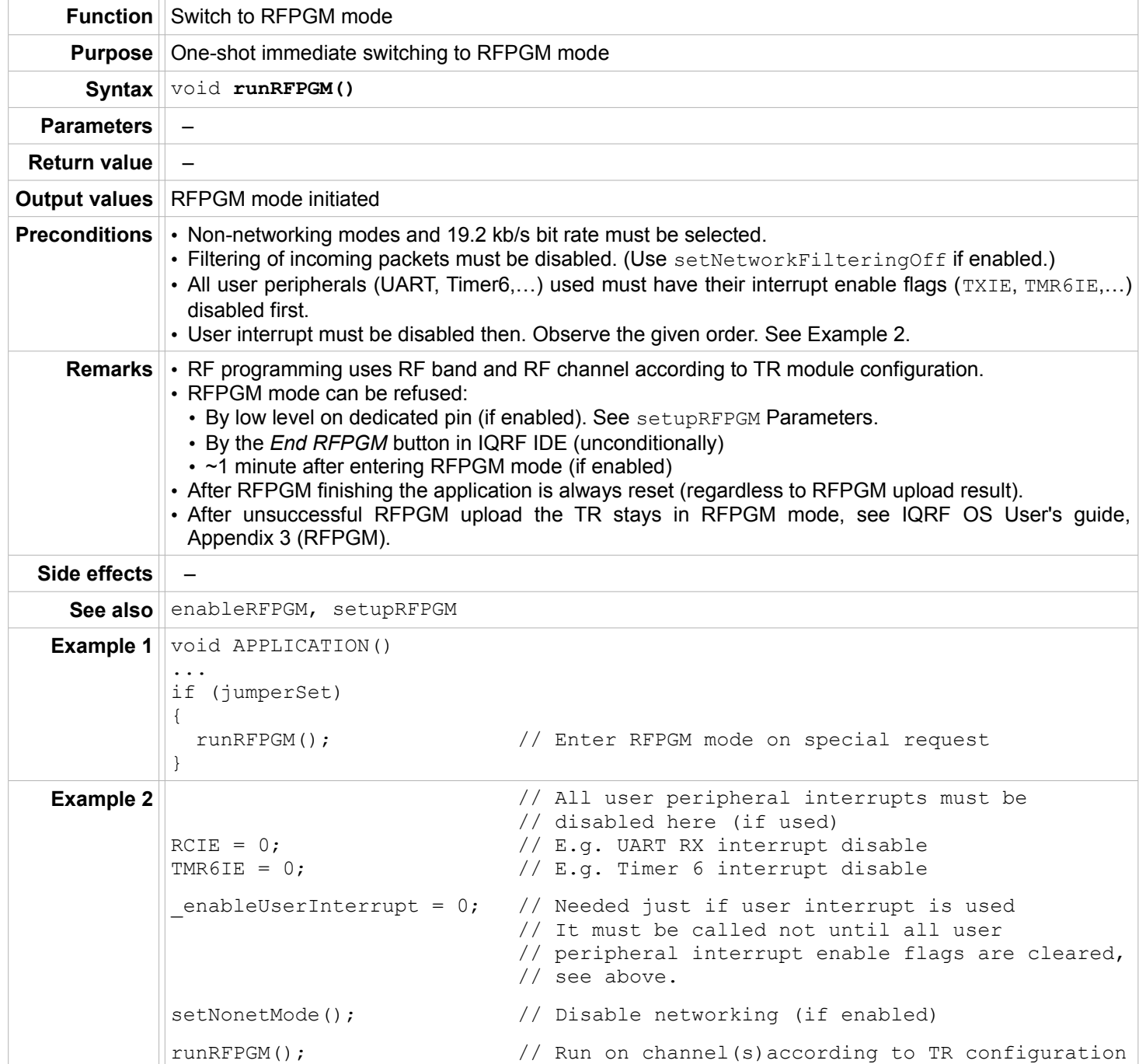

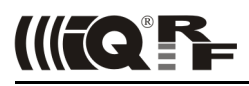

## **setupRFPGM**

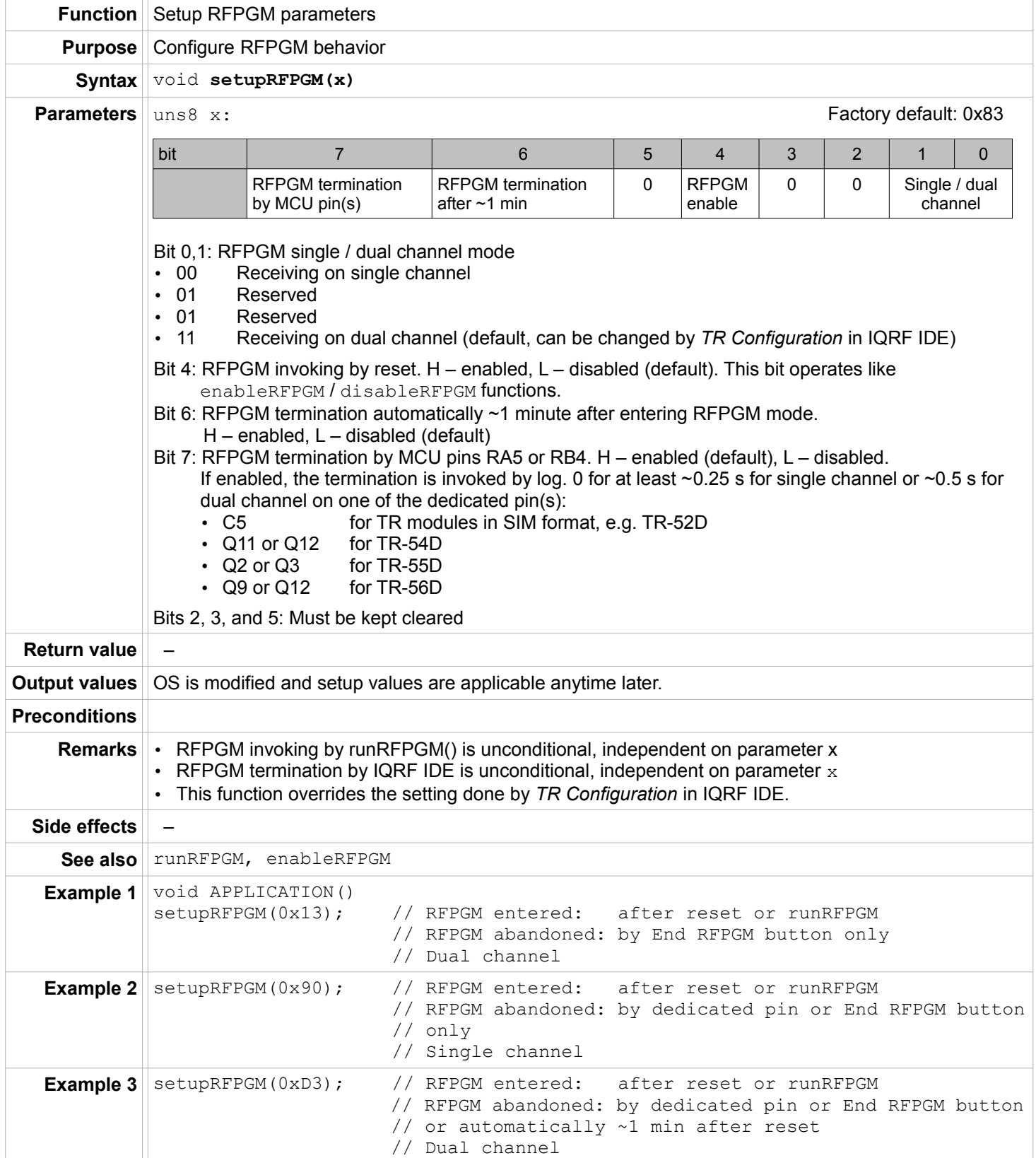

## **Documentation and Information**

- <span id="page-71-3"></span>
- <span id="page-71-4"></span>1 IQRF OS User's guide [www.iqrf.org/155](http://www.iqrf.org/weben/downloads.php?id=155)<br>
2 **RAM map** and **EEPROM map**, IQRF O<br>
1**QRF** website www.iqrf.org [2](#page-71-4) **RAM map** and **EEPROM map**, IQRF OS User's guide, Appendix 1 [\[1\]](#page-71-3)
- <span id="page-71-5"></span>**IQRF** website www.igrf.org
- <span id="page-71-2"></span>4 **IQMESH** specification [www.iqmesh.org/iqmesh](http://www.iqmesh.org/iqmesh)<br>5 **IQRF SPI** specification www.igrf.org/85
- <span id="page-71-1"></span>5 IQRF **SPI** specification [www.iqrf.org/85](http://www.iqrf.org/weben/downloads.php?id=85)
- <span id="page-71-6"></span>6 **IQRF support** [support@iqrf.org](mailto:support@iqrf.org)
- 7 **TR-52D** datasheet [www.iqrf.org/213](http://www.iqrf.org/weben/downloads.php?id=213) **TR-54D** datasheet www.iqrf.org/220 **TR-55D** datasheet: [www.iqrf.org/239](http://www.iqrf.org/239) **TR-56D** datasheet: www.igrf.org/278
- 8 **PIC16LF1938** datasheet: [www.iqrf.org/214](http://www.iqrf.org/weben/downloads.php?id=214)
- 9 **IQRF IDE:** [www.iqrf.org/86](http://www.iqrf.org/weben/downloads.php?id=86)<br>10 **Examples** (included in the
- <span id="page-71-0"></span>**Examples** (included in the StartUp Package): www.igrf.org/112

If you need a help or more information please contact IQRF support [\[6\]](#page-71-6). A lot of information is also available in the IQRF OS User's guide [\[1\]](#page-71-3) and on the IQRF home page [\[3\]](#page-71-5).

## **Document revision**

- 131015 Remote bonding described.  $startSPI(x)$  and  $discovery(x)$  Preconditions updated.<br>• 130905 First release.
- First release.
# **IIITQ'FF**

### **Index**

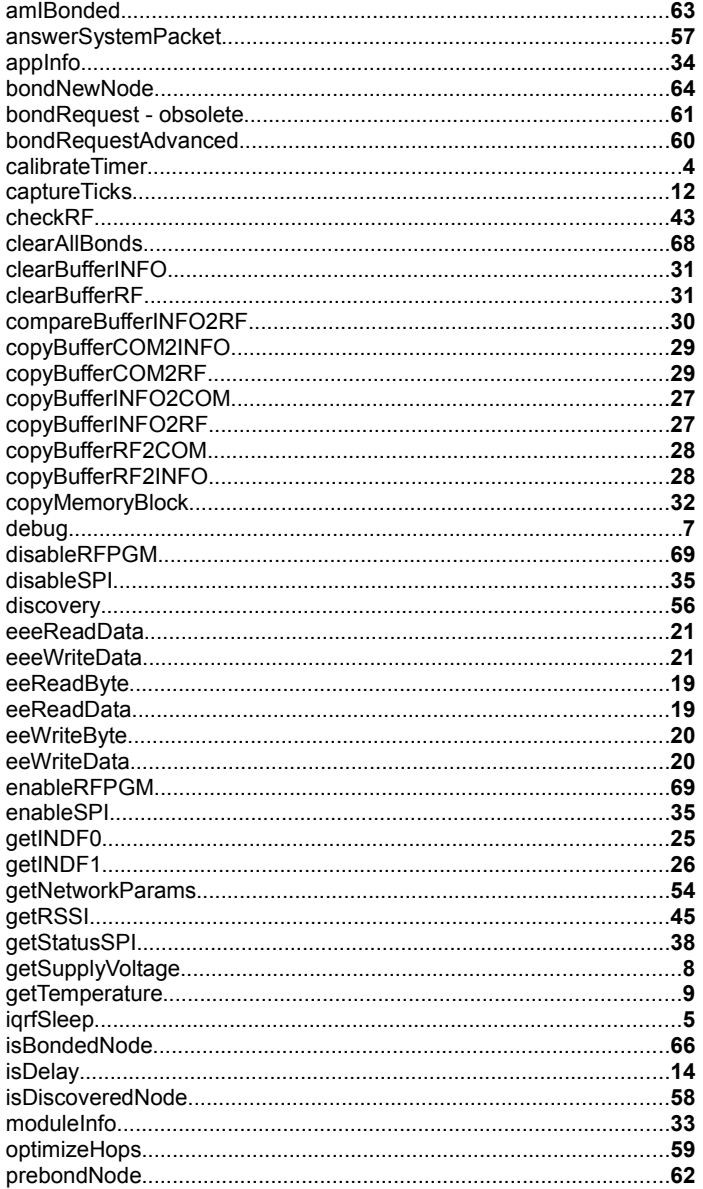

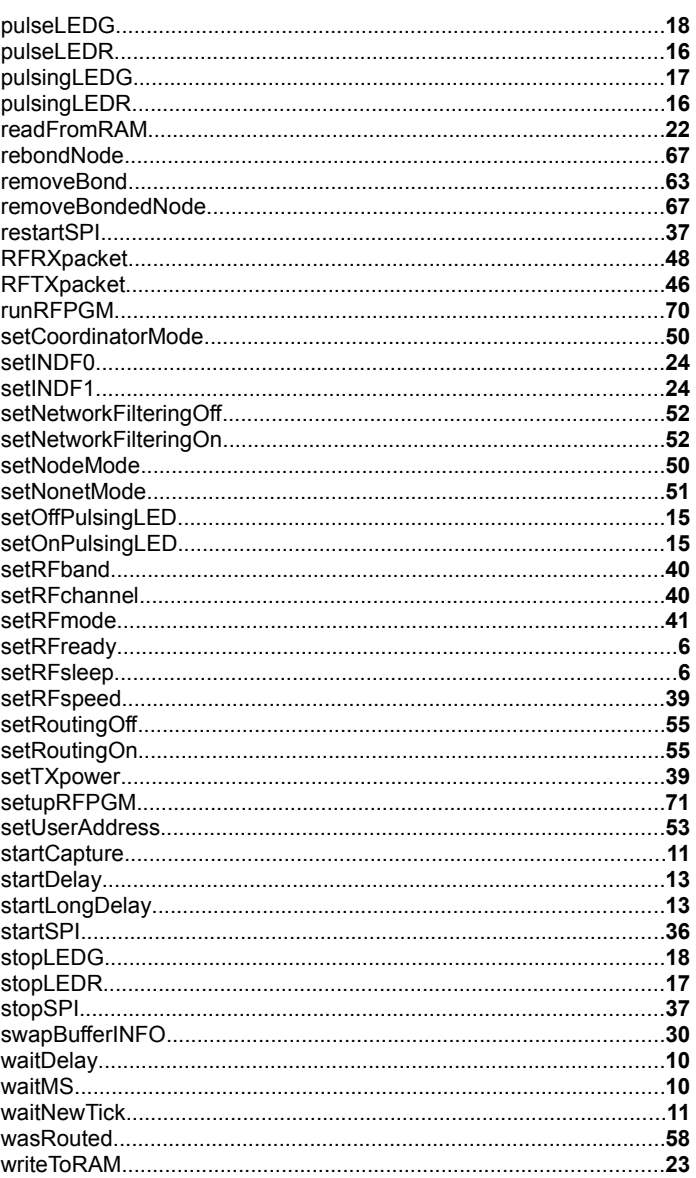

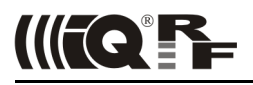

## Sales and Service

#### **Corporate office**

MICRORISC s.r.o., Prumyslova 1275, 506 01 Jicin, Czech Republic, EU Tel: +420 493 538 125, Fax: +420 493 538 126, [www.microrisc.com](http://www.microrisc.com/)

#### **Partners and distribution**

[please visit www.iqrf.org/partners](http://www.microrisc.com/)

#### **Quality management**

*ISO 9001 : 2009 certified* 

#### **Trademarks**

*The IQRF name and logo and MICRORISC name are registered trademarks of MICRORISC s.r.o. PIC, SPI, Microchip and all other trademarks mentioned herein are property of their respective owners.*

#### **Legal**

*All information contained in this publication is intended through suggestion only and may be superseded by updates without prior notice. No representation or warranty is given and no liability is assumed by MICRORISC s.r.o. with respect to the accuracy or use of such information.*

*Without written permission it is not allowed to copy or reproduce this information, even partially.* 

*No licenses are conveyed, implicitly or otherwise, under any intellectual property rights.*

*The IQRF ® products utilize several patents (CZ, EU, US)*

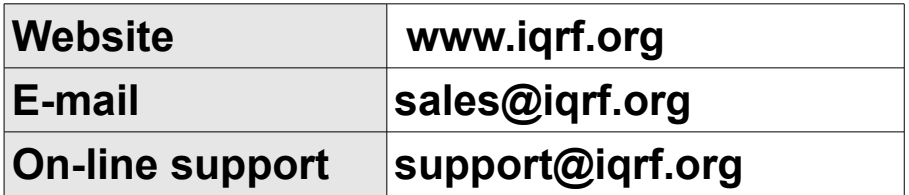

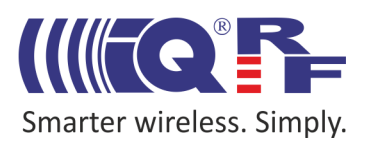